## **МИНИСТЕРСТВО ОБРАЗОВАНИЯ И НАУКИ РЕСПУБЛИКИ КАЗАХСТАН**

### **Некоммерческое акционерное общество «АЛМАТИНСКИЙ УНИВЕРСИТЕТ ЭНЕРГЕТИКИ И СВЯЗИ ИМЕНИ ГУМАРБЕКА ДАУКЕЕВА»**

**Кафедра** Телекоммуникационных сетей и систем

«Допущен к защите»

**Зав.кафедрой** Темырканова Э.К., доктор PhD, доц. (Ф.И.О., ученая степень, звание)

> $\ll \gg 2020 \text{ r.}$ (подпись)

# **ДИПЛОМНЫЙ ПРОЕКТ**

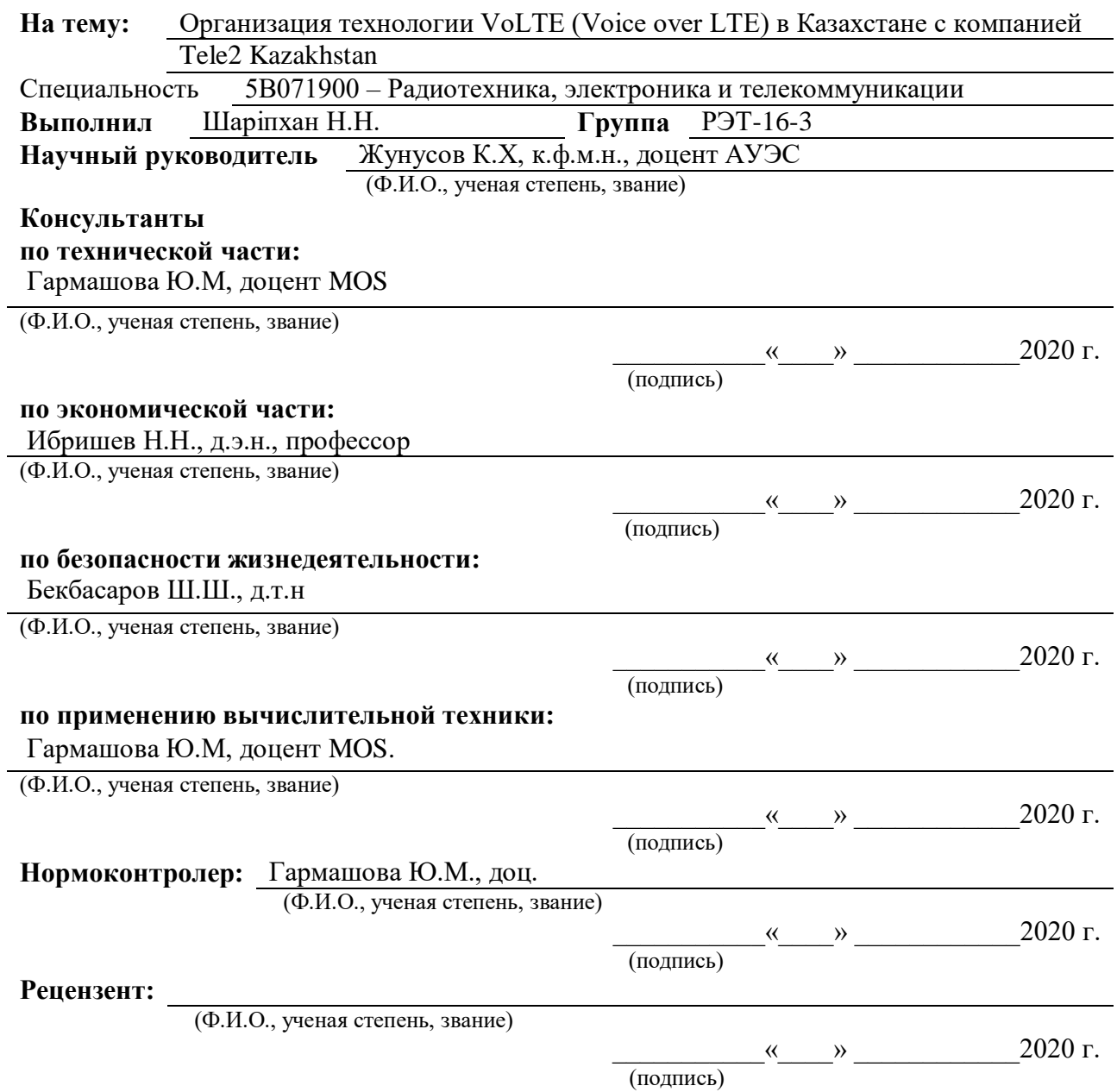

**Алматы 2020 г.**

# **МИНИСТЕРСТВО ОБРАЗОВАНИЯ И НАУКИ РЕСПУБЛИКИ КАЗАХСТАН**

## **Некоммерческое акционерное общество «АЛМАТИНСКИЙ УНИВЕРСИТЕТ ЭНЕРГЕТИКИ И СВЯЗИ ИМЕНИ ГУМАРБЕКА ДАУКЕЕВА»**

**Институт** Космической инженерии и телекоммуникаций (ИКИТК) **Кафедра** Телекоммуникационных сетей и систем **Специальность** 5В071900 – Радиотехника, электроника и телекоммуникаций

# **ЗАДАНИЕ**

на выполнение дипломного проекта

Студенту Шаріпхан Нұрлыбек Нұрсадықұлы Тема проекта Организация технологии VoLTE (Voice over LTE) в Казахстане с компанией Tele2 Kazakhstan

Утверждена приказом ректора № 147 от «11» ноября 2019 г.

Срок сдачи законченного проекта «25» иет мая данные 2020 г.

Исходные данные к проекту требуемые параметры результатов проектирования (исследования) и исходные данные объекта: Технология VoLTE. .

Высота существующего помещения 2,44 метра для сетевого сервера IMS ATS9900; число активных адресного абонентов – 120; частота f -1800МГц; радиус покрытия r=3,68 км; радиус Зоны Френеля r - 1,56 км; средняя скорость передачи данных=69 Мбит/c; пиковая пропускная способность для передачи данных в ЧНН – 55,4 Мбит/с; число каналов в одном секторе одной соты – 58 каналов; нагрузка одного абонента в ЧНН- 0,05 Эрл; запас на замирание от интерференции=2 дБ; среднее значение чувствительности мобильного приемника-  $(-110)$   $\text{I}$ **Б**, .

Перечень вопросов, подлежащих разработке в дипломном проекте, или краткое содержание дипломного проекта:

Анализ технологии VoLTE (Voice over LTE) .

Выбор оборудования при организации технологии VoLTE .

Существующая архитектура сети для внедрения технологии .

Расчет пропускной способности сети .

Безопасность жизнедеятельности .

Бизнес-план .

Перечень графического материала (с точным указанием обязательных чертежей): Цели и задачи дипломного проекта. Организация технологии в Казахст ане. Анализ технологий на современном рынке телекоммуникаций. Обоснование необходимости внедрения технологии. Существующая сеть LTE. Выбор оборудования для организации технологии VoLTE. Расчет трафика, емкости, нагрузки сети. Безопасность жизнедеятельности. Экономически-техническое обоснование проекта. Расчет доходов. Заключение

Основная рекомендуемая литература:

1 Тихвинский В.О., Терентьев С.В., Минаев И.В. «Сравнительный анализ спектральной эффективности систем UMTS и LTE)..

2 Шалагинов В.А. Проблемы учета информации для тарификации инфокоммуникационных услуг в NGN-сетях. // Электросвязь, № 4, 2010.

3 Гельгор А. Л. Технология LTE мобильной передачи данных: учебное пособие/ Гельгор А. Л. Попов Е.А. – СПб.: Изд-во Политехн. ун-та, 2011. .

4 Базылов К.Б., Алибаева С.А., Бабич А.А. Методические указания по выполнению экономического раздела дипломной работы бакалавров для студентов всех форм обучения специальности 050719 – Радиотехника, электроника и телекоммуникации. – Алматы: АИЭС, -2009. -19 с.

5 Баклашова Н.И. Охрана труда на предприятиях связи и охрана окружающей среды: Учебник. – М: Радио.и связь, 1999. – 288 с.

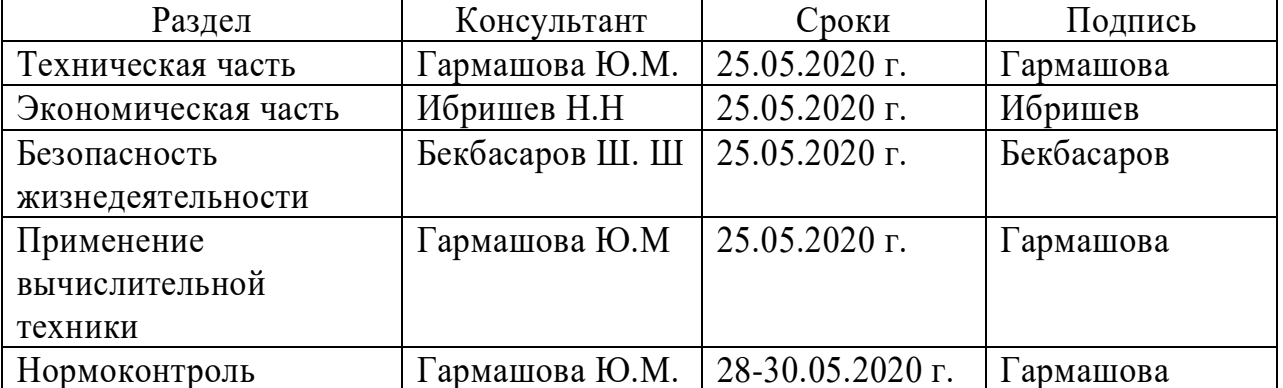

Консультанты по проекту с указанием относящихся к ним разделов проекта

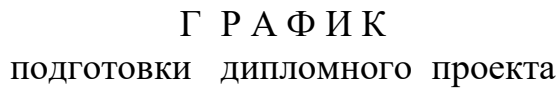

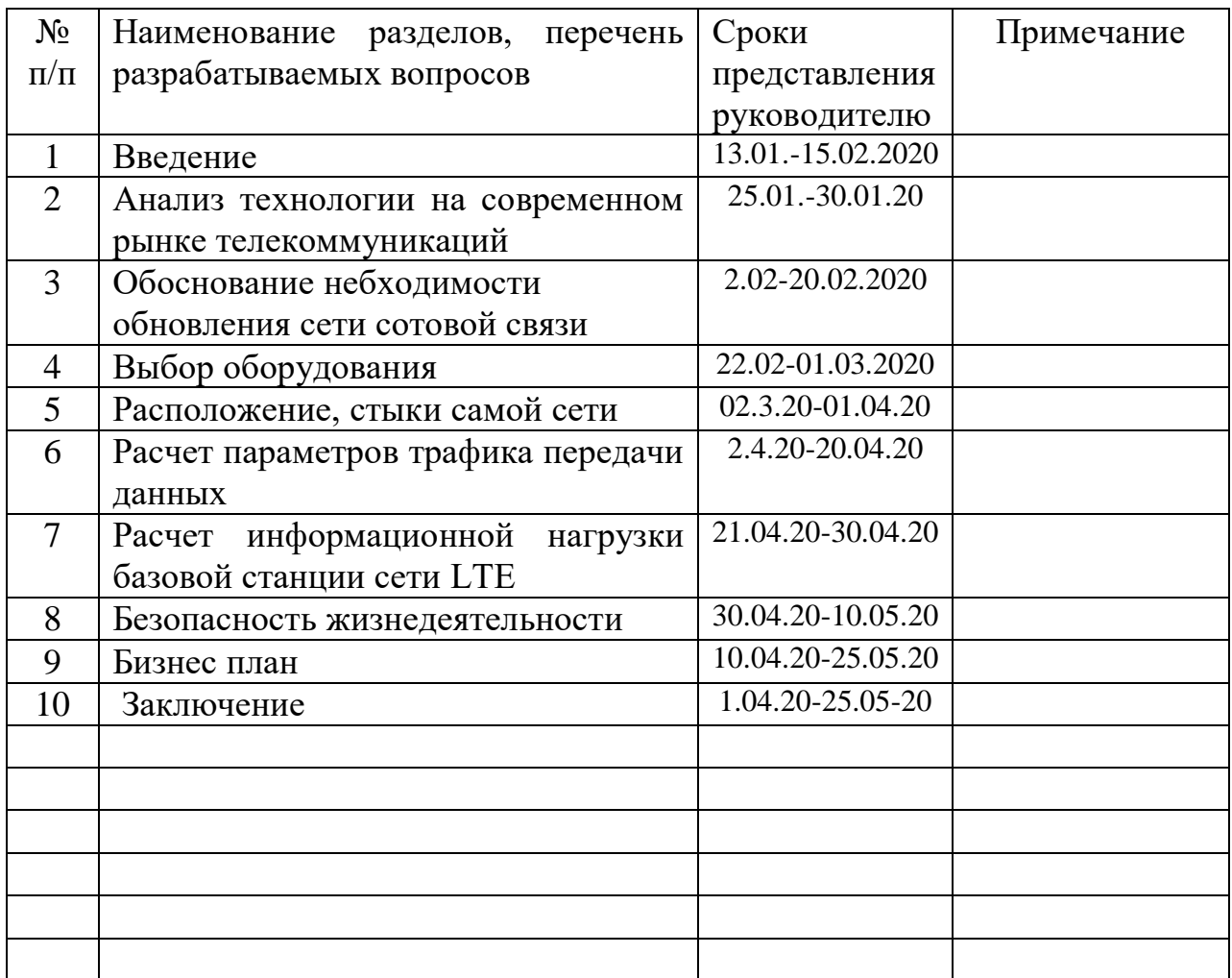

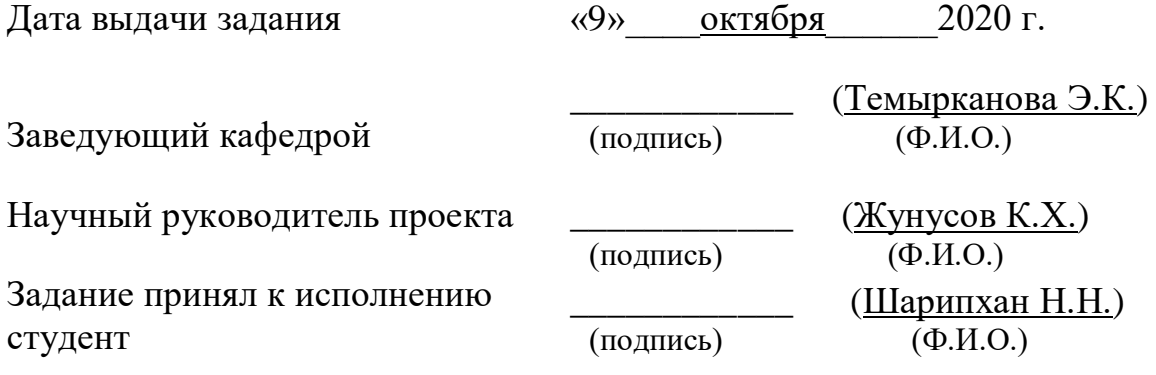

## **Аңдатпа**

Бұл дипломдық жобада VoLTE технологиясын Қазақстанда «Tele2 Kazakhstan» ұсынатын қолданыстағы желіде ұйымдастыруды қарастырады.

Бұл дипломдық жобада қолданыстағы ұялы желісінің архитектурасын, VoLTE технологияның негізінде жасайтын жабдықтарды таңдауымен жаңа технология еңгізуі сипатталған және базалық станциясының қамту аймағының есептеуі келтірілген.

«Тіршілік қауіпсіздігі» бөлімінде өрт қауіпсіздігінің негізгі ережелері және эвакуацияның есебі қарастырылады. Экономикалық бөлімде жобаны іске асырудың артықшылықтары көрсетілген

#### **Аннотация**

Данный дипломный проект предусматривает организацию технологии VoLTE на существующей сети, предоставляемой компанией «Tele2 Kazakhstan» в Казахстане.

В этом дипломном проекте описывается архитектура существующей сотовой сети, внедрение новых технологий и выбор оборудования на основе технологии VoLTE.

В разделе «Безопасность жизнедеятельности» рассматриваются основные положения пожарной безопасности и расчет эвакуации. Экономический раздел показывает выгодность вднедрения проекта

## **Abstract**

This thesis project provides for the organization of VoLTE technology on an existing network provided by «Tele2 Kazakhstan» in Kazakhstan.

This diploma project describes the architecture of an existing cellular network, the introduction of new technologies, and the selection of equipment based on VoLTE technology.

The section "Life Safety" discusses the main provisions of fire safety and the calculation of evacuation. Economic section shows the benefits of project implementation.

# **Содержание**

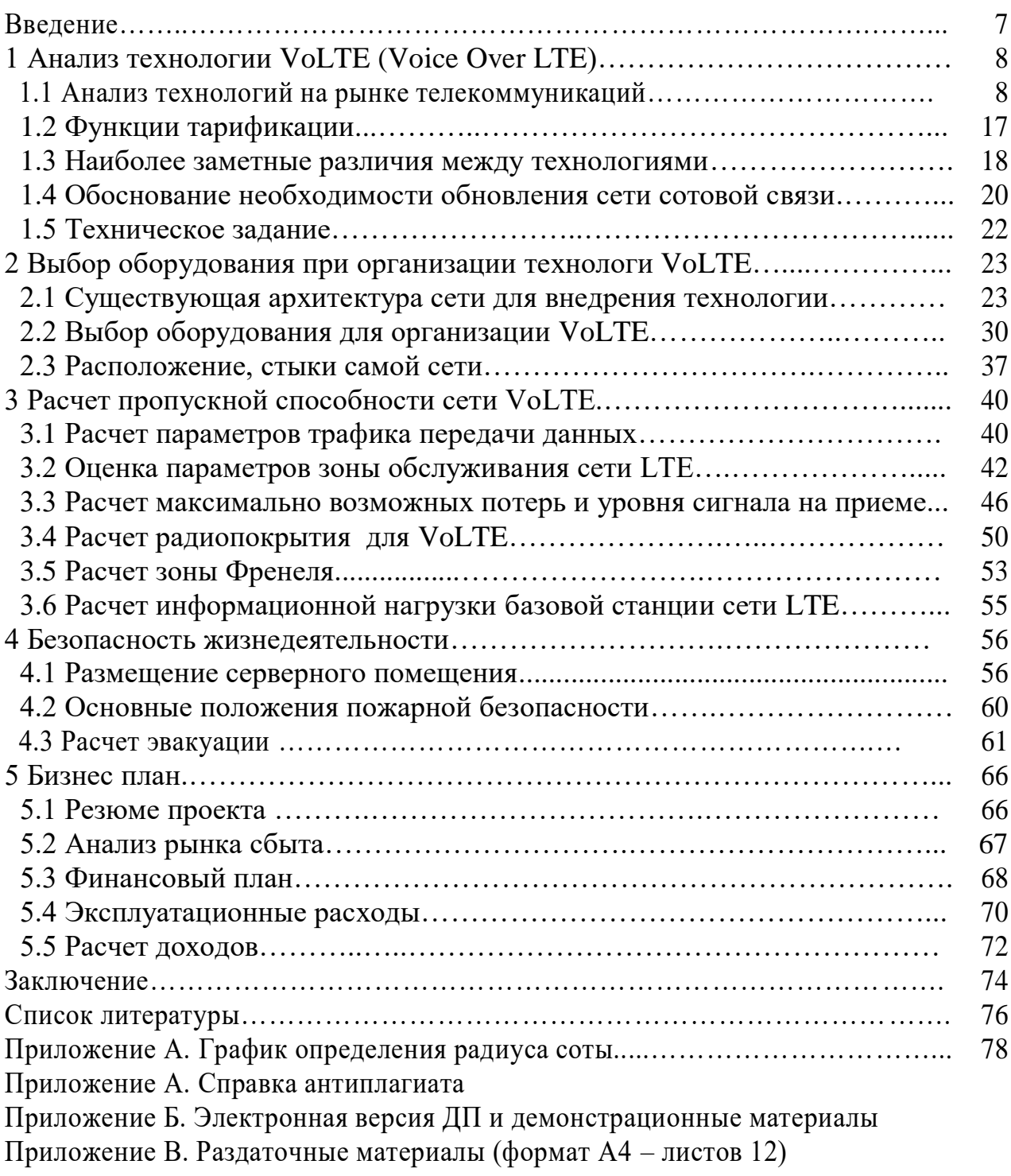

# Введение

Возможности, раскрывающие сотовые разработки сегодня, вышли за границы голосовых услуг, открывая свежие способы общения, обмена данными и бизнес-моделями. Распространение устройств привело к эскпоненциальному росту трафика в сетях по всему миру. Однако это только начало той революции, которой способствует активное развитие технологий, соединяющих общество.

Технологии продолжат свое становление в направленности к больше высочайшей производительности  $\boldsymbol{\mathrm{M}}$ всё наибольшему количеству вероятностей. В дополнение к имеющимся существующим технологиям радио-доступа, будут замечены свежие технологии, которые разрешат рещать те задачки, которые решить с поддержкой  $3G/4G$  нельзя. Бесцветная интеграция имеющих место быть и свежих технологий станет содействовать увеличению свойства пользовательского навыка и выходу в свет цельного ряда свежих предложений. LTE - это эволюционный шаг в развитии технологий мобильной связи, еще как и становление Wi-Fi и HSPA. В том числе и GSM станет выступать весомую роль, продолжая оставаться доминирующей технологией во множества уголках земного шара и впоследствии 2020 года. В следствие этого речь идет не о подмене имеющих место быть технологий, а быстрее об их развитии и дополнении свежими технологиями радиодоступа, предназначенными для определенных сценариев и конкретных целейх[1].

Сохраняющаяся важная абонентская основа  $\mathbf{c}$ терминалами, работающими лишь только в эталоне GSM, настятельно просит продолжение работы сеток 2-ого поколения параллельно с развертыванием сеток LTE и UMTS в спектре 900 МГц и LTE в спектре 1800 МГц. В Казахстане этот период уже деятельно начат с 2013 года оператором Алтел. На этот момент покрытие оператором сетью GSM, LTE, UMTS обхватило всю страну, от большущих населенных пунктов до маленьких населенных пунктов.

В предоставленном дипломном плане изучается сеть оператора Tele2 в Казахстане. Вероятными абонентами и юзерами сотовой связи, и мобильным онлайном считается гигантская середина населения.

В дипломном плане ведется тест и приводится обоснование надобности организации сети сотовой связи с технологией VoLTE. Организация технологии VoLTE идет с внедрением оснащения фирмы Huawei, которое считается потенциально удачном и преимущественным для оператора сети

# **1 Анализ технологии VoLTE (Voice Over LTE)**

## **1.1 Анализ технологий на рынке телекоммуникаций**

Приобретение «Казахтелекомом» 75-процентного голосующего пакета акций АО «KCell» стало главным событием на казахстанском рынке мобильной связи и вызвало множество споров о дальнейшем развитии телекоммуникационного сегмента экономики республики. Противники сделки много говорили о том, что она ведет к монополии, а концентрация значительной части рынка в одних руках может обернуться технологическим застоем и повышением тарифов. Однако есть и противоположное мнение, основывающееся на неоспоримой тенденции: в настоящее время рынок телекоммуникаций, развивается настолько быстрыми темпами, что позволить себе гонку за технологиями может либо крупная компания, обладающая значительными финансовыми ресурсами, либо альянс компаний.

Основные факторы и мировые тренды в отрасли до 2020 года общеизвестны, их четко сформулировали ведущие аналитики телекоммуникационного рынка США и Европы:

 это дальнейший быстрый рост мобильных телекоммуникационных услуг;

повышение требований к интеллектуальным услугам;

повышение требований к их безопасности;

 резкое увеличение доли мобильных платежей, а также многократное увеличение трафика, мобильного и фиксированного интернет за счет необратимых изменений в программном обеспечении всех ИКТ устройств и бытовой техники.

Сейчас технически невозможно получать интернет стандарта 4G в процессе звонка. Новое решение позволит во время телефонного разговора продолжать работу с интернетом, например, листать социальные сети, сайты и даже смотреть видео высокого разрешения. При этом качество голосовых звонков при использовании технологии значительно лучше.

Организация VoLTE стало возможным благодаря масштабной модернизации сети, которую Tele2/Altel начал с 2019 года. Коммерческое внедрение VoLTE начнётся после завершения модернизации сети.

Голосовые звонки являются важной частью систем мобильной связи. Хотя трафик данных уже затмил голосовой трафик, пользователям все еще нужны устаревшие сервисы, такие как голосовая связь и SMS.

Аббревиатура расшифровывается как Voice over LTE — слово в слово «голос по LTE». При применении VoLTE поток данных голосовой связи протекает сквозь канал LTE (англ. Long-Term Evolution — «долговременное развитие»), больше знакомый среднему абоненту как 4G, спасибо которому возможно воспользоваться скоростным мобильным онлайном. Для такого дабы осуществить передачу голоса по LTE, применяется разработка IP Multimedia Subsystem (IMS).Таким образом, звук передается в виде

мультимедийного содержимого на основе протокола IP. Впервые эту технологию продемонстрировала сингапурская компания SingTel в 2014 году. Тогда она была совместима только с одной моделью Samsung Galaxy Note 3. С этого момента технология VoLTE получила широкое распространение сначала в странах Азии (Южная Корея, Китай), а затем и на территории других государств. Исходя из того, как работает VoLTE, можно выделить несколько основных преимуществ ее использования. Высокое качество звука: при использовании технологии слышимость стала намного лучше, голос собеседника чище и четче, причем даже в том случае, если у вызываемого абонента телефон без поддержки VoLTE; Возможность пользоваться мобильным интернетом 4G параллельно с телефонным разговором: раньше смартфон вовремя звонка автоматически переключался на 3G, в результате чего нельзя было использовать возможности интернета с тем же качеством.

С VoLTE вы сможете при голосовом вызове воспользоваться браузером, глядеть фото или же видео, и все это без издержки скорости — сквозь 4G; Резвое слияние: по описанной в прошлом пункте основанию при голосовом вызове прибор бесполезных 2 секунды растрачивало на переключение на стереотип 3G и лишь только впоследствии сего совершало сигнал. VoLTE разрешает изготовить вызов скорее без сего переключения. Возможно не тратить интернет-трафик:  $\mathbf{y}$ русских операторов есть вероятность VoLTE. обыкновенной телефонной воспользоваться как связью используются не мегабайты, а количество минут. [5].

Пользователи как правило интересуются и дефектами данной технологии. Они также есть. Затрата заряда аккумулятора: будет необходимо почаще заряжать прибор при присоединенной технологии VoLTE, например как появляется довольно мощная нагрузка на аккумулятор. Множества интересует, для чего выключать VoLTE, и ответ заключается как один в данном пункте — в случае если у вас невысокий заряд батареи, чем какоголибо другого применить обыденную телефонную связь; Недостающее покрытие LTE: зона 4G, где трудится VoLTE, есть вдали не на всей земли РФ, и при потере сигнала LTE будет необходимо вручную переключаться на 3G, дабы была вероятность позвонить — в неприятном случае сигнал осуществить не получится.

К началу 2018 года девять стран подключились к полноценной поддержке стандарта VoLTE, среди них — США (присоединились в 2012 году), Россия (2016), Австралия (2016), Япония (2014) и Румыния (2014). Сегодня ввести поддержку VoLTE планирует большая часть стран Европы, в частности Германия, Франция, Великобритания, Нидерланды, Италия и другие. На 2017 год технология была доступна лишь в Москве и Московской области.

Когда 3GPP (англ. 3rd Generation Partnership Project) — консорциум, разрабатывающий спецификации для мобильной телефонии проектировал LTE, это придавало большое значение повышению пропускной способности данных. Целью было достижение максимальной скорости передачи данных с

минимальной задержкой. У 3GPP не было требований к оформлению голосовой связи и других услуг CS, таких как SMS.

LTE - это сеть, полностью основанная на IP. Для поддержки услуг CS необходимо поддерживать передачу голоса по интернет-протоколу (VoIP). LTE достигает этого с помощью мультимедийной IP-подсистемы или IMS[2].

IMS не является новой для 3GPP, и впервые она была представлена в 3GPP версии 5 еще в 2000 году. 3GPP представила IMS в спецификациях версии 5 для поддержки услуг на основе IP. Но не было надлежащих инструкций, чтобы использовать его с LTE для поддержки голоса.

На момент первоначального выпуска спецификаций не было четкого голосового решения для LTE. Поэтому во время первоначального развертывания операторы использовали CS Fallback в качестве промежуточного решения.

В резервной системе CS, когда пользователь начинает голосовой вызов в сети LTE, сеть перемещает пользователя в устаревшую систему, такую как UMTS или GSM, для завершения вызова. Пользователь остается в наследстве в течение всего времени разговора. После завершения вызова сеть перемещает пользователя обратно в сеть LTE.

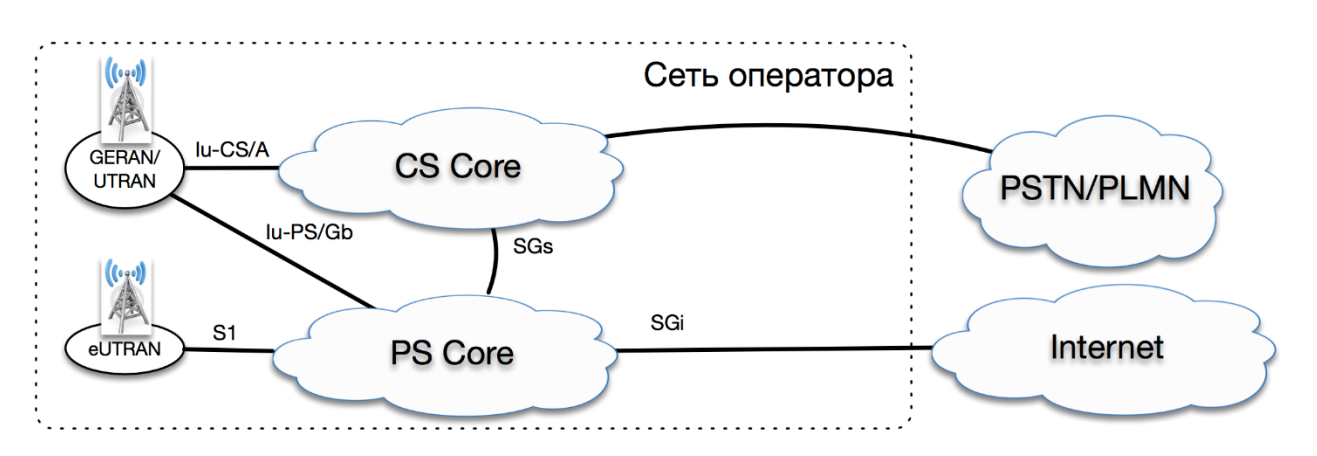

Рисунок 1.1 – Краткая архитектура сети

Хотя CS Fallback решает проблему голосового вызова LTE, у него есть свои недостатки. Например, если UE переходит в сеть 2G для завершения голосового вызова, он не может подключиться к Интернету. Многие сети 2G, такие как GSM, не поддерживают одновременную связь CS и PS.

Как видно на рисунке 1.1, сеть радиодоступа второго (2G, или GERAN) и третьего (3G, или UTRAN) поколений подключается как к ядру канальной коммутации (CS Core) для осуществления голосовых вызовов, так и к ядру пакетной коммутации (PS Core) для доступа к IP-сетям и для выхода в сеть Internet. Логичный вывод, который напрашивается из сказанного выше: CS Core обеспечивает голосовую связь, а PS Core предназначен для передачи данных.

Рассмотрим прохождение голосовых вызовов для сети 4G. Посмотрим на картинку и видим, что сеть радиодоступа LTE не имеет прямых подключений к CS Core. На первый взгляд, это странно, но решение есть. И частью решения является интерфейс между PS Core и CS Core, который называется SGs. (Справедливости ради нужно сказать, что и до внедрения стандарта 4G/LTE связь между канальным и пакетным ядром была возможна. Интерфейс, по которому могла осуществляться эта связь, называется Gs. Задачи, возлагавшиеся на Gs-интерфейс, заключались в комбинировании (объединении) процедур регистрации в обоих доменах, а также в обеспечении поиска устройства (paging), который осуществлялся из канального домена в пакетный. Это позволяло приостанавливать передачу данных в сети 2G и принимать голосовые вызовы.)

В сети 4G/LTE интерфейс SGs уже не является опциональным и играет важную роль. В сети LTE наше мобильное устройство работает только в пакетном домене (PS Core) и, отсюда следует, без интерфейса между PS и CS Core не обойтись.

Рассмотрим процесс осуществления голосовых вызовов, когда Ваше устройство находится в сети LTE. Не вдаваясь глубоко в технические делали, это можно объяснить так:

- входящий звонок. Поскольку телефон находится в сети LTE и не имеет возможности «слушать» сети 2G/3G, «добраться» до него можно только с использованием сети 4G. За мобильность в сети LTE отвечает сетевой элемент MME (Mobility Management Entity). Именно через это устройство по SGs интерфейсу мобильный коммутатор (MSC-S) производит поиск смартфона процедурой «paging» с индикатором того, что идет входящий звонок, сигнализируя, что телефону необходимо перейти в сеть предыдущего поколения с перерегистрацией в CS-домене и принять звонок.

- исходящий звонок. Мобильное устройство сообщает базовой станции (eNodeB), что собирается совершить исходящий звонок, тем самым запуская процесс перехода из LTE в сети предыдущего поколения.

Процесс перехода из LTE в сети предыдущего поколения для совершения голосовых вызовов называется CS Fallback (CSFB).

По завершению вызова (уже не важно входящего или исходящего) устройство вернется в сеть LTE, но с небольшим «НО». Несмотря на то, что устройству пришлось перерегистрироваться в сеть 3G (реже в 2G), передача данных, которая могла производиться до звонка, может осуществляться и одновременно с голосовым вызовом. При этом мобильное устройство не потеряет выделенный ему IP-адрес. «НО» заключается в том, что переход в сеть LTE произойдет только в ближайшую паузу в передаче данных. (Небольшое замечание про SMS. В сети LTE и входящие, и исходящие SMS передаются все по тому же интерфейсу SGs и переходов между сетями различных поколений не осуществляется.)

У сети LTE, в сравнении с предыдущими поколениями сети, лучше показатели по задержкам и RTT, и она вполне приспособлена для трафика, критичного к качеству канала передачи, а именно, небуферизированного голоса и видео, что является голосовыми вызовами. Осуществление голосовых вызовов наконец-то переходит на протокол IP непосредственно с мобильного устройства [10].

Рассмотрим, что поменялось в архитектуре сети, что приведено на рисунке 1.2.

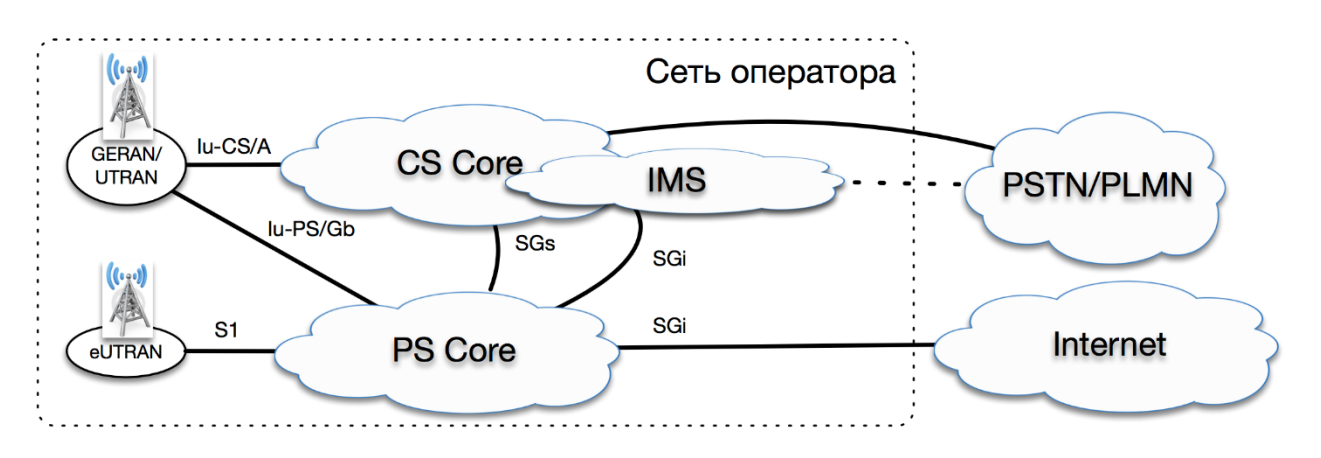

Рисунок 1.2 - Архитектура сети с системой IMS

В качестве ядра для поддержки голосовых вызовов сети LTE и Wi-Fi был выбран IMS. IMS [\(англ.I](https://ru.wikipedia.org/wiki/%D0%90%D0%BD%D0%B3%D0%BB%D0%B8%D0%B9%D1%81%D0%BA%D0%B8%D0%B9_%D1%8F%D0%B7%D1%8B%D0%BA)P Multimedia Subsystem) — спецификация передачи [мультимедийного](https://ru.wikipedia.org/wiki/%D0%9C%D1%83%D0%BB%D1%8C%D1%82%D0%B8%D0%BC%D0%B5%D0%B4%D0%B8%D0%B0) содержимого в [электросвязи](https://ru.wikipedia.org/wiki/%D0%AD%D0%BB%D0%B5%D0%BA%D1%82%D1%80%D0%BE%D1%81%D0%B2%D1%8F%D0%B7%D1%8C) на основе протокола [IP.](https://ru.wikipedia.org/wiki/IP)

Принципиальное различие технологии 3-го поколения от прошлых вероятность гарантировать целый диапазон передовых предложений (передачу речи, работу в режиме коммутации каналов и коммутации пакетов взаимодействие с приложениями Internet, симметричную и асимметричную передачу инфы с высочайшим качеством связи) и в то же время обеспечивать сопоставимость с существующими системами.

Говоря о системах 3-го поколения, услуги принято делить на две группы:

- немультимедийные (узкополосная передача речи, низкоскоростная передача данных;

- мультимедийные (асимметричные и интерактивные услуги).

Новым качеством этих систем является также то, что они позволяют компаниям-операторам самостоятельно разрабатывать приложения, функции и услуги, ориентируясь на требования конкретного региона и рост спроса на определенные услуги. Изучение тенденций развития мультимедийной подвижной связи позволяет прогнозировать значительное увеличение числа ее пользователей. По данным LTE-форума, из 18 млн. абонентов Казахстана доля потребителей услуг связи 4-го поколения в 2019 г. В компании Tele2/Altel составит 40% (8 млн. абонентов).

К семейству 4G, как правило, относят технологии, которые позволяют передавать данные в сотовых сетях со скоростью выше 100 Мбит/сек. В широком понимании 4G – это еще и технологии беспроводной передачи интернет-данных Wi-Fi (скоростные варианты этого стандарта) и WiMAX (в

теории скорость передачи информации может превышать 1 Гбит/сек). В наиболее распространенном сейчас в мире стандарте сотовой связи GSM/EDGE (2G) предел скорости передачи данных составляет, всего 240 кбит/сек.

Ключевое различие сеток 4-ого поколения 4G от предшествующего, третьего, заключается в том, собственно что данная разработка всецело базирована на протоколах пакетной передачи данных, в то время как 3G объединяет в для себя передачу, как голосового трафика в режиме коммутации каналов, например и пакетов данных[3].

Международный союз телекоммуникаций определяет технологию 4G как технологию беспроводной коммуникации, которая позволяет достичь скорости передачи данных до 1 Гбит/с в условиях движения источника или приемника и до 100 Мбит/с в условиях обмена данными между двумя мобильными устройствами. Пересылка данных в 4G осуществляется по протоколу IPv6 (IP версии 6). Это заметно облегчает работу сетей, особенно если они различных типов. Для обеспечения необходимой скорости передачи используются частоты от 2 до 40 и 60 ГГц.

Разработка LTE (Long-Term Evolution) - это логическое продолжение становления сети 3G. B среднесрочной возможности она станет предопределять становление систем сотовой связи в мире. Данная разработка способна гарантировать скачкообразное (теоретически, в 10-ки  $\text{pa}3)$ наращивание скорости передачи данных по сопоставлению с действующими мобильными сетями.

Внедрение LTE на теоретическом уровне дозволит гарантировать скорость передачи данных до 346 Мбит/с в полосе частот 20 МГц, а при применении технологии LTE-Advanced - приблизительно до 1 Гбит/сек. в полосе 100 МГц. LTE всецело совместима с существующими сетями: сигнал или же сеанс передачи данных, инициированный в зоне покрытия LTE, на техническом уровне имеет возможность быть передан без разрыва в сети GSM/GPRS/EDGE, WCDMA, CDMA2000.

LTE делается ключевой возможностью становления телекома в мире, главным составляющей стратегий бизнес ценностью  $\mathbf{M}$ становления операторов связи. Сейчас в мире превалирует соображение, что, в случае если оператор не думает об LTE, он ограничивает собственную жизнь на рынке.

Для VoLTE мобильное устройство должно убедиться, что сеть оператора поддерживает передачу голоса поверх IP в конкретной зоне радиопокрытия. Если это так, то смартфон пытается активировать bearer (канал связи по IP) со специальным APN-ом и со специально выделенным классом обслуживания ОСІ-5, который зарезервирован и оптимизирован для IMS-signaling. Данный класс обслуживания имеет более высокий приоритет по сравнению с классом обслуживания для передачи данных, которая используется для выхода в Интернет, но он, так же, как и интернетовский, не требует гарантированной полосы передачи данных и менее критичен к задержкам чем для голоса и видео. По завершению процесса активации, bearer-а у мобильного устройства имеется IP адрес, и сеть сообщила IP адрес P-CSCF, который уже является первым элементом ядра IMS. Именно к нему смартфон впервые обращается по протоколу SIP и осуществляет регистрацию в IMS, что приведено на рисунке 1.3.

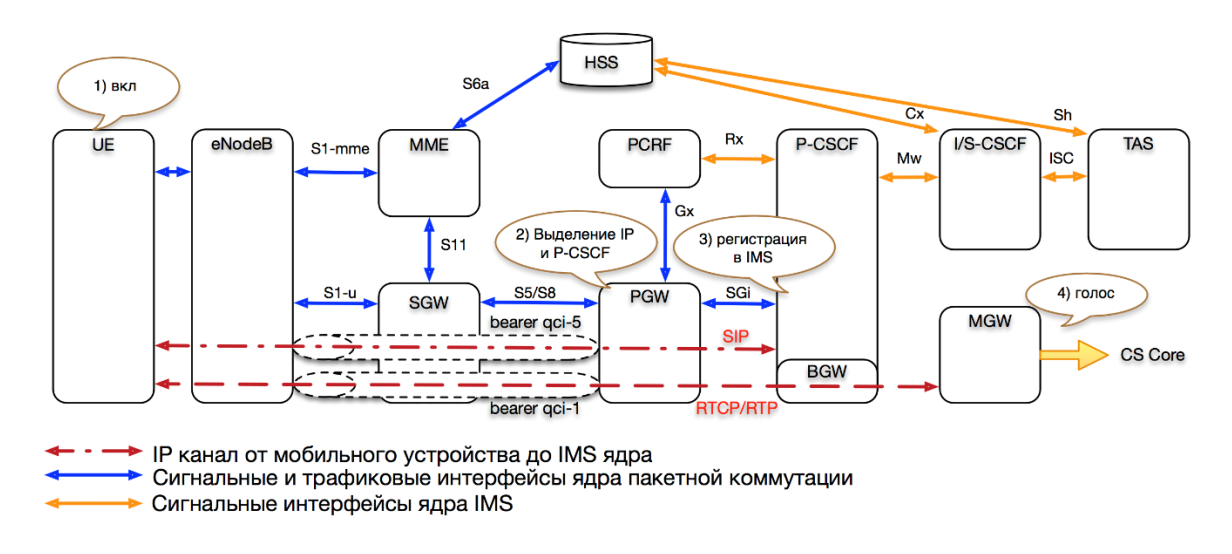

Рисунок 1.3 - Элементы PS Core и IMS

Мобильное устройство зарегистрировались в ядре IMS и теперь может совершать голосовые вызовы, отправлять/принимать SMS.

Одной из ведущих особых индивидуальностей мобильной VoLTE-сети от традиционной SIP телефонии — это управление полосой пропускания для определенного облика трафика. Не тайна, собственно что при передаче голосового трафика по IP-сетям всякий раз есть риск издержки пакетов, собственно что губительно воздействует на разборчивости речи. Для такого гарантировать применимое качество, используется разработка дабы маркировки IP-пакетов. Транспортное оснащение с «пониманием» относится к маркированным пакетам, постарается не разрешить их утрату и гарантирует их приоритетную передачу hop-by-hop[4].

В сети мобильного оператора одним из самых дорогостоящих ресурсов считается радио-ресурс и всякий раз есть возможность такого, собственно что в зоне необходимой нам базисной станции (eNodeB) имеет возможность его не оказаться для проключения голосового вызова, вследствие того собственно что все они применяются для передачи данных из сети онлайн. Идет по стопам, собственно что для регистрации мобильное прибор активировало отдельный bearer с QCI-5, который по уровню обслуживания повыше, чем bearer для онлайн и в нем была установлена SIP-сессия с IMS Core. При установлении голосового вызова - неважно, входящего или исходящего -IMS-ядро через **PCRF** ядро пакетной коммутации запрашивает  $\overline{M}$ лополнительный вылеленный радио-ресурс *(dedicated)* bearer)  $\mathbf{c}$ гарантированным битрейтом и с QCI-1 для того, чтобы в нем и передавался

RTP-поток с выбранным кодеком. Данный ресурс уже имеет самый высокий приоритет, что и обеспечивает необходимое качество речи [10].

Сейчас покрытие сети LTE уступает покрытию сеток прошлых поколений. Для такого дабы беседа не прерывался в случае, в случае если степень сигнала сети LTE делается ниже порогового значения, телефонному аппарату будет необходимо перерегистрироваться в ядре канальной коммутации (CS Core). Для обеспечивания «бесшовности» такового перехода была разработана разработка SRVCC (Single Radio Voice Call Continuity). В различие от CS Fall Back (CSFB), который рассматривался в 1 части заметки, на момент перехода из LTE в сеть предшествующего поколения, у нас уже наличествует голосовой вызов, который мы и пробуем сберечь без разрыва. В базе технологии лежит протокол GTPv2 и вспомогательный интерфейс меж PS Core и CS Core, который содержит заглавие Sv. Для обеспечивания работы предоставленного интерфейса доработке подвергалось CS Core, которая раньше не поддерживала протокол GTP (GPRS tunneling protocol). Схематично процесс перехода из VoLTE в CS-call показан на рисунке 1.4.

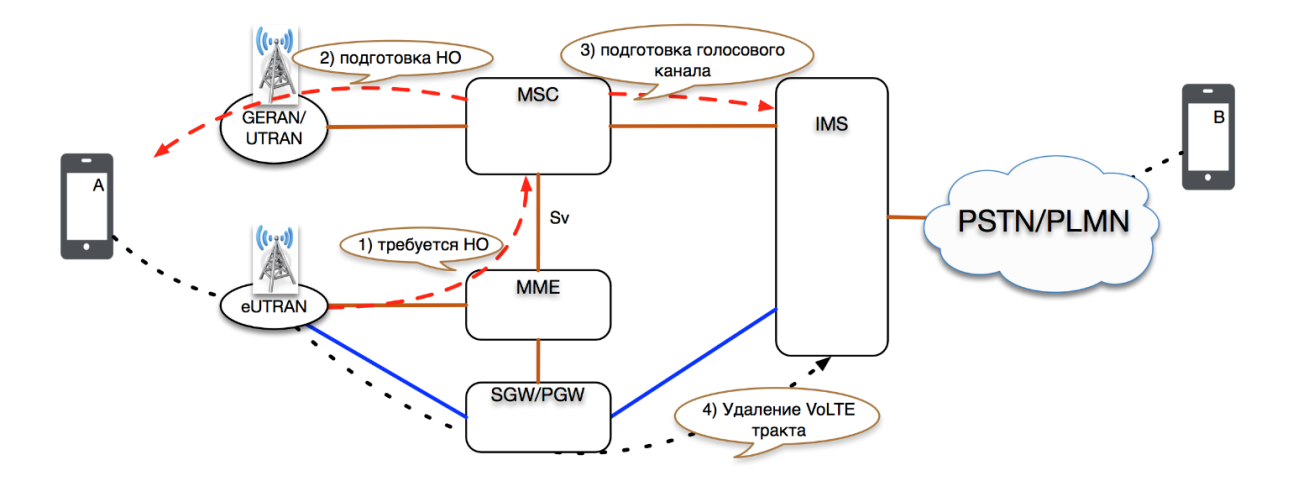

Рисунок 1.4 - Процесс перехода из VoLTE в CS-call

Преимущества VoLTE:

- VoLTE позволяет не производить переключение из сети LTE в сети предыдущего поколения, что ускоряет процесс осуществления голосового вызова:

- телефон остается в LTE, и передача данных может продолжаться без снижения скорости;

- нет жестких ограничений на полосу передачи, что позволяет обеспечивать высокое качество голоса (HD-Voice);

- появляется возможность делать видео-звонки, а впоследствии и видеоконференции;

- под управлением ядра IMS имеется возможность реализовывать дополнительные услуги, такие как Push-to-Talk.

Недостатки VoLTE:

 у абонента должна быть поддержка LTE на смартфоне, поддержка VoLTE с прошивкой, которая подходит для работы в Казахстане, абонент должен находиться в зоне работы 4G, его домашний регион и регион, в котором он находится, должны быть с поддержкой технологии VoLTE (зависит от мобильного оператора);

расход батареи;

При слабом сигнале 4G звонки по VoLTE могут расходовать больше энергии для поддержания радиосигнала. Но разница в расходе для рядового абонента, который не разговаривает по телефону 24/7, будет абсолютно незаметна.

Функция взаимодействия меж IMS сетями всевозможных операторов связи реализуются при помощи активного модуля управления пограничным взаимодействием (Interconnection Border Control Function – IBCF) и транзитного шлюза (Transition Gateway – TrGW). Принимают решение надлежащие задачки:

Трансляция между различными версиями IP (IPv4, IPv6), используемыми на сетях операторов. В этом случае IBCF модифицирует SIP и SDP данные, позволяя пользователям, использующим различные версии IP, взаимодействовать друг с другом.

Транскодирование в истории, когда приложения конечных юзеров не имеют совместного кодека, который имеет возможность быть применен (например, транскодирование меж AMR и G.722). Обслуживание транскодирования имеет возможность быть интегрирован проактивно (перед запросом на установку сессии к вызываемому абоненту) или же реактивно (после такого как сессия станет прервана вызываемым абонентом) – 3GPP TS 23.228.

Скрытие сетевой топологии. В этом случае IBCF выполняет шифрование/дешифрование всех заголовков сообщений, которые содержат информацию о топологии сети[5].

Фильтрация информации в SIP сообщениях. В этом случае IBCF удаляет или модифицирует некоторые SIP заголовки перед маршрутизацией сообщений в направлении сторонних сетей:

выбор направления;

– генерация CDR;

 NAT/Port трансляция – TrGW выполняет модификацию IP заголовков пакетов пользовательского трафика (RTP и пр.).

Шлюз доступа IMS (IMS-AGW – Access Gateway).

В частных (например, домашних и офисных) фиксированных сетях абонентский терминал (UE) может находиться за NAT-ом и firewall-ом, установленных на сетевых устройствах, являющихся точками доступа в такие сети (customer premise equipment - CPE). При этом NAT не осуществляет модификацию / натирование информации на SIP / SDP уровнях.

Для решения данной задачи P-CSCF содержит функционал SIP ALG (application level gateway), который обеспечивает управление IMS-AGW. SIP INVITE запрос от UE с приватным IP адресом достигает P-CSCF, функционал ALG которого назначает публичный IP адрес, привязывает его к SIP сессии, выполняет **NAT-ирование** (замену приватных  $\mathbb{P}$ адресов H<sub>a</sub> **RCCX** протокольных уровнях, включая IP, SIP, SDP), осуществляет его дальнейшую маршрутизацию и информирует шлюз доступа о созданной связке. При поступлении медиа потока между двумя абонентскими терминалами (UE) шлюз доступа будет осуществлять NAT-ирование RTP пакетов  $B/H3$ публичного/частного адресного пространств.

Шлюз безопасности (Security Gateway - SEG).

Шлюз безопасности размещается на границе доменной зоны оператора и обеспечивает его зашиту. Весь межломенный трафик должен в **SEG** обязательном порядке Проходить через SEG. обеспечивает конфиленциальность. контроль целостности ланных (data integrity) и аутентификацию в соответствии с 3GPP TS 33.203.

## 1.2 Функции тарификации

информация Важная ДЛЯ тарификации намеревается функциями тарификации всевозможных модулей IMS из SIP запроса. При данном вероятна online тарификация (в данном случае функция тарификации запрашивает позволение у биллинговой системы на обработку SIP запроса) и offline тарификация (в данном случае функция тарификации всякий раз разрешает обработку SIP запроса, посылая собранную тарификационную информацию в биллинговую систему для формирования CDR записей).В зависимости от конфигурации IMS возможны различные схемы тарификации сервисов. При **MOTE** управление логикой тарификации различных осуществляется на основе срабатывания тех или иных триггеров. Триггерами могут быть:

- запросы создания, модификации и терминации сессии (sessionbased  $charge)$ :

- любая SIP транзакция, например, MESSAGE, PUBLISH, SUBSCRIBE (eventbased charging);

- определенные SIP заголовки и SDP информация.

Функция РСС политик и правил тарификации (Policy and Charging Rule Function - PCRF).

PCRF отвечает за формирование политик качества и управление тарификацией, основываясь на сессионной информации, полученной из Р-CSCF.

Установление сессии в IMS гарантируется обменом сигнальными сообщениями, применяя SIP и SDP, охватывая согласование медиа данных (кодеков, IP адресов, номеров портов). В случае если оператор пользуется на собственной сети PCRF, P-CSCF переправляет ему нужную SDP информацию, на основании которой он делает политические деятели и критерии тарификации, а еще авторизует IP струи надлежащих медиа компонент, перетаскивая данные SDP на IP QoS характеристики для шлюза сети доступа, к примеру, P-GW/PCEF. Основываясь на доступной информации, PCRF применяет сформированные РСС политики и правила тарификации на шлюзе сети доступа (P-GW/PCEF), создает и модифицирует виртуальные соединения для переноса медиа-трафика (EPS bearer). В дополнение, PCRF принимает события с транспортного уровня, например, при потере радио-соединения, информируя об этих событиях P-CSCF, который использует полученную информацию при формировании тарификационных данных и закрытии IMS сессии от имени пользователя.

Не считая такого, PCRF имеет возможность применяться для обмена тарификационными личными номерами, которые дают возможность оператору коррелировать CDR, сгенерированные сетью доступа и сетью IMS; доставлять в сеть доступа способ тарификации (длительность, объем); информацию rating group; команды активации on-line/off-line тарификации; адреса on-line/off-line систем тарификации; требуемый степень отчетности, основанный на сервисе и rating-group.

## 1.3 Наиболее заметные различия между технологиями

Более приметные различия между LTE и его предшественниками - это конфигурации в частоте и применении полосы пропускания. В 3G полоса 2100 МГц была велушей массовой частотой, с опцией 900 МГц для больше далекого покрытия. Есть ещё большое количество диапазонов 4G LTE, внелрение коих станет варьироваться в зависимости от вашей государства и в том числе и вашего определенного оператора. Известный диапазон подключает в себя полосы 800, 1800 и 2600 МГц, при этом 700, 1900 и 2300 еще применяются несколькими несущими.

В 4G LTE эти частоты разделяются на дуплексирование с частотным делением (FDD) и дуплексирование с временным делением (TDD). Диапазону FDD потребуется чета полос, 1 для восходящей части связи и 1 для нисходящей части связи. TDD пользуется 1 полосу в качестве восходящей части связи и нисходящей части связи на одной частоте, но взамен сего они разбиты по времени. Наличествует 31 чета полос LTE, которые трудятся меж 452 МГц и 3600 МГц, и ещё 12 полос TDD в спектре от 703 МГц до 3800 МГц. Больше высочайшие частоты обеспечивают больше резвую передачу в населенных пунктах, в то время как больше невысокие частоты предлагают вспомогательное расстояние покрытия, но больше ограниченную полосу пропускания. Эти полосы как правило предлагают полосу пропускания от 10 до 20 МГц для передачи данных, но они еще как правило разделяются на больше маленькие куски 1,4, 3 и 5 МГц.

FDD - это вариация LTE, которая периодически имеется на рынках Северной Америки, Европы и кое-каких государств Азии. TDD был внедрен в Китае и Индии, потому что больше широкая полоса пропускания разрешает прирастить количество юзеров на МГц.

LTE использует две разные радиолинии для нисходящей линии связи и восходящей линии связи - от вышки к устройству и наоборот. Для нисходящей линии связи LTE использует OFDMA (множественный доступ с ортогональным частотным разделением), который требует МІМО. МІМО, что означает множественный вход и множественный выход, использует две или более антенны для значительного уменьшения задержки и повышения скорости в пределах данного канала. Стандартный LTE может вместить до 4х4 устройств (первая цифра - количество передающих антенн, а вторая количество приемных антенн). Для восходящей линии связи (от устройства к вышке) LTE использует сигнал SC-FDMA (множественный доступ с частотным разделением с одной несущей). SC-FDMA лучше подходит для восходящей линии связи, поскольку имеет лучшее отношение пиковой к средней мошности.

4G LTE гарантирует более полос диапазона для обеспечивания большей полосы пропускания, чем 3G. Это приводит к больше высочайшей скорости передачи данных и наилучшему качеству соединений, чем у прошлых поколений.

LTE Advanced.

Обычный 4G LTE в данный момент стал неактуальным. Современные сети 4G основаны на технологии LTE-Advanced. Как идет по стопам из наименования, LTE-Advanced - это элементарно улучшенная версия текущей способности включения LTE, использующая всевозможные вспомогательные способы для доказательства «продвинутого» имени. Свежие функции, введенные в LTE-Advanced, включают агрегацию несущих (CA), одно из лучших внедрение имеющих место быть многоантенных способов (МІМО) и помощь узлов ретрансляции. Все они предусмотрены для увеличения прочности, пропускной возможности и скорости сеток и соединений LTE.

Агрегация несущих - ключ к более быстрой передаче данных с помощью LTE-Advanced.

Ключом к более быстрым данным через LTE-Advanced является введение  $8 \times 8$  MIMO в нисходящей линии связи и 4  $\times$  4 в восходящей линии связи, что позволяет объединять несколько полос несущих для улучшения уровня сигнала и ширины полосы. Агрегация несущих отправляет и принимает данные в нескольких диапазонах, увеличивая пропускную способность для более высоких скоростей. Каждая полоса LTE имеет ширину полосы 1,4, 3, 5, 10, 15 или 20 МГц, что дает нам максимальную ширину полосы 100 МГц с пятью объединенными. Хотя это будет зависеть от пропускной способности, лоступной в вашем регионе.

LTE-Advanced Pro / Gigabit LTE предлагают агрегацию несущих до 32 компонентных несущих. Теоретически они обеспечивают максимальную скорость загрузки примерно 3,3 Гбит/с и 1,5 Гбит/с. Однако аппаратный модем, установленный в смартфоне, возможно, не так быстр, и покрытие сети, конечно, еще недостаточно для того, чтобы соответствовать этим критериям.

Другая важная часть модуляция (QAM). Эта техника, по сути, встраивает больше битов информации в сигнал, передаваемый с вышки на устройство. Более высокий QAM доставляет больше информации в сигнале и,

следовательно, увеличивает скорость. Так же, как 64QAM используется в LTE-A, но сети LTE-Advanced от Verizon, T-Mobile и других также используют 256QAM. Эта конкретная версия QAM значительно увеличивает пропускную способность и, как и массивный МІМО, является еще одной фундаментальной технологией, используемой в 5G. Фактически, Qualcomm говорит, что 256QAM повышает скорость загрузки на 33 процента по сравнению с 64QAM.

4G быстрее скорость загрузки. Тем не менее, качество и скорость вашего соединения будет зависеть от количества пользователей и уровня сигнала. Согласно последним исследованиям OpenSignal, большинство сетей LTE обеспечивают скорость загрузки от 10 до 20 Мбит/с. Самые быстрые страны 4G LTE имеют скорость загрузки в среднем до 50 Мбит/с, хотя для большинства потребителей это все еще редкость.

Для сравнения, старые сети 3G могут довольно сильно различаться по своим фактическим результатам. Максимальная скорость загрузки HSPAсетей составляет около 14 Мбит/с и 6 Мбит/с, но они редко приближаются к этому. Как правило, хорошая сеть LTE по крайней мере в 5-10 раз быстрее, чем лучшее покрытие 3G, где приведена архитектура сети LTE на рисунке 1.5.

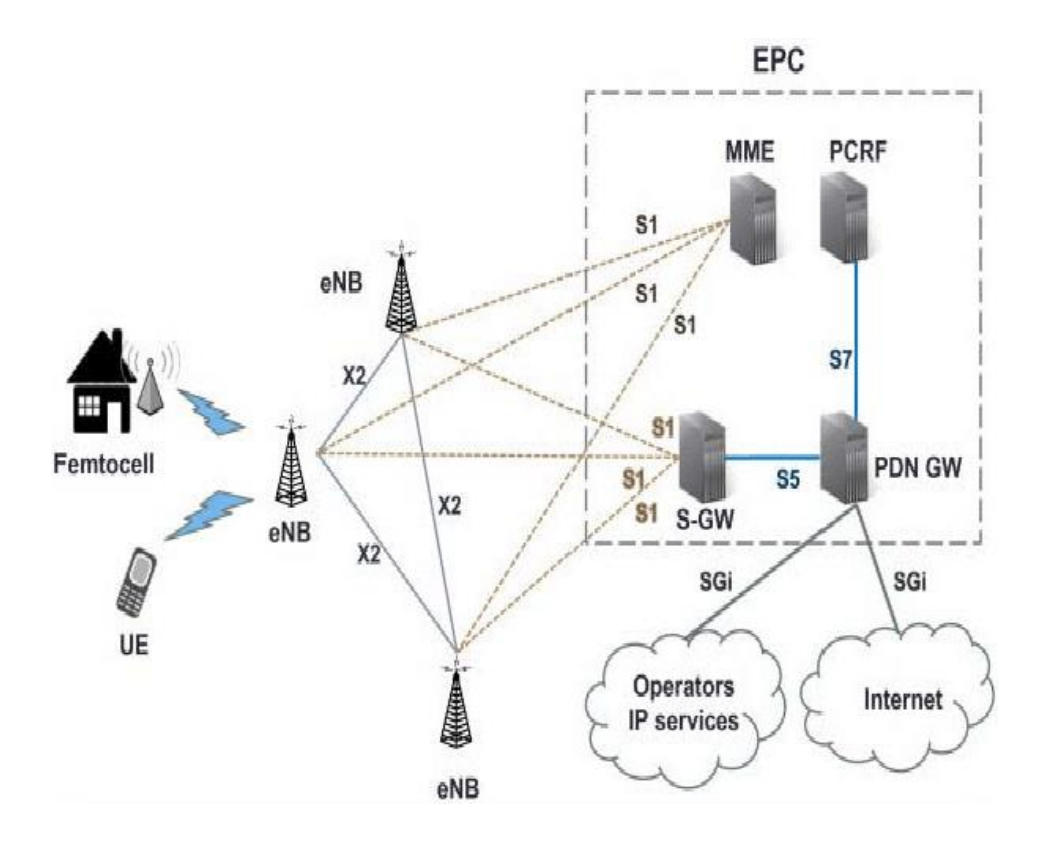

Рисунок 1.5 - Общая архитектура сети LTE

## 1.4 Обоснование необходимости обновления сети сотовой связи

VoLTE относится к тому, о чем действительно должны заботиться беспроводные клиенты, и, возможно, они это оценят: более качественные голосовые вызовы; возможность использовать голос и данные одновременно; и более высокая эффективность сети, что приводит к лучшему обслуживанию.

Проще говоря, VoLTE - это способ маршрутизации голосового трафика по сетям 4G LTE, которые операторы используют для передачи данных. Одновременные голосовые и информационные звонки. Голосовые звонки лучшего качества.

VoLTE поддерживает так называемые голосовые вызовы высокой четкости (HD). Трудно количественно оценить более высокое качество этих вызовов, но они являются значительным улучшением по сравнению с традиционными вызовами, осуществляемыми через сотовые сети. Чтобы сделать голосовой вызов HD, вам необходимо использовать телефон, который поддерживает VoLTE, в зоне обслуживания 4G LTE, и абонент на другом конце также должен отвечать тем же требованиям.

Нет увеличения голосовых сборов.

Поскольку HD-вызов использует сеть передачи данных, вы можете предположить, что ваши минуты HD-голоса влияют на выделение данных. Сети более прогрессивны, чтобы идентифицировать голосовые пакеты, и они не смешивают их с использованием ваших данных.

Verizon и T-Mobile развернули VoLTE на национальном уровне, но не все их башни оборудованы для его поддержки. AT & T развернул услугу VoLTE только на ограниченном количестве рынков - в основном на верхнем Среднем Западе, согласно его веб-сайту, - и оператор не сказал, когда он расширит услугу. Спринт еще не предлагает VoLTE.

Конечная цель операторов сетей, развертывающих LTE, - заменить все остальное, что у них есть. Это означает, что должна стать возможность обрабатывать голосовые вызовы, текстовые сообщения, сетевые оповещения и т. д. по сети передачи данных. Однако никто не разработал спецификацию LTE с учетом голосовых и текстовых сообщений. Он был разработан как сеть передачи данных. Разрабатывая решение VoIP, которое соответствует их потребностям. Появились два основных стандарта: VoLGA (передача голоса по LTE через общий доступ) и VoLTE-IMS (передача голоса по LTE через IMS). VoLGA была основана на GAN (сеть общего доступа), которая также известна как UMA (нелицензированный мобильный доступ). Deutsche Telekom был единственным оператором сети, который хотел использовать этот метод, так как дизайн VoLGA был в значительной степени основан на реализации UMA компанией T-Mobile в США для функции WiFi Calling[7].

Все остальные поддерживали VoLTE-IMS (в настоящее время называемый VoLTE), что позволило им полностью отказаться от своих старых сетей и упростить их дизайн, поскольку они списали устаревшие сети. Однако IMS намного дороже и сложнее в развертывании, чем VoLGA, по крайней мере для операторов сетей GSM. IMS может использоваться для видеосвязи в режиме реального времени со всеми возможными дополнительными функциями. И так, Deutsche Telekom отказался от VoLGA и присоединился ко всем остальным в поддержке VoLTE.

VoLTE использует расширенный вариант SIP (протокол инициации сеанса) для обработки голосовых вызовов и текстовых сообщений. Для голосовых вызовов VoLTE использует кодек AMR (Adaptive Multi-Rate) с широкополосной версией, если она поддерживается в сети и на устройстве. Кодек AMR давно используется в качестве стандартного кодека для голосовых вызовов GSM и UMTS [10]. Широкополосная версия поддерживает кодирование речи более высокого качества, что позволяет делать более четкие голосовые вызовы. Текстовые сообщения поддерживаются с помощью запросов SIP MESSAGE. Видеовызовы используют H.264 CBP (ограниченный базовый профиль) с аудиокодеком AMR-WB через RTP (транспортный протокол реального времени) с VBR (переменная скорость передачи в битах). При этом видеовызовы через IMS должны быть очень высокого качества, независимо от качества передачи данных. С VBR вызов может адаптироваться к изменяющимся уровням перегрузки сети передачи данных, чтобы поддерживать качество видеовызова.

Начальные реализации VoLTE очевидно демонстрировали значительно наименьшее время автономной работы, но это в значимой степени принято решение в реальное время. Впоследствии покупки MetroPCS фирма T-Mobile реконфигурировала собственные 2 сети для широкого развертывания предложения LTE и окончания работы службы CDMA, унаследованной от MetroPCS. В конце лета 2014 года T-Mobile запустил VoLTE и устроил его легкодоступным по всей стране в скором времени впоследствии пуска. Потому что оно основано на их заключении для звонков сквозь WiFi, оно способно поддерживать бесшовную передачу сервиса от WiFi к LTE и назад для голосовых вызовов, чего ещё никто не проделывал.

Настройка устройства для использования VoLTE требует много настроек, больше, чем может обеспечить SIM-карта. Следовательно, только устройства под брендом оператора пока поддерживают VoLTE. Некоторые устройства без бренда могут в конечном итоге быть предварительно загружены информацией о конфигурации VoLTE для выбранного оператора, но это будет скорее исключением, чем правилом.

## **1.5 Техническое задание**

Тема дипломного проекта «Организация технологии VoLTE (Voice over LTE) в Казахстане с компанией Tele2 Kazakhstan» - это актуальная тема и главным преимуществом является качество звонка: чистота голоса, отсутствие или минимальное количество посторонних шумов.

Далее будет выполнено:

 рассмотрена существующая сеть оператора Tele2 Kazakhstan, где Сеть оператора Tele2 Kazakhstan (Altel и Tele2) далее ТОО МТС (Мобайл Телеком-Сервис) основана на работе 7395 базовых станций, работающих на стандартах GSM/UMTS и LTE;

 разработана VoLTE сеть оператора Tele2 Kazakhstan, где для реализации технологии VoLTE стало возможным благодаря масштабной модернизации сети, которую Tele2/Altel начал с 2019 года. Коммерческое внедрение VoLTE начнётся после завершения модернизации сети.

 описание необходимого оборудования. Оборудование Huawei позволяет операторам максимально увеличить свои основные активы, включая сайты, спектр, пользователей, персонал и линию трубопроводов, путем преобразования различных технических режимов в функциях RAN.

Оборудование перед установкой проходит тщательную проверку на соответствие казахстанским, европейским и международным стандартам качества уполномоченными органами, только после чего проводится его монтаж;

– рассчитаны параметры трафика передачи данных;

 разработаны вопросы безопасности жизнедеятельности, где перед вводом в эксплуатацию каждое оборудования сотовой связи проверяется органами санэпидемслужбы, по итогам которой выдается разрешительный документ. Далее такая проверка оборудования на соответствие нормам безопасности проводится на ежегодной основе. Одним из основных способов защиты от поражающих факторов ЧС является своевременная эвакуация и рассредоточение персонала объектов и населения из опасных районов и зон бедствий;

разработан бизнес-план;

заключение.

# **2 Выбор оборудования при организации технологи VoLTE**

## **2.1 Существующая архитектура сети для внедрения технологии**

Сеть оператора Tele2 Kazakhstan (Altel и Tele2) далее ТОО МТС (Мобайл Телеком-Сервис) основана на работе 7395 базовых станций, работающих на стандартах GSM/UMTS и LTE.

Tele2 AB - европейский телекоммуникационный оператор со штабквартирой в Kista Science City, Стокгольм, Швеция. Это крупнейший телефонный оператор в странах Северной Европы и Балтии, а также альтернативный поставщик во многих других странах, с 17 миллионами клиентов в 7 странах и по франшизе в 2 дополнительных странах. 51% ТОО «Мобильный Телеком-Сервис» было приобретено Tele2 в начале 2010 года в качестве базы для мобильных услуг компании в Казахстане. Tele2 имеет возможность купить оставшиеся 49% ТОО «Мобильный Телеком-Сервис» в течение 5 лет после закрытия контракта. Tele2 является самым маленьким из трех операторов мобильной связи в Казахстане с около 4,3 миллиона абонентов. В декабре 2018 года Tele2 был объявлен закрытым, в результате чего Beeline стал единственным независимым от правительства оператором связи. VoLTE использует расширенный вариант SIP (протокол инициации сеанса) для обработки голосовых вызовов и текстовых сообщений. Для голосовых вызовов VoLTE использует кодек AMR (Adaptive Multi-Rate) с

широкополосной версией, если она поддерживается в сети и на устройстве. Кодек AMR давно используется в качестве стандартного кодека для голосовых вызовов GSM и UMTS Покрытие страны сетью сотовой связи, мобильной связи четвертого поколения 4G для внедрения новой технологии VoLTE от компании МТС на данный момент достаточно, что проиллюстрировано на рисунке 2.1.

**TX** Ser Казыбек бека Жынгылды киний Казахс Аксенгир Жайсан rere<del>n</del>-Bar<sub>bit</sub> vpr Шамалган **ZR51** Sopannaй Tanrad **DISSE** Узынагац Алматы аскелен Иле-Алатауский национальный Pik Talgar парк

Зона покрытия LTE

Рисунок 2.1 – Покрытие сети LTE оператора Tele2 на примере Алматинской области

Структурная сеть GSM делится на две основные системы: система базовых станций (BSS) и система коммутации (SS).

В состав BSS входит BTS (Base Transceiver Station) – базовая приемопередающая станция BSC (Base Station Controller) – контроллер базовой станции, Контроллер BSC осуществляет конфигурацию и управление группой базовых станций. Он отвечает за распределение радиоканалов, контроль соединений, работу в режиме скачков по частоте, сбор данных о конфигурации сот, хэндовер. Естественно, что это далеко не все задачи, возлагаемые на контроллер. Фундаментальным, можно сказать, компонентом сети GSM и системы BSS, в частности, является приемопередающая базовая станция. BTS выполняет функции управления радиоинтерфейсом с мобильной станцией (MS). Базовая станция это, по сути, комплекс приемопередатчиков и антенн, осуществляющих обслуживание определенной соты. Архитектура системы GSM содержит множество различных элементов и часто называется базовой сетью. По сути, это сеть передачи данных с различными объектами, которые обеспечивают основное управление и интерфейс для всей мобильной сети. Эти объекты были основными, которые использовались в сети GSM. Как правило, они находились в одном месте, но часто общая базовая сеть была распределена по всей стране, где она была расположена. Хотя система GSM была важной голосовой системой, базовая сеть представляла собой сеть

данных, поскольку все сигналы обрабатывались цифровым передачи способом. Это дало некоторую устойчивость в случае неудачи Основные элементы в базовой сети включают Система базовых станций через транскодер TCE передает информацию в систему коммутации SS, которая находится в г. Алматы (см. рисунок 2.2).

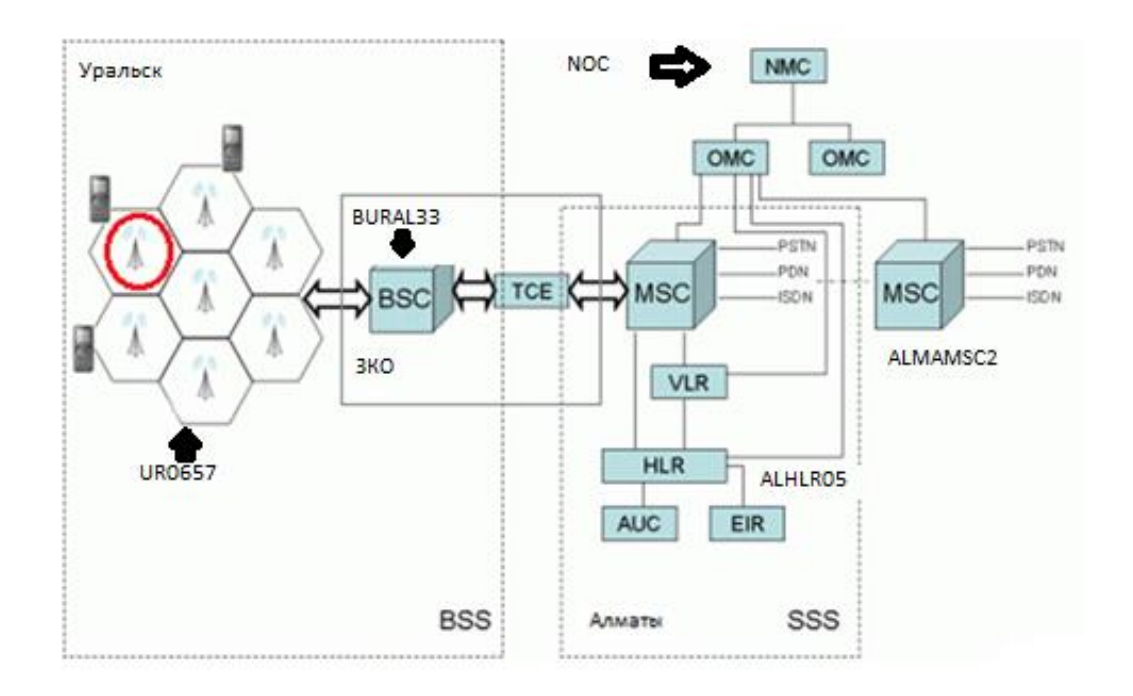

Рисунок 2.2 – Архитектура сети города Алматы/Уральск

Система коммутации состоит из:

 $-$  MSC (Mobile Switching Centre) – центр коммутации подвижной связи;

- HLR (Home Location Register) - «домашний» регистр положения;

- VLR (Visit Location Register) - «гостевой» регистр положения;

 $- EIR$  (Equipment Identify Register) – идентификационный регистр оборудования;

Сеть LTE состоит из двух важнейших компонентов: сети радиодоступа E-UTRAN и базовой сети SAE (System Architecture Evolution) или EPC (Evolved Packet Core Network) (см. рисунок 2.3).

Основным достижением такой архитектуры,  $\Pi{\rm O}$ сравнению предыдущими поколениями являются меньшие задержки при передаче как пользовательских данных, так и управляющей информации в связи с прохождением через меньшее число промежуточных элементов.

Обмен данными в сети ЕРС происходит только по IP протоколу с коммутацией пакетов, что существенно отличает сеть LTE от сетей предыдущих поколений, в которых использовалась коммутация каналов между отдельными элементами. В данную сеть входят элементы, отвечающие за управление, маршрутизацию, коммутацию и хранение различных данных, о которых далее будет рассказано более подробно [10].

Структура сети LTE приведена на рисунке 2.3 Ядро сети EPC (Evolved Packet Core) состоит из обслуживающего шлюза S-GW (Serving Gateway), шлюза для выхода на пакетные сети P-GW (Packet Data Network Gateway), структуры управления по протоколу Mobility Management MME (Mobility Management Entity), связанной с S-GW и eNodeB сигнальными интерфейсами.

Функции eNodeB (Evolved NodeB).

eNodeB объединяет в себе функции базовых станций и контроллеров сетей 3-го поколения:

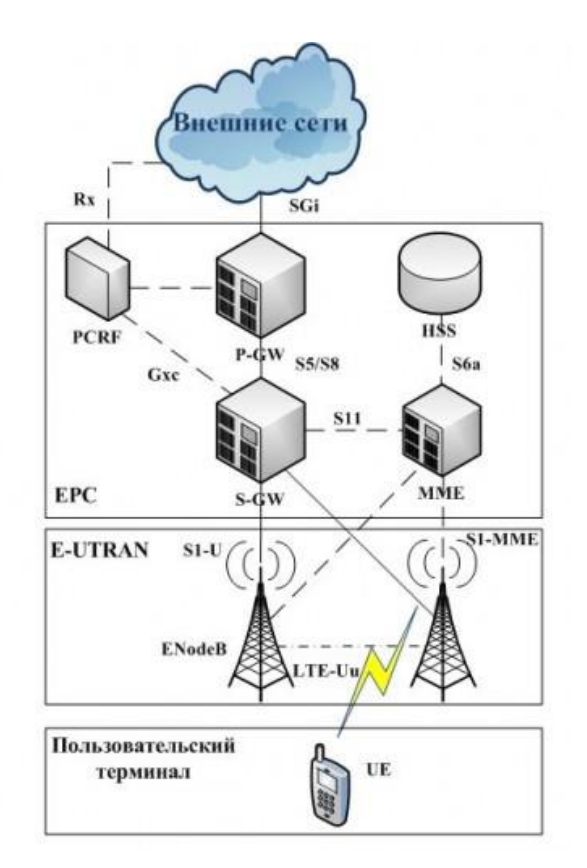

Рисунок 2.3 - Структура сети LTE

- обеспечивает передачу трафика и сигнализации по радиоканалу;

- управляет распределением радиоресурсов;

- обеспечивает сквозной канал трафика к S-GW;

- поддерживает синхронизацию передач и контролирует уровень помех в соте;

- обеспечивает шифрацию и целостность передачи по радиоканалу;

- выбирает MME и организует сигнальный обмен с ним;

- производит сжатие заголовков IP-пакетов;

- поддерживает услуги мультимедийного вещания;

- при использовании структуры с усилителями мощности на антенной мачте организует управление антеннами по специальному интерфейсу Iuant.

Интерфейс S1 - поддерживает передачу данных с S-GW и сигнализации через ММЕ. Отметим, что eNB может иметь соединения с несколькими S-GW.

Интерфейсы Х2 - используют для организации хэндоверов между соседними базовыми станциями, в том числе и при балансировке нагрузки между ними. При этом интерфейсы Х2 могут быть логическими, т.е. для их организации не обязательно реальное физическое соединение между eNB.

Функции обслуживающего шлюза S-GW:

-маршрутизация передаваемых пакетов данных,

-установка качественных показателей (QualityofService,  $\rm{OoS}$ предоставляемых услуг,

-буферизация пакетов для UE, пребывающих в состоянии Idle Mode,

-предоставление учетных данных ДЛЯ тарификации  $\overline{M}$ оплаты выполненных услуг.

S-GW является якорной структурой, обеспечивающей мобильность абонентов. Каждую работающую UE обслуживает определенный S-GW. Теоретически UE может быть связана с несколькими пакетными сетями; тогда ее будут обслуживать несколько серверов S-GW.

S-GW отвечает за выполнение следующих функций:

-выбор точки привязки ("якоря") локального местоположения (local mobility anchor) при хэндовере;

-буферизация пакетов нисходящем данных  $\overline{B}$ направлении, предназначенных для ие, находящихся в режиме ожидания, и инициализация процедуры запроса услуги;

-санкционированный перехват пользовательской информации;

-маршрутизация и перенаправление пакетов данных;

-отправляет различные события в pcrf (начало соединения, завершение соединения);

-формирование учётных записей пользователей и идентификатора класса качества обслуживания для тарификации;

-тарификация абонентов.

Функции P-GW (Packet Data Network Gateway).

Шлюз для выхода на пакетные сети P-GW организует точку доступа к наружным IP-сетям. В соответствии с этим P-GW считается якорным шлюзом для обеспечивания трафика. В случае если абонент содержит статический Айпишник, то P-GW его инициирует. В случае, в случае если абонент обязан получить на время сеанса связи линамический алрес. P-GW запрашивает его с сервера DHCP (Dynamic Host Configuration Protocol) или же сам делает нужные функции DHCP, впоследствии чего гарантирует доставку адреса абоненту.

B cocras P-GW заходит PCEF (Policy and Charging Enforcement Function), который заходит гарантирует высококачественные свойства предложений на наружном соединении сквозь интерфейс Sgi и фильтрацию пакетов данных. При обслуживании абонента в хозяйственной сети функции P-GW и S-GW имеют все шансы исполнять как 2 различных, например и одно прибор. Интерфейс S5 дает собой туннельное слияние GPRS или же Proxy Mobile Ipv6. В случае если P-GW и S-GW присутствуют в различных сетях (например, при обслуживании абонента в роуминге), то интерфейс S5 замещают интерфейсом S8.

P-GW обеспечивает выполнение следующих функций:

- фильтрация пользовательских пакетов;

- санкционированный перехват пользовательской информации;
- распределение IP-адресов для ue;
- маркировка пакетов транспортного уровня в нисходящем направлении;

- тарификация услуг, их селекция.

Функции ММЕ (Mobility Management Entity).

Управляющий блок ММЕ прежде всего поддерживает выполнение

процедур протокола Mobility Management: обеспечение безопасности работы в сети при подключении UE и выбор S-GW, P-GW. MME связан с HSS своей сети посредством интерфейса S6a. Интерфейс S10, соединяющий различные ММЕ, позволяет обслуживать UE при перемещениях абонента, а также при его нахождении в роуминге[12].

Функции PCRF.

Policy and Charging Resource Function (PCRF) по сущности дает собой обеспечивающий централизованное управляющий сервер, управление ресурсами сети, учет и тарификацию предоставляемых предложений. Как лишь только бывает замечена запрос на свежее интенсивное слияние, данная информация поступает на PCRF. Он рассматривает имеющиеся в его постановлении ресурсы сети и ориентирует в РСЕГ шлюза P-GW команды, устанавливающие запросы к качеству предложений и к их тарификации.

Управление качеством подключает в себя постоянный прогноз и абонентскими параметрами поддержание данных данных свойства предоставления предложений (QoS) при этом не лишь только для голосовых соединений, но и для пакетных сессий. Charging Function (управление начислением платы) обязательно предусматривает on-line тарификацию, т.е. абонент и оператор могут в реальном времени отслеживать состояние счета. PCRF должен поддерживать несколько моделей начисления платы: по предоставленному объему услуг, по затраченному на услугу времени, по факту предоставления услуги, а также комбинированные модели.

PCRF должен выполнять указанные выше функции даже когда абонент находятся за пределами операторской сети.

HSS (Home Subscriber Server — сервер абонентских данных сети) представляет собой большую базу данных и предназначен для хранения данных об абонентах. HSS фактически заменяет набор регистров (VLR, HLR, AUC, EIR), которые использовались в сетях 2G и 3G [12].

HSS служит для хранения следующей информации:

- пользовательских идентификаторов, номеров и адресной информации;

- данные безопасности абонентов: информация для контроля доступа в сеть, аутентификации и авторизации;

- информация о местоположении абонента на межсетевом уровне, т.е. если даже абонент покинет текущую сеть Ite оператора, то в hss сохранится

информация о том в какую сеть он перешел для его поиска в случае входящего звонка;

- информация о профиле абонента;

- генерирует данные, необходимые для осуществления процедур шифрования, аутентификации и т.п.;

- сеть LTE может включать один или несколько HSS. количество HSS зависит от географической структуры сети и числа абонентов.

Схема существующей сети оператора Tele2, приведена на рисунке 2.4. Расположение серверов по стране показано на рисунке 2.5.

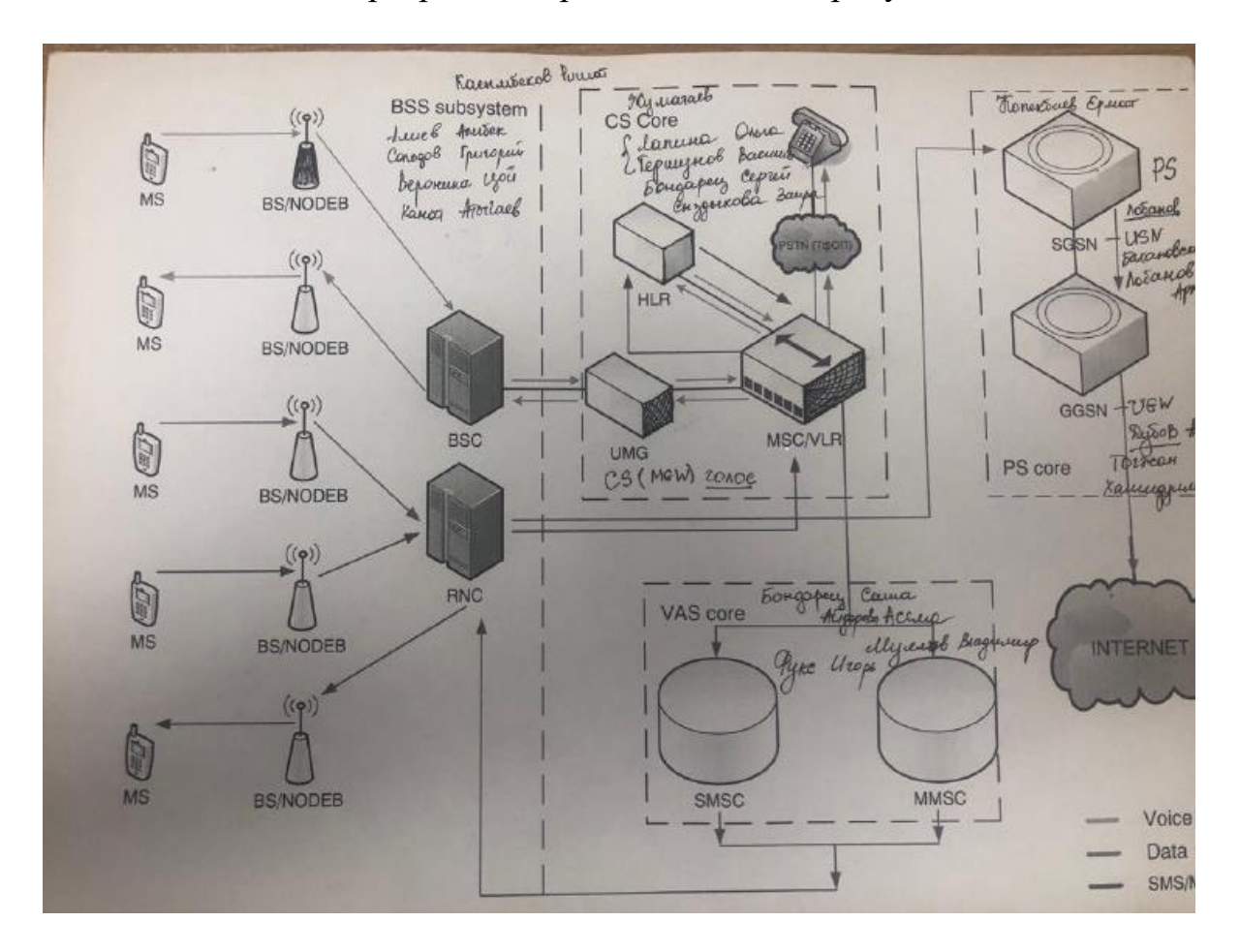

Рисунок 2.4 - Существующая сеть оператора Tele2

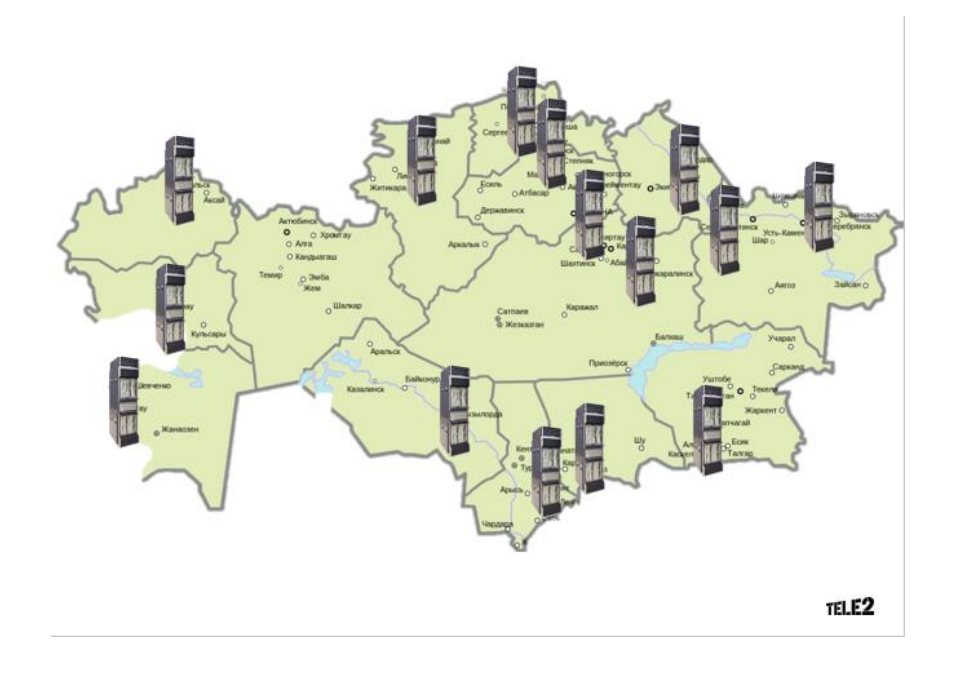

Рисунок 2.5 - Расположение серверов по стране

Для реализации самой технологии, потребуется рассмотреть существующую сеть и создать оптимальную связку с системой IMS, пример на рисунке 2.6.

EPC имеет три основных функциональных элемента.

Первый из них - организация по управлению мобильными ресурсами (MME). MME является самой контрольной точкой в EPC и отвечает за большинство функций плоскости управления.

Вторым в списке является serving Gateway (S-GW). Все IP-пакеты в uplink и downlink протекают через S-GW. S-GW также отвечает за обработку передачи.

Последним в списке является P-GW или PDN Gateway. P-GW выделяет IP-адреса для UEs. Он также предоставляет интерфейсы к Интернету и IMS.

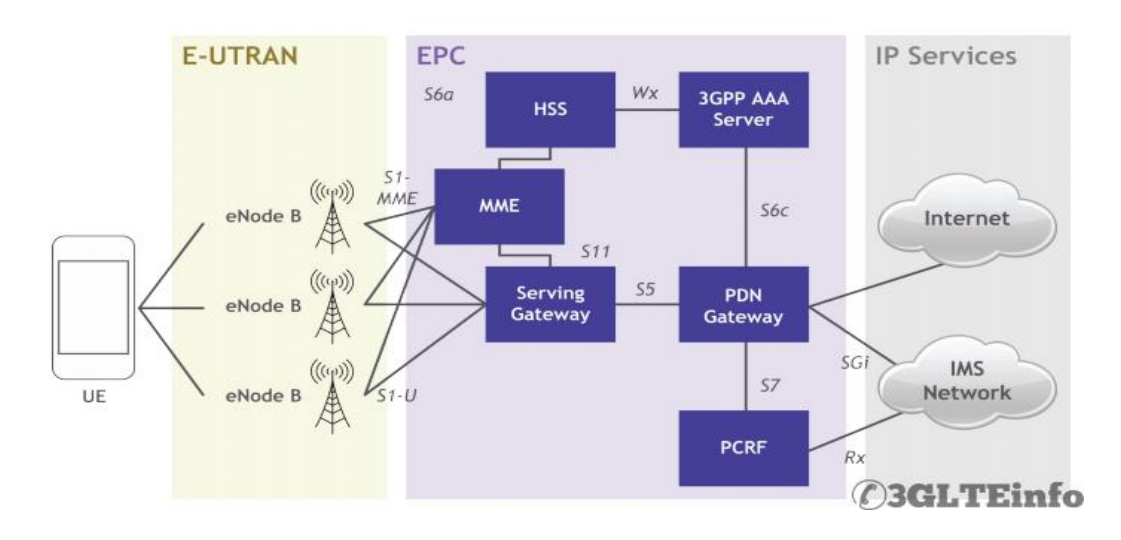

Рисунок 2.6 - Связка IMS с EPC

# **2.2 Выбор оборудования для организации VoLTE**

На казахстанском рынке оборудования для мобильных сетей LTE представлены продукты многих фирм, среди которых:

- Ericsson;
- Alcatel-Lucent;
- Nokia Siemens Networks;
- Fujitsu;
- Huawei Technologies;
- Motorola;
- Cisco Systems.

При выборе высокотехнологичного оборудования для сетей LTE необходима руководствоваться такими критериями, как:

- цена;

- качество;
- гарантийные обязательства;
- функциональность оборудования и возможности по ее расширению;
- возможность интеграции в существующие сети;
- диапазон частот и так далее.

При выборе оборудования, оператор обращает внимание в первую очередь на соотношение цена/качество.

Оснащение различных стереотипов смахивают, в следствие этого изготовители начали выпуск универсальной БС на 3 эталона: GSM, 3G и LTE под заглавием SingleRAN. Это довольно комфортно оператору с точки зрения экономии пространства и питания на базисной станции, уменьшения времени на установка и например дальше [15].

Заключение SingleRAN от Huawei разрешает операторам очень максимально прирастить собственные главные активы, охватывая веб-сайты, диапазон, юзеров, персонал и линию трубопроводов, методом переустройства всевозможных технических режимов в функции SingleRAN.

Заключение SingleRAN от Huawei пользуется интегрированную BTS (базовую приемопередающую станцию), BSC (контроллер базисной станции), OSS (операционная система поддержки) и заключения вебсайта для управления 3-мя функциями радиосвязи, охватывая LTE, в рамках единственной сети, в следствие этого операторы имеют все шансы просто избирать всевозможные композиции функций в сети «один для всех» в согласовании с их делом. С точки зрения операторов, SingleRAN имеет возможность понизить опасности, связанные с избранием и эволюцией технологий, и имеет возможность облегчить принятие стратегических заключений, дабы операторам более не доводилось концентрироваться на мобильных разработках, которые они обязаны раскручивать, и когда и как их идет по стопам раскатать. Решение Huawei VoLTE развивается от CS к сетям VoLTE с полностью IP-сетью для предоставления голосовой связи HD, HDвидео и мультимедийных услуг для абонентов. Это решение сохраняет и

консолидирует голосовые сервисы и поддерживает облачность. Решение E2E Huawei VoLTE охватывает сети IMS, EPC, CS, SDM, сигнализации и LTE. Huawei помогла многим операторам развернуть коммерческие сети VoLTE, например, первую коммерческую сеть VoLTE на основе eSRVCC и первую коммерческую сеть VoLTE на основе NFV. Решение Huawei VoLTE оптимальный выбор для операторов. Для достижения глобального взаимодействия сетей LTE компания Huawei предлагает решение DEA для реализации гибкого взаимодействия маршрутизации и преобразования протоколов и использует надежные политики безопасности, Меньше воздействует на существующую сеть, такую как система CS и IT. Сети VoLTE могут быть гибко и быстро развернуты для облегчения коммерческого использования VoLTE.

Рассмотрим оборудование для VoLTE компании Huawei, представленную на рисунке 2.7.

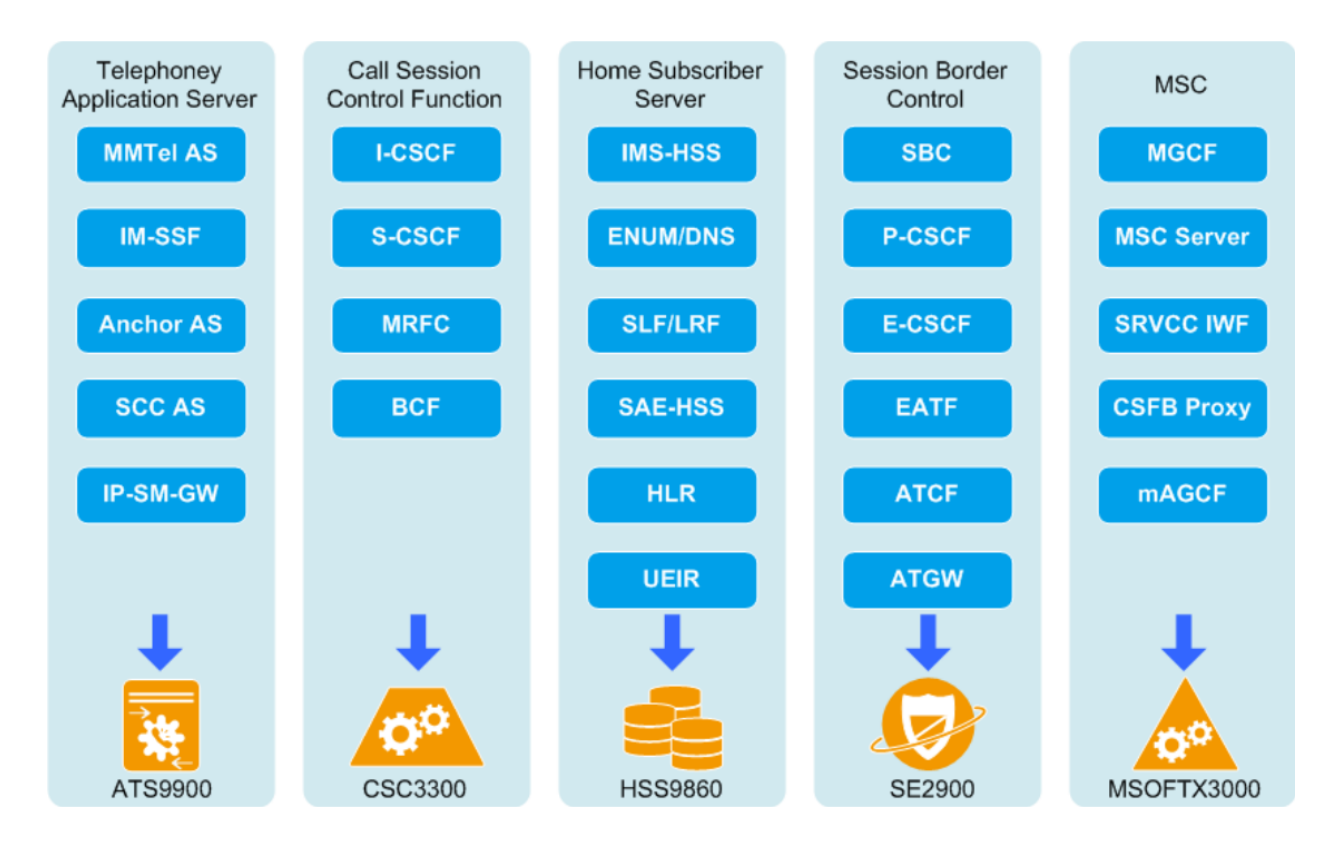

Рисунок 2.7 - Схема оборудования для VoLTE

Huawei Core Network IMS Advanced Telephony сервер ATS9900 для IPмультимедийной подсистемы.

Huawei Advanced Telephony сервер (ATS9900) является SIP, который реализует телекоммуникационные услуги в IMS. Он предоставляет как базовые голосовые услуги, так и дополнительные услуги. В IMS ATS9900 предоставляет функции обоих PSTN: подсистема эмуляции ISDN AS (PES AS) и подсистема моделирования PSTN/ISDN AS (PSS AS).

PES AS и PSS AS являются частью сервисного слоя приложения IMS. Они предоставляют услуги в домашней сети абонентов. В дополнение к базовому голосовому/видеообслуживанию ATS9900 полностью поддерживает дополнительные услуги, определенные в TISPAN R1/R2, и предоставляют услуги для различных режимов доступа. Дополнительные услуги, предоставляемые ATS9900, покрывают все традиционные услуги ISDN/PSTN. ATS9900 предоставляет множество вариантов, связанных с конфигурацией для управления обслуживанием и контроля, что позволяет легко удовлетворить требования клиента и улучшить опыт обслуживания клиентов. Функции ATS9900 Huawei указаны на рисунке 2.8.

Система измерений длительности соединений (СИДС) CSC3300 является функциональной системой, входящей в состав комплекса оборудования CSC3300, производства фирмы Huawei Technologies Co., Ltd., реализующая следующие функции: местная телефонная станция; зоновая телефонная станция; комбинированная телефонная станция; международный

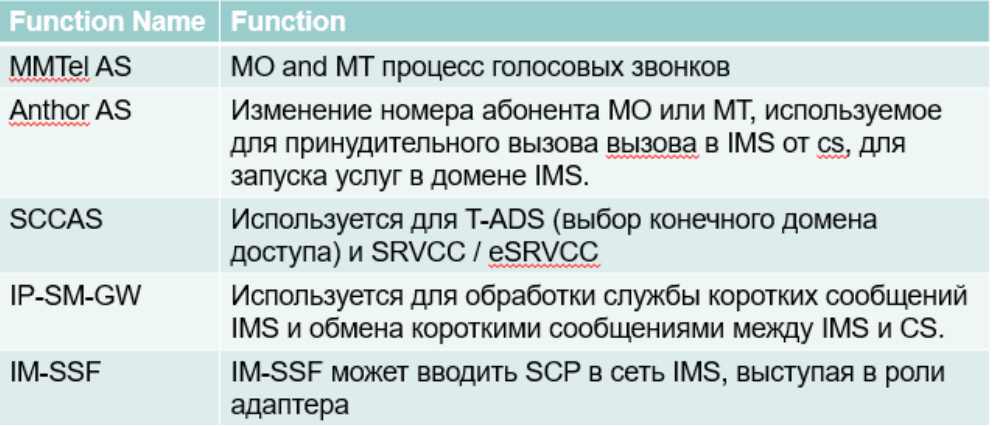

Рисунок 2.8 - Функции ATS9900 Huawei

центр коммутации/международная телефонная станция; междугородная телефонная станция; оконечно-транзитный узел связи подвижной радиотелефонной связи стандартов UMTS, GSM900/1800, LTE.

Система измерений длительности соединений СИДС CSC3300 применяется при учете объема оказанных услуг электросвязи операторами связи. Принцип действия систем измерений длительности соединений СИДС CSC3300 основан на регистрации параметров начала и конца каждого соединения – даты, времени начала и конца соединений, номеров вызывающего и вызываемого абонентов, вида соединений и услуг при установлении соединений. Длительность соединений вычисляется и регистрируется, как разность времени начала и конца соединений. Системы измерений длительности соединений СИДС CSC3300 являются частью конструкции комплексов оборудования CSC3300, которые размещаются в опломбированном от несанкционированного доступа шкафов, и на которые наносится оттиск клейма поверки и размещается наклейка. Общий вид системы измерений длительности соединений CSC3300, приведен на рисунке 2.9.

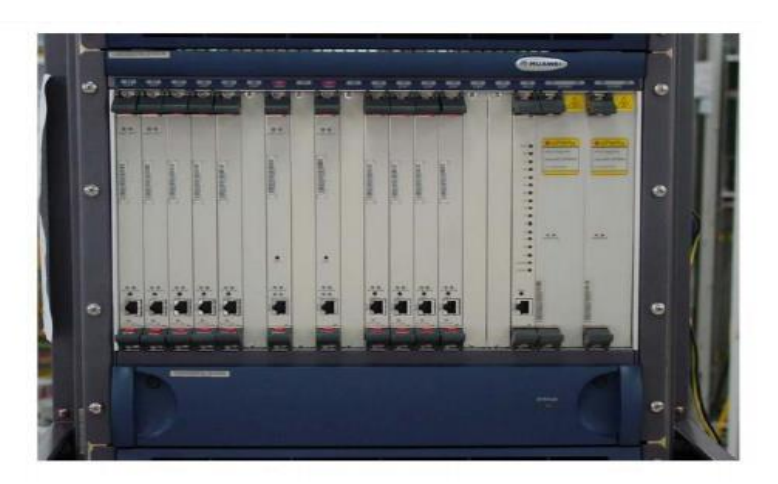

Рисунок 2.9 - Общий вид системы измерений длительности соединений СИДС CSC3300

Метрологические и технические характеристики: пределы допускаемой абсолютной погрешности измерения длительности телефонного соединения  $\pm$ 1 с, для междугородных станций  $\pm$  2 с; вероятность неправильного тарифицирования телефонного соединения не более 0,0001; пределы допускаемой относительной погрешности формирования длительности тарифных интервалов  $\pm$  0,5 %. Длительность соединения не более 24 часов. Системы измерений длительности соединений СИДС CSC3300 являются частью конструкции комплексов оборудования CSC3300, так что отсутствуют отдельные требования к таким характеристикам, как габаритные размеры, масса, напряжение питания и потребляемая мощность. Рабочие условия применения: температура окружающего воздуха от +5  $^{\circ}$ С до +55  $^{\circ}$ С, относительная влажность от 5 % до 85 %, атмосферное давление от 70 кПа до 106 кПа. Срок службы 20 лет.

Функции CSC3300 Huawei представлены на рисунке 2.10.

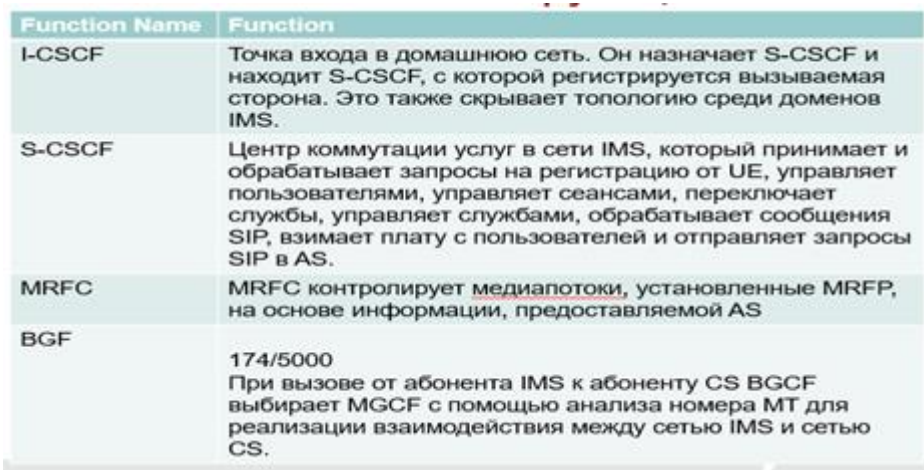

## Рисунок 2.10 - Функции CSC3300 Huawei SE2900 в VoLTE.

 $SE2900$  – пограничный контроллер сеанса в RCS (Rich Communication Suite).

Поскольку беспроводной технология широкополосной связи продолжает быстро развиваться и внедряться, интеллектуальные терминалы постепенно становятся популярными благодаря их доступным ценам. ОТТ Over The Top провайдеры услуг часто запускают широко ожидаемые приложения социальных услуг над сетью операторов связи, чтобы постоянно подключаться к потенциальным коммуникационным потребностям, таким как: мгновенные обмен сообщениями, обмен мультимедийным контентом и социальные приложения.

Популяризация услуг OTT Over The Top приводит к резкому сокращению основных услуг операторов связи, таких как голос и доходы от коротких сообщений. Коренная причина заключается в частичной или полной замене традиционных режимов связи и постоянно меняющихся требований пользователей к увеличению доходов и удовлетворению потребности конечных пользователей в мультимедийной коммуникации, операторы должны быстро трансформировать традиционные услуги, ориентируясь на конечных пользователей, и  $[O(1)]$ постепенно развивать социальноориентированные режимы интернет-обслуживания. Rich Communication Suite (RCS) определяется как - Глобальная ассоциация систем мобильной связи (GSMA), которая позволяет операторам предоставлять кроссплатформенные мультимедийные услуги связи, работающие на ПК и интеллектуальные услуги[16].

Услуги включают в себя обмен контентом, синхронизацию адресной книги сети, и обмен мгновенными сообщениями.

Решение RCS создает следующие проблемы:

- появление более интеллектуальных UE и растущая интеграция предоставляемых услуг;

- серьезные проблемы безопасности и проблемы в основной сети.

Если брандмауэр разрешает только некоторые фиксированные порты или служит прокси-сервером HTTP в интрасети, служба RCS недоступна.

В беспроводном доступе, например, Wireless Fidelity (Wi-Fi), качество разговора может быть искажено из-за потери пакетов, из-за низкого качества сети.

SE2900 в технологии VoLTE, приведен на рисунке 2.11.

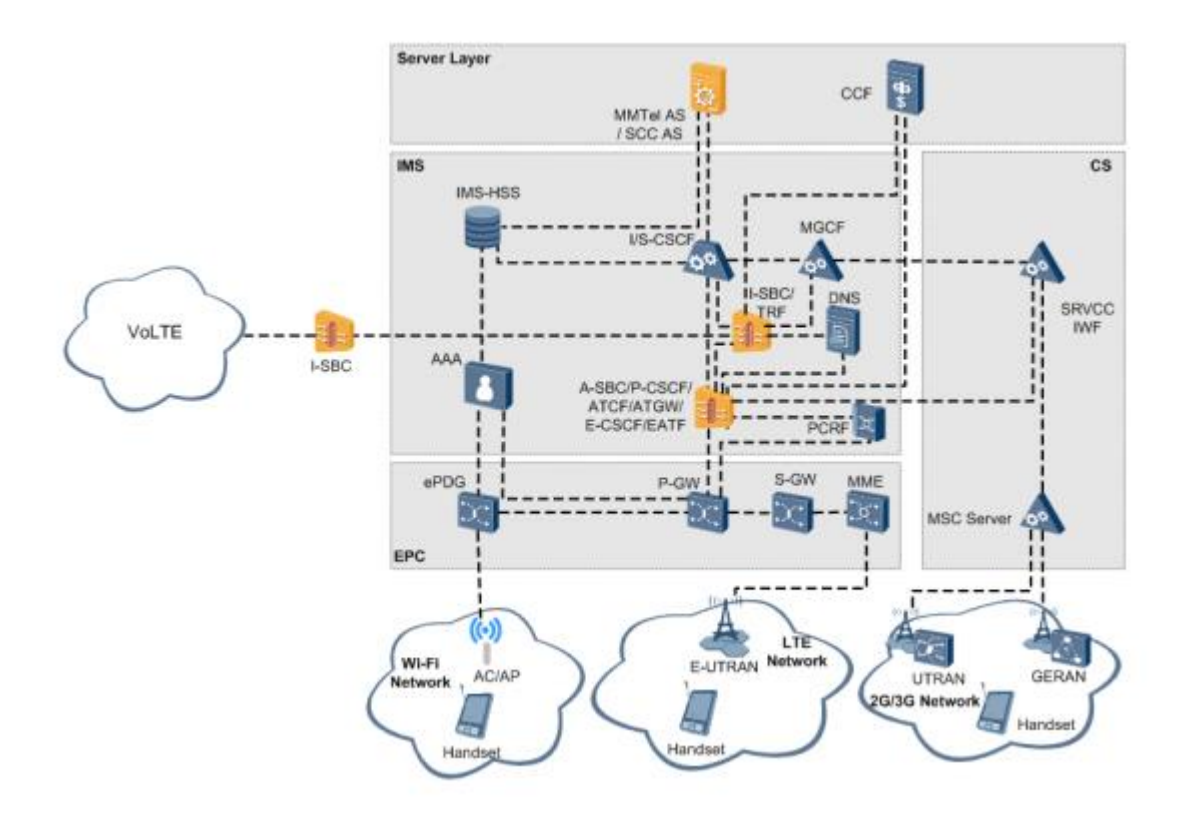

Рисунок 2.11 - SE2900 в технологии VoLTE

Функции SE2900:

 ATCF: функция управления передачей доступа ATGW: шлюз передачи доступа;

CCF: функция сбора платежей DNS: сервер доменных имен;

E-UTRAN: развитое универсальное наземное радио;

сеть доступа - GERAN: GSM / EDGE радиодоступ сети;

 HSS: домашний абонентский сервер I-CSCF: управление сеансом опроса;

 IMS: мультимедийная IP-подсистема IMS-HSS: домашняя мультимедийная IP-подсистема;

MME: объект управления мобильностью;

MMTel AS: мультимедийная телефония;

сервер приложений;

MSC сервер: мобильный коммутационный центр;

 PCRF: функция политики и правил начисления платы P-CSCF: управление сеансом прокси-вызова;

PGW: шлюз PDN SBC: контроллер границы сеанса;

 S-CSCF: функция управления сеансом обслуживания вызовов SCC AS: централизация услуг и сервер приложений непрерывности;

 S-GW: обслуживающий шлюз SGSN: обслуживающий узел поддержки GPRS;

SRVCC IWF: одиночный голосовой вызов по радио;
- непрерывная функция взаимодействия;

- UTRAN: универсальный наземный радиодоступ;

- ePDG: усовершенствованный шлюз пакетных данных ААА: аутентификация, авторизация.

Системы измерений длительности соединений MSoftX3000.

измерений длительности соединений  $MSoftX3000$ Системы предназначены для измерения длительности телефонных соединений с целью получения исходных данных для формирования тарифных интервалов и учета

объема оказанных услуг электросвязи операторами связи.

Система измерений длительности соединений MSoftX3000 (версии ПО V100, V200) является функциональной системой, входящей в состав оборудования MSoftX3000 комплекса оборудования оконечнотранзитного узла связи подвижной радиотелефонной связи стандартов UMTS и GSM 900/1800 и узла фиксированной связи, реализующего следующие функции: местная телефонная станция, зоновая телефонная станция, комбинированная телефонная станция, международный центр коммутации/международная телефонная станция, междугородная телефонная станция.

Принцип действия систем измерений длительности соединений MSoftX3000 основан на регистрации параметров начала и конца каждого соединения: даты, времени начала и конца соединения, номеров вызывающего и вызываемого абонентов, вида соединений и услуг при установлении соединений. Длительность соединений вычисляется и регистрируется как разность времени начала и конца соединений. Система измерений длительности соединений MSoftX3000 является функциональной частью оборудования MSoftX3000, который размещается в опломбированном от несанкционированного доступа шкафу, и на который наносятся оттиск клейма и размещается наклейка.

MSOFTX3000 предоставляет основные и дополнительные услуги в сети GSM-R в соответствии с требованиями железнодорожных операторов. Соответствие архитектуры стандартам обеспечивает быстрое и гибкое внедрение новых услуг.

Общий вид сервера MSoftX3000, приведен на рисунке 2.12.

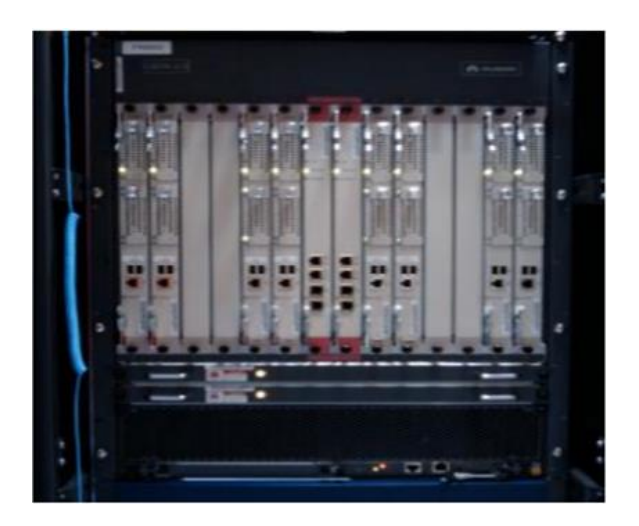

## Рисунок 2.12 - Общий вид сервера MSoftX3000

#### **2.3 Расположение, стыки самой сети**

В основном, все вышеперечисленное оборудование оператора находится в г. Алматы, улица Гагарина, где проходит связка всех коммутаторов и шлюзов.

На рисунке 2.13 изображено, как происходит в целом выход в интернет на примере городов Актобе и Атырау, где города связаны между собой арендованной сетью по технологии VPLS.

Уровень транспорта в структуре сети LTE/GSM/UMTS базируется на пакетной коммутации. Для передачи трафика между городами используется сеть MPLS. Внутри городов используется транспортную сеть (MBH- Mobile BlackHole) с использованием темного оптического волокна сети АО «Казахтелеком». Сеть MBH является IP/MPLS-сетью, использующейся для подключения базовых станций LTE к ядру сети. В Алматы MBH-сеть состоит из устройств CSG (Cell Site Gateway), устройств преагрегации и устройств MASG (Mobile Aggregation Site Gateway), объединенных в одну топологию типа «MPLS Network».

В остальных городах и областях MBH-сеть состоит из устройств CSG (Cell Site Gateway), устройств преагрегации и устройств агрегации,

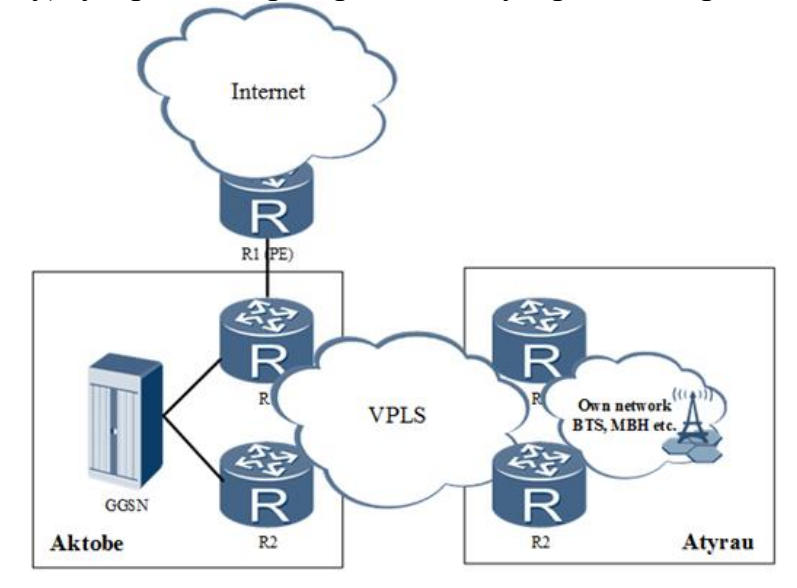

Рисунок 2.13 - Связка городов по принципу точка-многоточка

объединенных в одну топологию типа «MPLS Network» [20].

При отсутствии возможности организации оптической соединительной линии используются радиорелейные линии (РРЛ) с установкой соответствующего оборудования. Если к устройству CSG подключено несколько базовых станций LTE, то создается одно дополнительное устройство – радиорелейная станция, которая соединена с устройством CSG с одной стороны и с базовыми станциями, с другой стороны. Все это рассматривается для изучения, построения и наложения самой технологии в существующую сеть. Из рисунка 2.14 видно, что схема представлена в виде иерархии, где сеть делится на уровни. Снизу находится конечный уровень, то есть все устройства (хосты) подключенные к сети, к ним можно отнести: не только мобильные устройства, но и сети GERAN/UTRAN.

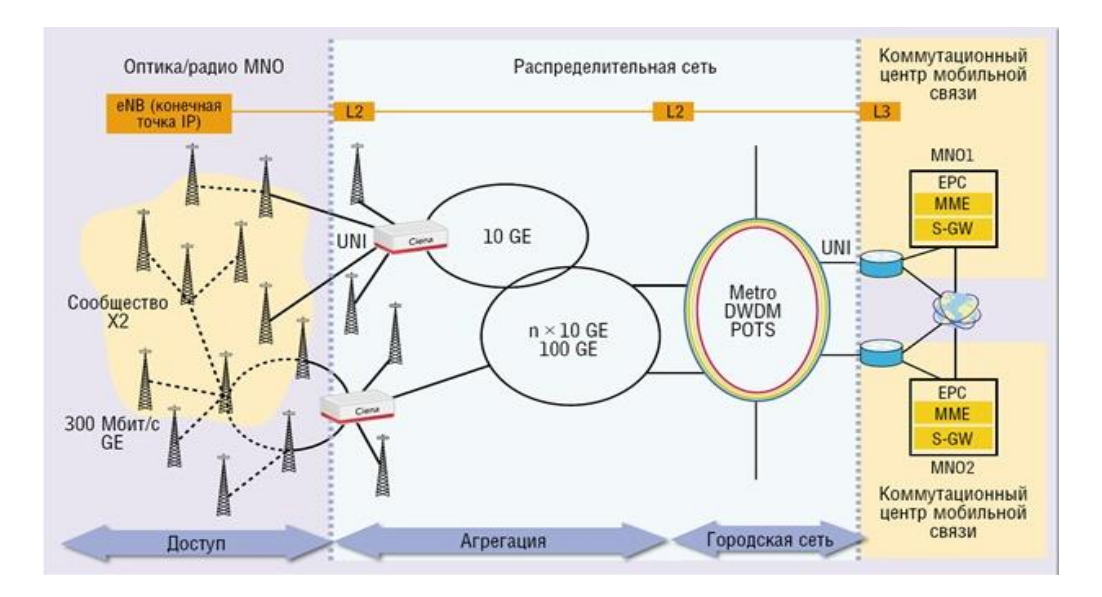

Рисунок 2.14 - Деление сети на подуровни

Уровнем выше располагается "Уровень Доступа". Для VoLTE на уровне доступа, будут EPC, PS и т.д, но для самой сети уровнем доступа будут являться сами БС как указано на рисунке 2.14.

Итоговый результат всех работ можно рассмотреть на рисунке 2.15.

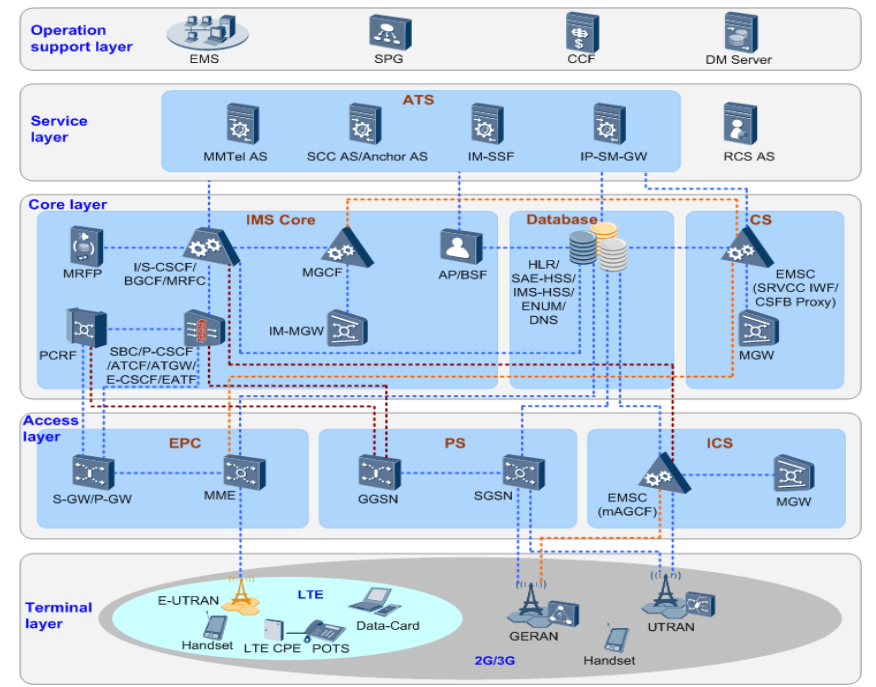

Рисунок 2.15 - Полноценный вид технологии VoLTE

В середине сети располагается уровень ядра, где в основном все оборудование находится в существующей серверной комнате в г. Алматы. На самой вершине стоит уровень управления. У каждого сотового оператора есть свой ЦУС (Центр управления сетью), где происходит мониторинг всех аварий на сети. Центр управления сетью (NOC) – это центр, решающий текущие задачи функционирования сети. Центр осуществляет круглосуточный мониторинг и управление сетями, позволяет снижать аварийность, обеспечивать высокую производительность инфраструктуры, повышая эффективность предоставления услуг при одновременном снижении рисков. Для достижения наивысшей эффективности NOC разделен на несколько групп – служба технической поддержки, первая линия поддержки, вторая линия поддержки (Help Desk, First Level Operations, Second Level Operations) и т. д. В каждой группе работают профильные специалисты необходимой квалификации, действия и зоны ответственности которых четко регламентированы.

В данном дипломном проекте оборудование устанавливается в существующем серверном помещении.

Проектом предусмотрена установка 2-х метровых конструкции, включающая в себя шкаф, металлокнострукии, с использованием существующей системы кондиционирования и охранной пожарной сигнализации (см. рисунок 2.16).

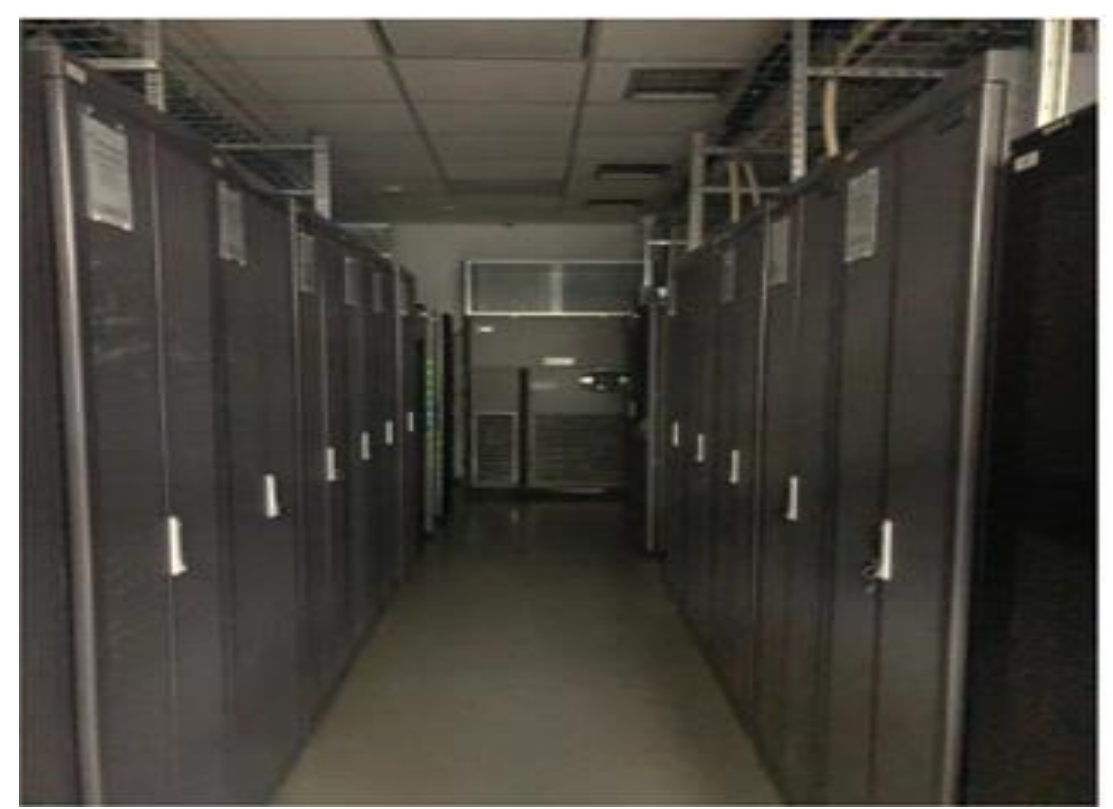

Рисунок 2.16 - Серверные установки

#### 3 Расчет пропускной способности сети VoLTE

#### 3.1 Расчет параметров трафика передачи данных

Трафик данных для VoLTE характеризуется крайней неравномерной интенсивностью поступления сообщений в сеть. Коэффициент пульсации отдельного пользователя сети равен отношению средней трафика интенсивности обмена данными к максимально возможной. Для трафика данных он может достигать 1:50 и даже 1:100. Если число абонентов, обслуживаемых коммутаторами достаточно велико, то пульсации трафика отдельных абонентов в соответствии с законом больших чисел распределяется во времени так, что их пики не совпадают и коэффициент пульсаций на магистральных каналах значительно снижается. Среди всех пользователей сети в ЧНН в сети будут находиться и передавать данные только часть абонентов - активных абонентов. Даже в ЧНН их число может изменяться. Поэтому для их подсчета используется пятиминутный временной интервал внутри ЧНН и максимальное число активных абонентов за этот период времени определяется показателем DAAF - процентом абонентов в сети в ЧНН. В соответствии с этим число активных абонентов определяется по формуле

$$
\mathbf{AS} = \mathbf{TS} \cdot \mathbf{DAAF},\tag{3.1}
$$

где TS - число абонентов на одном сетевом узле; DAAF = 80%.

$$
AS = 150 \cdot 0.8 = 120
$$
(абонентов).

ВОДА - средняя пропускная способность сети по направлению "вниз".

Объем передаваемых данных намного меньше объема принимаемых. Определим среднюю пропускную способность для приема данных

$$
BDDA = (AS \cdot ADBS) \cdot (1 + OHD), \tag{3.2}
$$

где ABDS = 1,38 Мбит/с – средняя скорость приема данных;

OHD - отношение длины заголовка к общей длине пакета во входящем потоке.

$$
BDDA = (120 \cdot 1, 38) \cdot (1 + 0, 1) = 182, 16 \text{ (M6MT/c)};
$$

Средняя пропускная способность для передачи данных определяется

$$
BUDA = (AS \cdot AUBS) \cdot (1 + OHU), \tag{3.3}
$$

где AUBS = 0.5 Мбит/с – средняя скорость передачи данных;

OHU – отношение длины заголовка IP пакета к общей длине в исходящем потоке.

$$
BUDA = (120 \cdot 0.5) \cdot (1 + 0.15) = 69 \text{ (M6n/}c).
$$

Количество абонентов, передающих или принимающих данные в течение некоторого короткого промежутка времени определяет пиковую пропускную способность сети. Количество таких абонентов в ЧНН определяется коэффициентом DPAF (Data Peak Activity Factor)

#### $PS = AS \cdot DPAF$ ,

$$
PS = 120 \cdot 0.2 = 24
$$
 (абонентов).

Пиковая пропускная способность определяется за промежуток времени в 1 сек. Пиковая пропускная способность, требуемая для приема данных в ЧНН, определяется по формуле (3.4).

BDDP - максимальная пропускная способность, требуемая для приема данных в час наибольшей нагрузки

$$
BDDP = (PS \cdot PDBS) \cdot (1 + OHD),
$$
  
17.0 TJc PDBS = 5,2 M6MT/c – пиковая скорость приема данных.

$$
BDDP = (24 \cdot 5, 2) \cdot (1 + 0, 1) = 137, 2(M6 \text{ntr/c}).
$$

Пиковая пропускная способность для передачи данных в ЧНН

$$
BUDP = (PS \cdot PUBS) \cdot (1 + OHU),
$$

 $(3.5)$ 

где PUBS = 2,1 Мбит/с – пиковая скорость передачи данных.

**BUDP** = 
$$
(24 \cdot 2, 1) \cdot (1 + 0, 15) = 55, 4 \cdot (M6 \cdot \text{HT/c}).
$$

Для разработки сети необходимо использовать максимальное значение полосы пропускания среди пиковых и средних значений для исключения перегрузки сети где:

BDD – пропускная способность для приема данных, Мбит/с;

BDU – пропускная способность для передачи данных, Мбит/с.

$$
BDD = MAX[BDDA, BDDP],
$$

$$
BDU = MAX[BUDA, BUDP], \qquad (3.6)
$$

$$
BDD = 182,16 \text{ (M6} \text{m/s}), \tag{3.7}
$$

 $BDU = 69$  (Мбит/с).

Общая полоса пропускания для приема и передачи данных для нормального функционирования сетевого узла

#### $BD = BDD + BDU$ ,

## $BDU = 182, 16 + 69 = 251, 16$  (Mбит/c).

Произведенный расчет позволяет оценить требуемую производительность сетевого оборудования для обеспечения расчетных технические характеристики сети. Расчет также выполнен с помощью программы MathCad, приложение А.

#### **3.2 Оценка параметров зоны обслуживания сети LTE**

Оценка емкости (количество станции, которые должны быть развернуты в соответствии с требованиями емкости для VoLTE).

Емкость, или пропускную способность, сети оценивают, базируясь на средних значениях спектральной эффективности соты в определенных условиях.

Спектральная эффективность системы мобильной связи дает собой показатель, вычисляемый как отношение скорости (в бит/с) передаваемых данных на 1 Гц применяемой полосы частот (бит/с/Гц). Данная размер охарактеризовывает скорость передачи инфы в данной полосе частот. Спектральная эффективность оказывает большое воздействие на эффективность применения частотного ресурса, выделенного сети и качество услуг).

Оценим среднюю пропускную способность, который следует ожидать в сети LTE в полосе 20 МГц (180\*100 = 18МГц) в канале "вниз" при условии, что распределение абонентов в зоне обслуживания равномерное, передача ведется по технологии MIMO 2x2 в режиме пространственного мультиплексирования.

В рисунке 3.1 приведены значения средней спектральной эффективности соты LTE FDD в макросети. Схема MIMO 2 х 2 для линии вниз и 1 х 2 – для линии вверх, расстояние между сайтами 500 м.

| Линия | Схема MIMO   | Средняя спектральная эффективность<br>(бит/с/Гц) |  |  |
|-------|--------------|--------------------------------------------------|--|--|
| UL    | $1\times2$   | 0,735                                            |  |  |
|       | $1\times4$   | 1,103                                            |  |  |
| DL    | $2 \times 2$ | 1,69                                             |  |  |
|       | $4 \times 2$ | 1,87                                             |  |  |
|       | $4\times4$   | 2,67                                             |  |  |

Рисунок 3.1 - Средняя спектральная эффективность для сети LTE

Для системы FDD средняя пропускная способность 1 сектора базовой станции может быть получена путем прямого умножения ширины канала на спектральную эффективность канала

$$
\mathbf{R} = \mathbf{S} \cdot \mathbf{W},\tag{3.8}
$$

где S – средняя спектральная эффективность, бит/с/Гц;

W – ширина канала (МГц); W = 10 МГц. Для линии DL («вниз»)

$$
\mathbf{R}_{\mathbf{DL}} = 1{,}69 \cdot 10 = 16{,}9 \text{ (6}W\text{C/Tu)}.
$$

Для линии UL («вверх»)

$$
\mathbf{R}_{\mathbf{UL}} = 0.735 \cdot 10 = 7.35 \text{ (6m/c/Tu)}.
$$

Средняя пропускная способность базовой станции  $R_{eNR}$  вычисляется путем умножения пропускной способности одного сектора на количество секторов базовой станции; число секторов eNB равно 3, т.к. базовая станция 3 ёх секционная, тогда

$$
\mathbf{R}_{\text{eNB}} = \mathbf{R}_{\text{DL/UL}} \cdot 3,\tag{3.9}
$$

Для линии DL («вниз»)

$$
\mathbf{R}_{eNB}DL = 16,9.3 = 50,79 \text{ (M6} \text{m/c}).
$$

Для разговора линии скорость UL («вверх»)

$$
\mathbf{R}_{\mathbf{eNB}}\mathbf{U}\mathbf{L} = 11{,}03.3 = 22{,}05 \text{ (M6}_{\text{HT}}\text{c}).
$$

Следующим этапом будет определение количества сот в планируемой сети LTE.

Для расчета числа сот в сети необходимо определить общее число каналов, выделяемых для развертывания проектируемой сети LTE.

Весь канальный ресурс разбивается на ресурсные блоки (РБ, Resource Block, RB). Один блок состоит из 12 расположенных рядом поднесущих, занимающих полосу 180 кГц.

Общее число каналов Nк рассчитывается по формуле

$$
\mathbf{N}_{\mathbf{k}} = \begin{bmatrix} \frac{\Delta \mathbf{f}_{\Sigma}}{\Delta \mathbf{f}_{\mathbf{k}}} \end{bmatrix},\tag{3.10}
$$

где  $\Delta f_{\sum}$ - полоса частот, выделенная для работы сети и равная 95

Мбит/с;

 $\Delta f_k$  – полоса частот одного радиоканала; под радиоканалом в сетях LTE определяется такое понятие как ресурсный блок РБ.

Как станция было антенных сказано несколько выше, качества он имеет высшей ширину 180 кГц,  $\Delta f_k = 180$  (кГц)

$$
N_{\rm k} = \frac{95000}{180} \approx 527 \text{ (каналов)}.
$$

Далее определим число каналов Nк.сек, которое необходимо использовать для обслуживания абонентов в одном секторе одной соты

$$
\mathbf{N}_{\text{\tiny K.Cek}}\begin{bmatrix} \mathbf{N}_{\mathbf{k}} \\ \mathbf{N}_{\text{\tiny K},\text{\tiny I}} \cdot \mathbf{M} \end{bmatrix},\tag{3.11}
$$

где  $N_{k}$  – общее число каналов;

 $N_{\kappa\pi}$  – размерность кластера, выбираемое с учетом количества секторов eNB, примем равным 3;

Mсек – количество секторов eNB, т.к. базовая станция 3-х секционная.

$$
N_{K.CER} = \left[\frac{527}{3 \cdot 3}\right] \approx 58
$$
 (каналов).

В соответствии с моделью Эрланга, представленной в виде графика на рисунке 3.2, определим допустимую нагрузку в секторе одной соты Асек при

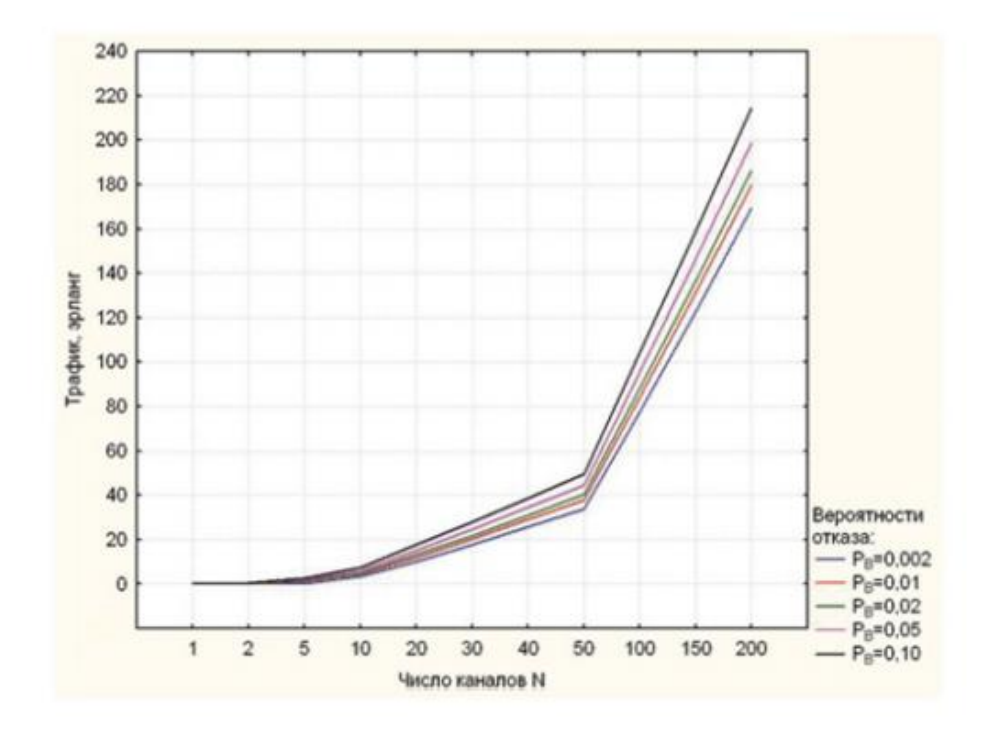

Рисунок 3.2 - Зависимость допустимой нагрузки в секторе от числа каналов трафика и вероятности блокировки

допустимым значении вероятности блокировки равной 1% и рассчитанным выше значении Nкт.сек. Определяем, что Асек = 60 Эрл.

Число абонентов, которое будет обслуживаться одной eNB, определяется по формуле

$$
\mathbf{N}_{\text{a6.}eNB} \mathbf{M} \text{cek} \cdot \left[\frac{\mathbf{A}_{\text{cek}}}{\mathbf{A_1}}\right],\tag{3.12}
$$

где A<sub>1</sub> - средняя по всем видам трафика абонентская нагрузка от одного абонента; значение  $A_1$  может составлять (0,04...0,2) Эрл.

как проектируемая сеть планируется использоваться Так ЛЛЯ высокоскоростного обмена информацией, то значение А<sub>1</sub> примем равным 0,2 Эрл. Таким образом

$$
N_{a6.eNB}
$$
=3  $\cdot$  [ $\frac{60}{0.2}$ ]  $\approx$  900 (a60neth to).

Количество базовых станции в существующей сети составляет порядка 6500 eNB.

Среднюю планируемую пропускную способность R<sub>N</sub> сети для VoLTE определим путем умножения количества eNB на среднюю пропускную способность eNB. Формула примет вид

$$
\mathbf{R}_{\mathbf{N}} = (\mathbf{R}_{\mathbf{eNB.DL}} + \mathbf{R}_{\mathbf{eNB.UL}}) \cdot \mathbf{N}_{\mathbf{eNB}}
$$
\n(3.13)

$$
R_N = (50.79 + 22.05) \cdot 6500 \approx 473.5 \text{ (TBUT/c)}.
$$

Вывод: Среднюю планируемую пропускную способность  $R_N$  сети для VoLTE определили путем умножения количества eNB на среднюю пропускную способность eNB. 473, 5 ГБит/ $c$  – требуется учесть, что это не скорость самого оборудования, портов и каналов, а суммарная скорость всех базовых станции требуемая для реализации технологии.

## 3.3 Расчет максимально возможных потерь и уровня сигнала на приеме

Вопрос обеспечивания равномерного радиопокрытия зон сервиса и связанной с данным высочайшей надежности систем мобильной радиосвязи в эталонах LTE настоятельно просит большущего интереса при проектировании сотовых сеток мобильной связи. Ведущей задачей на первом рубеже проектирования считается математическое моделирование распространения радиоволн в критериях воздействия находящейся вокруг среды. В расчетной части представлен расплата по математической модели распространения радиоволн в системах сотовой мобильной связи, приводится метод расчета мощности радиосигнала в точке способа в зависимости от расстояния меж мобильной и базисной станцией, указаны моменты и обстоятельства среды, действующие на распространение радиоволн. В данном дипломном проекте по модели Окумура - Хата проведен расчет и приближенно описана зависимость мощности радиосигнала в точке приема от расстояния между БС и МС при заданных параметрах приемопередающих устройств и их антенных систем при различных условиях окружающей среды. Определение мощности сигнала в точке приема при варьировании расстояния позволяет при известной чувствительности приемного устройства МС P<sub>min</sub> определить максимальный радиус соты  $R_{\text{max}}$  (для режима downlink), что и является одной из главных задач планирования радиопокрытия зоны обслуживания базовой станнии.

$$
P_{\rm C} = P_{\rm pHZ} + G_{\rm PIIZ}(\varphi_{\rm PIIM}) + G_{\rm PIIM}(\varphi_{\rm PIIZ}) - U_{\rm PIIZ} - U_{\rm PIIM} - L(R), \quad (3.14)
$$

где Р<sub>РПЛ</sub> – мощность передатчика, дБ;

G<sub>PIT</sub> (Фр<sub>ПМ</sub>) - коэффициент усиления передающей антенны направлении на приемник, дБ;

усиления приемной антенны в направлении на  $G_{\rm P\Pi M}$  ( $\phi_{\rm P\Pi J}$ ) передатчик, дБ;

U<sub>PIIД</sub>, U<sub>PIIM</sub> - затухание в антенно-фидерных трактах передатчика и приемника, дБ;

 $L(R)$  – потери на трассе распространения сигнала.

Максимально-возможные потери можно рассчитать по следующей формуле

$$
Lp_{\text{max}} = 3HM - P_{\text{C},}
$$
 (3.15)

где ЭИИМ – эффектиная изотропно-излучаемая мощность, дБ;

Pc- уровень полезного сигнала на входе приемника, дБ.

Тест радиопокрытия начинают с вычисления энергетического бютжета, или же очень максимально разрешенных утрат на части (МДП). Принцип расчета иллюстрируется рисунке 3.3, МДП рассчитывается как разницу меж эквивалентной изотропной излучаемой мощностью (ЭИИМ) передатчика и мало важной мощностью сигнала на входе приемника сопряженной стороны, при которой с учетом всех утрат в канале связи гарантируется обычная демодуляция сигнала в приемнике.

Для оценки дальности влияния одной базовой станции, в LTE терминлогии, eNode В, надо составить бютжет мощности. К ключевым статьям мощностного бютжета идет по стопам идет по стопам отнести мощность передатчика базовой станции (данная цифра ограничена стандартами 3GPP) и усиление антенны как зависимость от ее направленности. Здесь идет по стопам отметить, именно собственно что в сетях LTE планируется внедрение антенных решеток с возможностью фокусирования луча на оборудование пользователя. Эти антенны готовы определить предназначение прихсда сигнала и сформировать узкий пучок по этому направлении, именно собственно что дозволит прочно снизить интерференцию и как следствие получить весомое усиление сигнала. Сумма мощности передатчика и усиления антенны, из которой вычтены издержки в кабелях и разьемах одевает заглавие действенная изотропно-излучаемая мощность (ЭИИМ). Из данной цифры нужно отнять аффектация приемника в оборудовании юзера (User Equipment, EU), которая складывается из коэффициента шума приемника, термического шума и дела сигнал/шум, а еще принимать во внимание все иные издержки, эти издержки по причине проникания сигнала в автомашину или же в помещение. Обретенное в итоге численность станет означать самые большие потери, которые сигнал содержит вероятность претерпеть при распространении от станции до оборудования покупателя и все еще быть роспознан мобильным устройством. Это количество станет применено в модели по мониторингу затухания радиоволны для всевозможных критерий. Так, для мониторинга радиуса воздействия базисной станции в маленьких городках и дачных областях, применяется модель Hata.

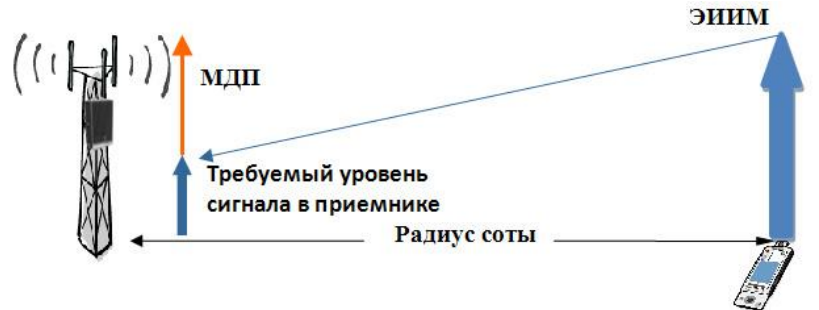

Рисунок 3.3 – Принцип расчета максимальных потерь

Формула расчета ЭИИМ для линии "вниз" (от базовой станции к мобильной станции ) следующая

$$
\mathcal{H} = P_{\text{BUXBTS}} + G_{\text{aBTS}} - L_{\text{f}},\tag{3.16}
$$

где L<sub>f</sub> – потери в антенно-фидерном тракте, дБ;

PвыхBTS – мощность на выходе базовой станции, дБм;

 $G<sub>aRTS</sub>$ - коэффициент усиления передающей антенны, дБ.

Уровень полезного сигнала на входе приемника можно рассчитать по формуле

$$
P_C = P_{inMS} - G_{aMS} + L_{Fms} + SNR + IF + RF + L_D - G_P, \qquad (3.17)
$$

где SNR - необходимое отношение сигналөшум на входе примника, дБ; IF – запас на реллевское замирание, дБ;

 $L_D$  – потери, зависящие от среды распространения сигнала, дБ;

 $G_p$  – энергетический выигрыш по процессу, дБ;

 $\overline{P}_{inMS}$  – чувствительность приемника или входная мощность, дБ;

G<sub>aMS</sub> – усиление приемной антенны, дБ;

LFms – потери в антенно-фидерном тракте приемника, дБ.

У мобильных станций диаграмма направленности составляет 360°. Это соответствует коэффициенту усиления, равному 0 дБ. И потери в фидере также составляют 0 дБ, то формулу удобно привести к формуле

$$
P_C = P_{inMS} + SNR + IF + RF + L_D - G_P. \tag{3.18}
$$

Для сетей технологии LTE энергетический выигрыш по процессу не учитывается при расчете уровня сигнала P<sub>c</sub>.

Энергетический выигрыш равен отношению энергии, высвобождаемой за счет того, что скорость какого-либо процесса (передачи данных, голоса,и.т.д) меньше скорости передачи информации

$$
G_{P} = 10\log\left(R_b/R_p\right),\tag{3.19}
$$

где  $R_p$  – скорость процесса, бит/с;

 $R_b$  - скорость передачи информации в канале, бит/с.

Для LTE скорости равны, что не дает энергетического выигрыша, поэтому в расчетах данный параметр не учитывается.

Потери, которые зависят от среды распространения сигнала, рассчитываются по формуле

$$
L_D = L_{log} + \sum L P_i \tag{3.20}
$$

где  $L_{\log -}$ запас на логарифмически- нормальное замирание, дБ;

 $LP_i$  – потери на прохождение через препятствие (человеческий организм, корпус автомобиля, корпус зданий), дБ;

Согласно условий рассматриваемой модели Окумуры-Хаты необходимо задаться значением  $L_{\text{log}}=10$ дБ. Другие параметры и их значения приведены в таблице 3.1.

| Параметр                                      | Обозначение      | Величина       |  |
|-----------------------------------------------|------------------|----------------|--|
| Запас на релеевское замирание, дБ             | RF               |                |  |
| Запас на замирание от интерференции, дБ       | IF               | $\overline{2}$ |  |
| логарифмически-нормальное<br>$3a\pi ac$<br>на | $L_{\text{log}}$ | 10             |  |
| замирание, дБ                                 |                  |                |  |
| Потери при про прохождении через стены        | $Lp_{building}$  | 12             |  |
| зданий, дБ                                    |                  |                |  |
| Потери при прохождении через обшивку          | $Lp_{car}$       | 6              |  |
| автомобиля, дБ                                |                  |                |  |
| Потери<br>прохождении<br>при<br>через         | $Lp_{body}$      | 3              |  |
| человеческое тело, дБ                         |                  |                |  |
| Отношение сигнал-шум, дБ                      | <b>SNR</b>       | 10             |  |

Таблица 3.1 – Необходимые параметры для расчета уровня сигнала

Чувствительность приемника мобильной станции для LTE находится в зависимости от класса источника и располагается в спектре от -107 до -113 дБ, поймем среднее смысл чувствительности мобильного приемника, которое станем применить в последующих расчетах, равное -110дБ. Но еще в программке MathCad спланируем и возведем зависимоть смысла значения нужного сигнала в завиcимости от смысла чуствительности приемника мобильной станции (см. рисунок 3.3).

Далее рассчитаем потерь для LTE в свободном пространстве, через обшивку автомобиля, и тело человека.

Находим потери при распространении сигнала в свободном пространстве, значит учитываем затухание сигнала при прохождении через тело человека

$$
L_D = 10 + 3 = 13
$$
 (AB).

Далее для расчетов при распространении и нахождении мобильной станции в автомашине нужно принимать во внимание затухание сигнала сквозь обшивку автомашины не считая утрат в теле человека. А при расчетах утрат изнутри домов надо принимать во внимание издержки при прохождении сквозь стенки.

Рассчитаем мощность сигнала на входе приемника мобильного оборудования для линии вниз

$$
P_c = -110+1+3+2+13 = -82
$$
 (AB).

Рассчитаем ЭИИМ, излучаемую оборудованием базовых станции, учитывая что длина фидера составляет 15,5 метров , задаемся значением в 18,6 метров с 20% запасом на соединения

$$
\text{HMM} = 46+20 - (0.04 \cdot 18.6 + 0.6 \cdot 2) = 64.05 \text{ (AB)}.
$$

Далее рассчитаем значение максимальных потерь для LTE в свободном пространстве, через обшивку автомобиля, и тело человека.

В свободном пространстве

$$
L_{\text{max}} = 64, 05 - (-82) = 146, 05 \text{ (AB)}.
$$

В автомобиле

$$
Lair = 64, 05-(-76) = 140, 05 \ (\text{µb}).
$$

Внутри зданий

$$
Lp_{building} = 64, 05 - (-70) = 134, 05 \text{ (AB)}.
$$

#### **3.4 Расчет радиопокрытия для VoLTE**

Зона покрытия базисной станции ориентируется предельным радиусом соты (для режима "downlink"). Для расчетов есть всевозможные эмпиричсекие модели, приближенно описывающие подневольность мощности радиосигнала в точке способа от расстояния меж БС и МС при данных параметрах приемопередающих приборов и их антенных систем при всевозможных критериях находящейся вокруг среды. Определение мощности сигнала в точке способа при варьировании расстояния разрешает при знакомой чувствительности приемного прибора МС PinMS квалифицировать наибольший радиус соты Rmax (для режима downlink), собственно что и считается одной из ключевых задач планирования радиопокрытия зоны сервиса ССМС [6].

Но также максимально возможная дальность связи (радиус соты) напрямую зависит от максимальных потерь на трассе распространения и вычисляется по формулам модели Окумуры-Хата

$$
Lp = 69,55 + 26,16 \cdot \log(f) - 13,83 \cdot \log(h_b) + (44,9 - 6,55 \cdot \log(d) - a(h_m) \quad (3.21)
$$

$$
a(h_m) = 3, 2 \cdot (log(11, 75h_m))^2 - 4, 97, \tag{3.22}
$$

$$
\mathbf{d} = 10^{\alpha},\tag{3.23}
$$

$$
\alpha = \frac{L_P - (69, 55 + 26, 16 \log(f)) + 13, 82 \log(h_b) + a(h_m)}{44, 9 - 6, 55 \log(h_b)}
$$
(3.24)

где h<sub>b</sub>- фазовый центр антенн базовой станции, м;

h<sub>m</sub> – высота мобильной станции, м;

d – расстояние от мобильной станции до передатчика, км.

Находим параметр а (в свободном пространстве)

$$
a(1,5)=3,2(\log(11,75.1,5))^{2}-4,97=-0,00092,
$$
  

$$
a=\frac{146,05-147,39+13,82 \log(15.5)-0,00092}{44,9-6,55\log(30)}=0,567.
$$

Расстояние между мобильной и базовой станциями

$$
d=10^{0,567}=3,68
$$
 (KM).

Радиус сектора

$$
R_{max} = 3,68/2 = 1,84
$$
 (km).

Находим параметр а (внутри здания)

$$
\alpha = \frac{140,05 - 147,39 + 13,82 \log(15.5) - 0,00092}{44,9 - 6,55 \log(30)} = 0,493.
$$

Расстояние между мобильной и базовой станциями

$$
d=10^{0,493}=3,11
$$
 (KM).

Радиус сектора

$$
R_{\text{max}} = 3,11/2 = 1,56 \text{ (km)}.
$$

Находим параметр а (внутри автомобиля)

$$
\alpha = \frac{134,05 - 147,39 + 13,82 \log(15.5) - 0,00092}{44,9 - 6,55 \log(30)} = 0,486.
$$

Расстояние между мобильной и базовой станциями

$$
d=10^{0,486}=3,06
$$
 (KM).

Радиус сектора

 $R_{\text{max}} = 3.06/2 = 1.53$  (KM).

Сведем полученнные результаты в таблицу 3.2.

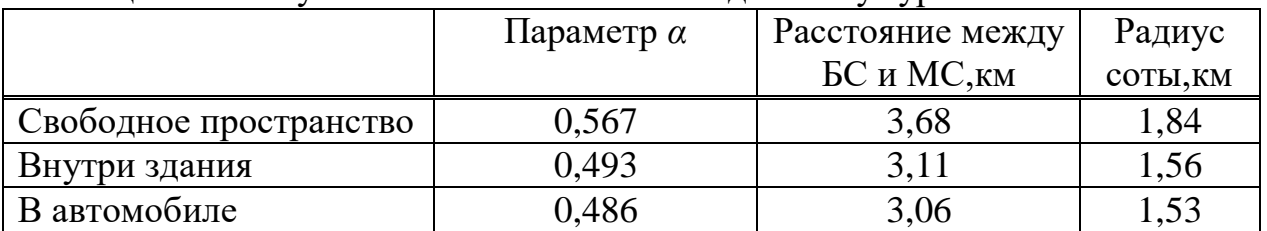

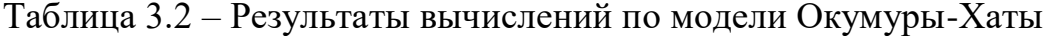

Вывод: как итог расчетов, можем устроить вывод, собственно что радиус соты, то есть зона покрытия базисной станции, еще находится в зависимости от утрат при распространении сигнала в конкретной среде (в автомашине, изнутри домов, в свободном пространстве). В расчетах применялась аффектация приемника мобильной станции равная -110дБ, из спектра -107 до -113 дБ. С поддержкой программки MathCad (см. приложение А) спланируем и возведем график (см. набросок 3.4) определения мощности сигнала в точке способа при варьировании расстояния при знакомой чувствительности приемного прибора MC PinMS из предоставленного спектра, квалифицировать еще наибольший радиус соты Rmax. Для оценки влияния окружающей среды и сравнения результатов, получаемых с использованием приведенных выше математических модели РРВ,  $\mathbf{R}$ программе Mathcad был реализован численный расчет зависимости мощности в точке приема Pr(r) как функции от расстояния между БС и МС для режима downlink. Как следует из графика 3.4, с увеличением расстояния между БС и МС мощность в точке приема резко меняется в зависимости от условий радиорелейноговещания.

Сравним полученные результаты расчетов  $\mathbf{c}$ результатами, полученными в программе Atoll Radio Planning Software (Atoll является открытой, масштабируемой и гибкой мульти-технологической платформой для проектирования и оптимизации сетей, которая поддерживает операторов беспроводной связи на протяжении всего жизненного цикла сети, от

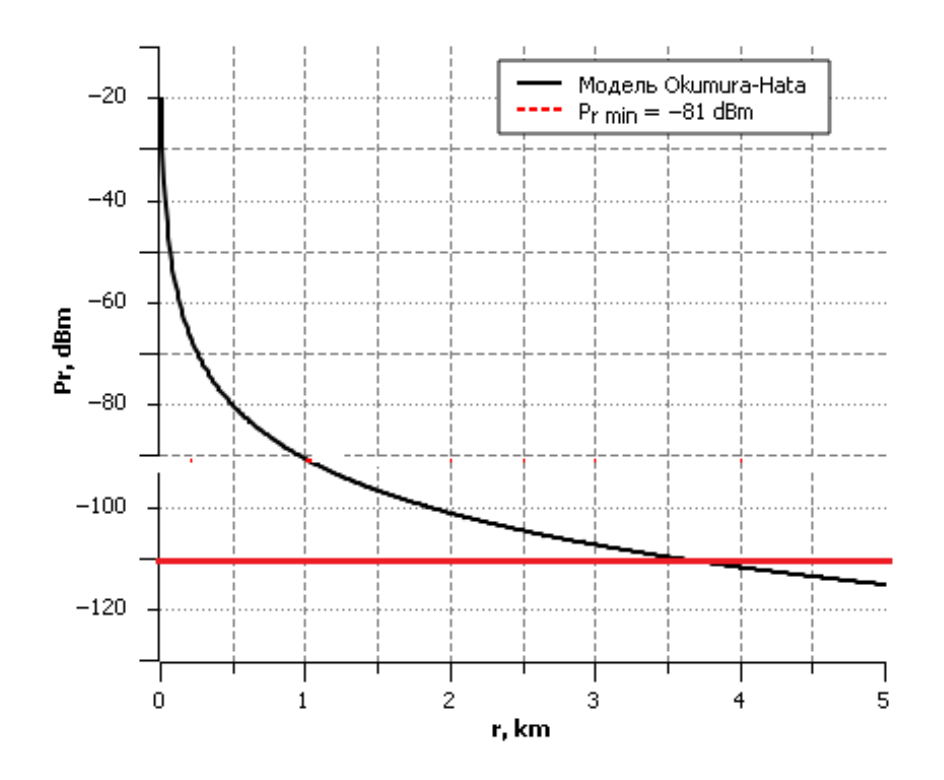

Рисунок 3.4 – График определения радиуса соты по модели Окумуры-Хата

первоначального проектирования до уплотнения и оптимизации. Atoll версия 3.1 дополнительно расширяет технические возможности, которые сделали Atoll ведущим на рынке программным обеспечением для планирования и оптимизации радиосвязи с интегрированными возможностями проектирования сети «одна RAN - несколько RAT). Как видно на рисунке 3.5 максимальный радиус соты в свободном пространстве, при мощности приемника мобильной станции в -110 дБ, равен 3,68 км.

## **3.5 Расчет зоны Френеля**

Для действенной связи с поддержкой высокочастотных волн надо гарантировать беспрепятственную линию прямой видимости меж передатчиком и приемником. Появляется вопрос: сколько же места кругом прямого тракта меж передатчиком и приемником надлежит быть бегло от этих препятствий как: строения, растительность . При ответе на него комфортно применить это понятие, как зоны Френеля.

Понятие зон Френеля основано на принципе Гюйгенса, сообразно которому любая баста среды, до которой доходит недовольство, сама делается источником вторичных волн, и фон излучения имеет возможность рассматриваться как суперпозиция всех вторичных волн. На базе сего принципа возможно продемонстрировать, собственно что объекты, лежащие изнутри концентрических окружностей, проделанных кругом части прямой видимости 2-ух трансиверов, имеют все шансы воздействовать на качество как позитивно, например и негативно. Все препятствия, попадающие вовнутрь 1 окружности, 1 зоны Френеля, оказывают более плохое воздействие.

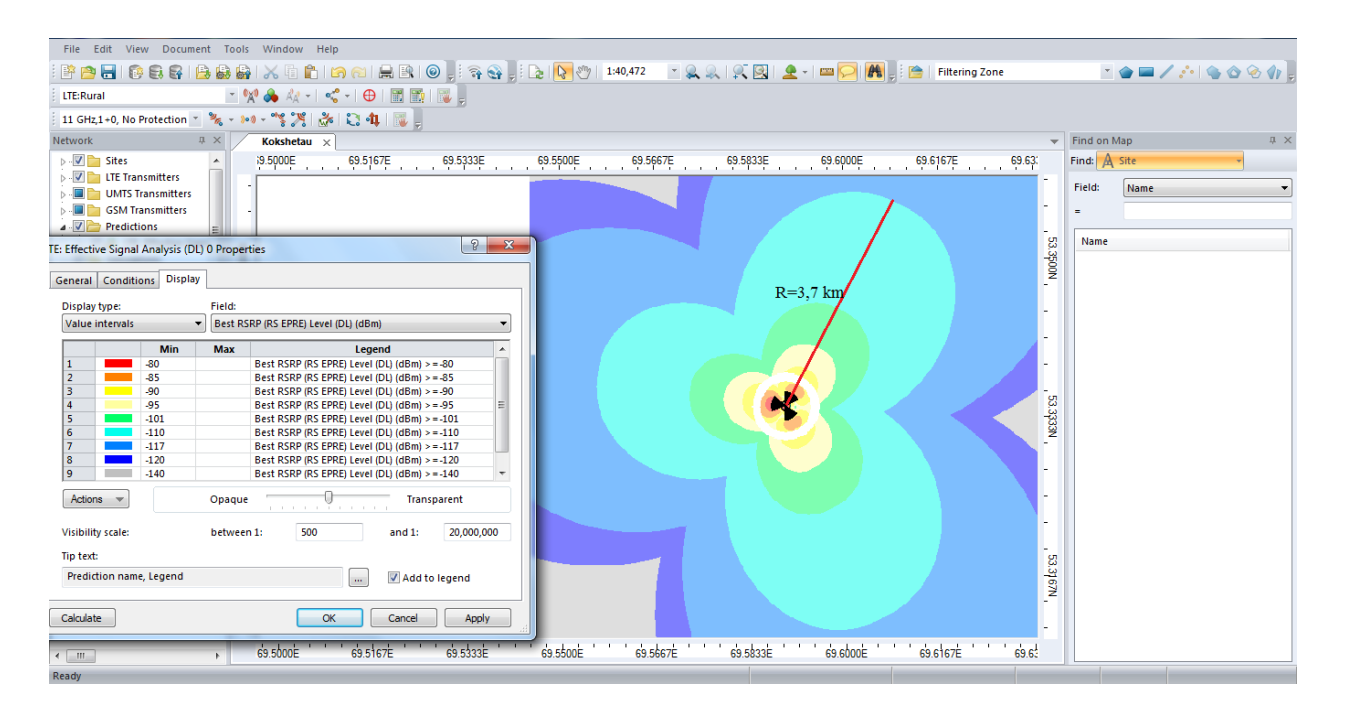

Рисунок 3.5 – Результат вычислений в программе Atoll RPS

Радиоволна в процессе распространения в пространстве занимает объем в виде эллипсоида вращения с максимальным радиусом в середине пролета, который называют зоной Френеля показана на рисунке 3.6. Естественные (земля, холмы, деревья) и искусственные (здания, столбы) преграды, попадающие в это пространство, ослабляют сигнал.

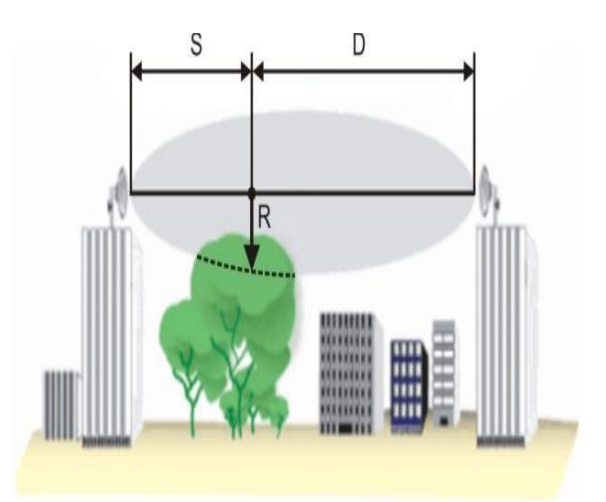

Рисунок 3.6 – Зона Френеля

Радиус первой зоны Френеля над предполагаемой преградой может быть рассчитан с помощью формулы

$$
R=17,3\cdot\exp\left(\frac{1}{f}\cdot\frac{SD}{S}+D\right),\tag{3.25}
$$

где R – радиус зоны Френеля,

S- расстояние от антенн до самой высшей точки предполагаемого предполанаемого препятствия, км;

f – частота, ГГц;

D – расстояние от самой высшей точки предполагаемого препятствия до приемника, км.

Как правило блокирование 20% зоны Френеля заносит малозначительное затухание в канал. При перекрытии выше 40% затухание сигнала станет уже важным, идет по стопам игнорировать попадания преград на пути распространения.

Данный расчет изготовлен в предположении, собственно что территория плоская. Он не предусматривает кривизну земной плоскости. Для протяженных каналов идет по стопам проводить совместный расплата, учитывающий рельеф территории и натуральные преграды на пути распространения.

В случае больших расстояний между антеннами следует стараться увеличивать высоту подвеса антенн, принимая во внимание кривизну земной поверхности.

В данном дипломном проекте зона Френеля будет рассчитываться для расстояния между базовыми станциями, которое определяется суммой зоны покрытия антенн между двумя станциями.

Предполагаемое барьер от абонентской антенны располагается на расстоянии 30% от совместного километража. Расстояние до антенн располагающейся рядом базисной станции, как видать на карте 0,5 км. Предполагаемое барьер от абонентской антенны располагается на расстоянии 0,15 км.

$$
R=17,3 \cdot \exp\left(\frac{1}{1,8} \cdot \frac{0,5}{0,15} + 0,35\right) = 1,56 \text{ (KM)}.
$$

Следовательно, чтобы затухание сигнала было минимальным, необходимо, чтобы препятствие не заходило в зону Френеля с рассчитанным радиусом.

## **3.6 Расчет информационной нагрузки базовой станции сети LTE**

В Казахстане население равно относительно 18500000 человек. Количество потенциальных абонентов составляет 50% от общего населения, то есть 9250000 абонентов.

Число одновременно говорящих абонентов

 $A=A_{AB} \cdot N_{AB}$ , (3.26) где Аср = 0,05 Эрл – нагрузка одного абонента в час наибольшей нагрузки;

Nаб = 9250000 – количество абонентов.

$$
A = 0.05.9250000 = 462500
$$
 (3 $p$ ).

Нагрузка равна 462500 Эрл, она эквивалентна 462500 одновременно разговаривающих абонентов.

#### **4 Безопасность жизнедеятельности**

Данный дипломный проект рассматривает организации технологии VoLTE в Казахстане.

VoLTE – это сокращение от Voice over LTE. Данная технология обеспечивает голосовую связь по мобильным сетям LTE/4G.

Для этой технологии нам потребуется установка новых оборудований в серверное помещение, протяжка кабелей через потолок до блоков питания и остальных серверов, оптимизационные работы, установка кондиционеров и тд.

Оборудование перед установкой проходит тщательную проверку на соответствие казахстанским, европейским и международным стандартам качества уполномоченными органами, только после чего проводится его монтаж. Перед вводом в эксплуатацию каждое оборудования сотовой связи проверяется органами санэпидемслужбы, по итогам которой выдается разрешительный документ. Далее такая проверка оборудования на соответствие нормам безопасности проводится на ежегодной основе.

VoLTE – это сокращение от Voice over LTE. Данная технология обеспечивает голосовую связь по мобильным сетям LTE/4G.

Каковы преимущества технологии VoLTE:

- более качественная голосовая связь;

- более быстрое соединение;

- во время голосовых вызовов устройство остается в сети LTE/4G;

- возможность использовать службы передачи данных LTE/4G, например просмотр веб-страниц и режим модема, и одновременно делать и принимать вызовы.

Серверное помещение — это телекоммуникационное помещение, в котором размещаются распределительные устройства и большое количество активного телекоммуникационного оборудования. В серверном помещении могут размещаться распределительные пункты и пассивные распределительные устройства (патч-панели, кроссы, распределительные коробки). В стандартах нет критерия для определения типа (серверное помещение или кроссовое помещение) телекоммуникационного помещения по количеству установленного активного оборудования. Поэтому тип телекоммуникационного помещения определяется инсталлятором информационной системы или заказчиком.

## **4.1 Размещение серверного помещения**

Размер серверного помещения выбирается исходя из размера обслуживаемой рабочей области и количества устанавливаемого оборудования. Важно учесть не только размеры самого оборудования, но и способы монтажа, обеспечения доступа и обслуживания оборудования, возможность установки дополнительных устройств.

Высота существующего помещения не менее 2,44 метра.

Минимально рекомендуемый размер серверной комнаты должен быть не менее 14 м<sup>2</sup>.

Рекомендуется выделить под серверное помещение 0,09 м<sup>2</sup> площади на каждые 10 м2 обслуживаемой рабочей площади.

Окна

Используемая под комнату помещение является без окон.

Если в серверном помещении имеются окна, то необходимо заложить окна кирпичом.

4.1.1 Дверь и дверной проем. Дверной проем в ширину не менее 0.91 м и высотой не менее 2 метров.

Дверь должна закрываться на замок, чтобы ограничить доступ в кроссовое помещение.

Допускается использование раздвижной двери.

Навесная дверь открывается наружу, раскрытие двери должно быть не менее 1800.

Если планируется внос габаритного оборудования в серверное помещение, то имеется двойную дверь с минимальным проемом в ширину не менее 1.82 метра и высотой не менее 2,28 метра.

4.1.2 Микроклимат (температура, влажность, вентиляция). Система контроля и управления микроклиматом должна обеспечить в серверном помещении заданный уровень влажности и температуры необходимый для нормального функционирования активного оборудования.

Система микроклимата должна обеспечить поддержку температурного режима не только летом, но и зимой и рассчитана на круглосуточную непрерывную работу.

Если централизованная система микроклимата в здании не может обеспечить непрерывную работу и заданный уровень температуры и влажности, то необходимо установить автономную систему в серверном помещении.

При воздушном охлаждении измерение температуры и влажности должно осуществляться при работающем активном оборудовании на высоте 1,5 метра от уровня пола в зоне подачи холодного потока воздуха. При водяном охлаждении измерение температуры и влажности должно осуществляться при работающем активном оборудовании в монтажном конструктиве.

Требуется обеспечить воздушное давление в серверном помещении больше, чем в прилегающих помещениях.

Рекомендуется смена воздуха в серверном помещении не реже 1 раза в час, если в помещении постоянно работает обслуживающий персонал.

Рекомендуется использовать систему очистки и фильтрации поступающего воздуха в аппаратное помещение.

Так же в здании установлена система резервного электропитания, то есть система поддержки микроклимата всерверной комнате подключена к системе резервного электропитания[29].

4.1.3 Освещение серверного помещения. Необходимо обеспечить освещение в серверном помещении не менее 500 люкс.

Уровень освещенности измеряется на высоте 1 метра от уровня пола.

Электропитание освещения серверного помещения и электропитание телекоммуникационного оборудования, установленного в серверном помещении, должно подаваться от разных распределительных электрических щитов.

Светильники в существующей комнате для реализации проекта расположены на потолке.

Требуется использовать для управления освещением одним или несколькими выключателями и располагать их рядом с дверью на высоте 1.5м от уровня пола.

В серверном помещении запрещается использовать устройства плавного регулирования освещения.

4.1.4 Прокладка магистральных кабелепроводов к серверного помещения. К аппаратному помещению должны быть подведены магистральные кабелепроводы.

4.1.5 Средства распределения кабелей и организации кабельных потоков. Для распределения кабелей и организации кабельных потоков в телекоммуникационном помещении необходимо использовать кабелепроводы и организаторы.

Средства распределения и организации кабельных потоков должны быть надежно закреплены, выдерживать вес кабеля, должны обеспечить защиту и распределение кабелей с минимально допустимым радиусом изгиба кабеля.

Кабелепроводы должны быть установлены от кабельного ввода в телекоммуникационное помещение до [телекоммуникационных шкафов.](http://ockc.ru/?p=36)

Кабелепроводы расположенные под потолком, должны быть открыты и доступны для проведения дальнейших работ по прокладке кабелей, шнуров или перемычек.

В аппаратном помещении должна быть установлена магистральная телекоммуникационная заземляющая шина, к которой должны быть подключены заземляющие и соединительные проводники от монтажных конструктивов, телекоммуникационного оборудования, металлических кабелепроводов (см. рисунок 4.1).

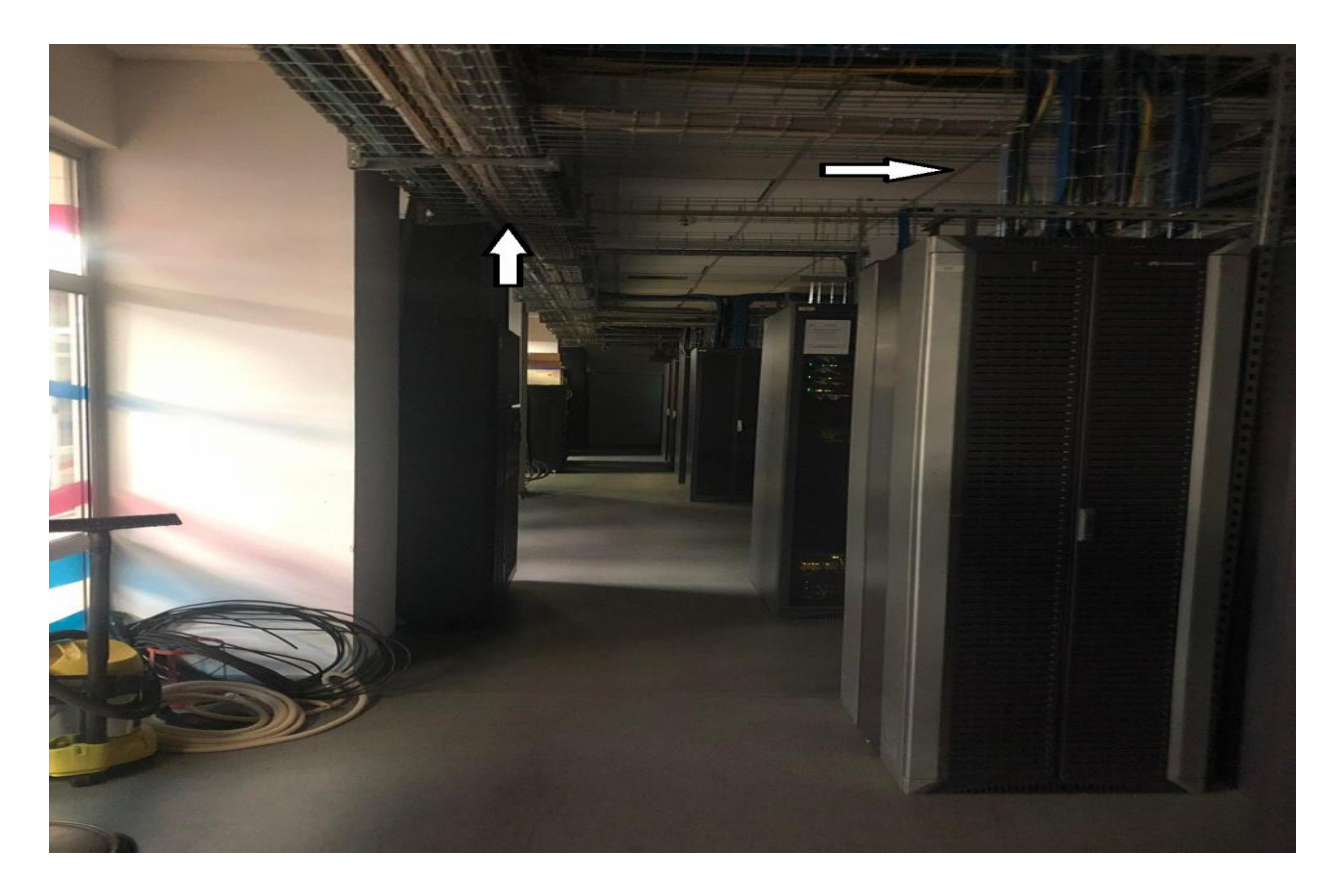

Рисунок 4.1 - Пример установленных кабельных каналов (лотков) в серверном помещении

Необходимо после прокладки кабелей заделать огнеупорным материалом все кабельные вводы в серверное помещение.

Для этих целей можно использовать специальные заглушки, устанавливаемые в кабельном вводе, которые в случае возникновения пожара расширяются, перекрывают пространство и не позволяют распространиться огню и дыму.

Потолочные перекрытия, стены и перегородки серверного помещения должны быть несгораемыми и обеспечивать огнестойкость не менее 45 минут.

Дверь должна обеспечить огнестойкость не менее 36 минут.

Дверь может быть изготовлена из трудно сгораемого материала толщиной не менее 40 мм без внутренних пустот или можно использовать деревянную дверь, но покрыть ее слоем асбеста или обить листовой сталью толщиной не менее 4 мм с двух сторон.

В серверном помещении без окон для удаления дыма в случае пожара должны устанавливаться вытяжные шахты с ручным или автоматическим открыванием. Площадь шахт должна быть не менее 0,2% от площади помещения и расстояние из любой точки помещения до шахты должно быть не более 20 метров.

Опоры и стойки фальшполов должны быть выполнены из несгораемого материала.

Плиты фальшполов должны быть изготовлены из несгораемого материала или материала с пределом огнестойкости 30 минут. Верхнее покрытие плит фальшпола может быть выполнено из сгораемого материала.

В каждой организации, в первую очередь, за обеспечение пожарной безопасности отвечает руководитель.

При желании и/или необходимости руководитель может создать приказ и назначить другого сотрудника в роли ответственного за пожарную безопасность. Таким приказом руководитель делегирует свои обязанности данному сотруднику и делит с ним ответственность за обеспечение пожарной безопасности на предприятии. Финансовая сторона вопроса о реализации тех или иных мероприятий, которые нужно осуществлять в рамках обеспечения пожарной безопасности, остается во власти руководителя, а значит и ответственность тоже. Контроль за исполнением приказа и выполнением обязанностей ответственного за пожарную безопасность тоже остается на руководителе.

#### **4.2 Основные положения пожарной безопасности**

Одним из основных способов защиты от поражающих факторов ЧС является своевременная эвакуация и рассредоточение персонала объектов и населения из опасных районов и зон бедствий.

Эвакуация – комплекс мероприятий по организованному выводу или вывозу персонала объектов из зон ЧС или вероятностей ЧС, а также жизнеобеспечение эвакуированных в районе размещения.

При проектировании домов и сооружений одной из задач считается создание более одобрительных критерий для перемещения человека при вероятной ЧС и обеспечивание его защищенности. Принужденное перемещение связано с потребностью покинуть здание или же помещение по причине появившейся угрозе (пожар, катастрофа и т.п.).Эвакуационными выходами считаются дверные проемы, если они ведут из помещений непосредственно наружу; в лестничную клетку с выходом наружу непосредственно или через вестибюль; в проход или коридор с непосредственным выходом наружу или в лестничную клетку; в соседние помещения того же этажа, обладающие огнестойкостью не ниже III степени, не содержащие производств, относящихся по пожарной опасности к категориям А, Б и В и имеющие непосредственный выход наружу или в лестничную клетку

Все проемы, в том числе и дверные, не обладающие указанными выше признаками, не считаются эвакуационными и в расчет не принимаются.

К эвакуационным путям относят такие, которые ведут к эвакуационному выходу и обеспечивают безопасное движение в течение определенного времени. Наиболее распространенными путями эвакуации являются проходы, коридоры, фойе и лестницы. Пути сообщения, связанные с механическим приводом (лифты, эскалаторы), не относятся к путям

61

эвакуации, так как всякий механический привод связан с источниками энергии, которые могут при пожаре или аварии выйти из строя.

Запасными выходами именуют эти, которые не применяются при обычном перемещении, но имеют все шансы быть применены в случае надобности при принужденной эвакуации. Установлено, собственно что люд как правило используют при принужденной эвакуации входами, которые ими применялись при обычном перемещении. Поэтому в помещениях с массовым пребыванием людей запасные выходы в расчет эвакуации не принимаются (см. рисунок 4.2).

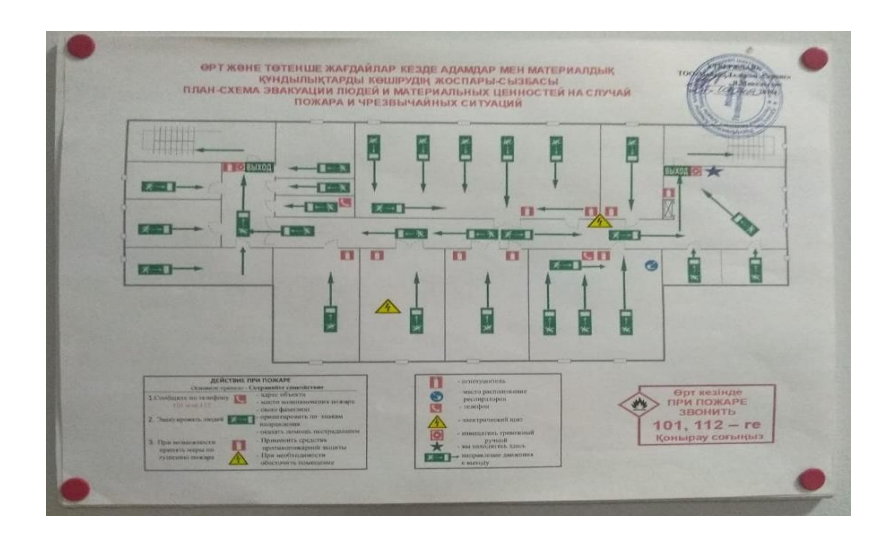

Рисунок 4.2 План-схема эвакуации людей

#### **4.3 Расчет эвакуации**

Для начала расчета времени эвакуации составляется схема эвакуации.

Первично рассчитываются параметры пути эвакуации для тупиковых участков

Определяется плотность людского потока (D1) на первом участке пути, м2/м2. Её вычисляют по формуле

$$
D_1 = \frac{N_1 f}{l_1 \delta_1},\tag{4.1}
$$

где N1 — число людей на первом участке, чел.;

f — средняя площадь горизонтальной проекции человека, принимаемая равной, м2, взрослого без одежды 0,1

l1 — длина первого участка пути, м;

 $\delta$  1 — ширина первого участка пути, м.

$$
D_1 = \frac{N_1 f}{l_1 \delta_1} = 0,35 \frac{16 \cdot 0.1}{8,5 \cdot 0.5} (\text{m}^2/\text{m}^2).
$$

Определяются скорость и интенсивность людского потока на 1 участке пути по таблице 4.1

| Плотно                            | Горизонтальный |           | Дверно      | Лестница вниз |           | Лестница вверх |                   |
|-----------------------------------|----------------|-----------|-------------|---------------|-----------|----------------|-------------------|
| cть                               | ПУТЬ           |           | й           |               |           |                |                   |
| потока                            |                |           | проем       |               |           |                |                   |
| Di                                | Скорость       | Интенс    | Интенс      | Скорос        | Интенс    | Скорос         | Интенс            |
| M2/M2                             | ОМ/МИН.        | ивност    | ивност      | TЬ            | ивност    | TЬ             | ивност            |
|                                   |                | Ь<br>q    | $\mathbf b$ | OM/MHH        | Ь<br>q    | OM/MHH         | $\mathbf{P}$<br>q |
|                                   |                | $M/MHH$ . | qм/мин      |               | $M/MHH$ . |                | м/мин.            |
|                                   |                |           | $\bullet$   |               |           |                |                   |
| 0,01                              | 100,0          | 1,0       | 1,0         | 100,0         | 1,0       | 60,0           | 0.6               |
| 0,05                              | 100,0          | 5,0       | 5,0         | 100,0         | 5,0       | 60,0           | 3,0               |
| 0,10                              | 80,0           | 8,0       | 8,7         | 95,0          | 9,5       | 53,0           | 5,3               |
| 0,20                              | 60,0           | 12,0      | 13,4        | 63,0          | 13,6      | 40,0           | 8,0               |
| 0,30                              | 47,0           | 14,1      | 16,5        | 52,0          | 15,6      | 32,0           | 9,6               |
| 0,40                              | 39,0           | 15,6      | 18,4        | 40,0          | 16,0      | 26,0           | 10,4              |
| 0,50                              | 33,0           | 16,5      | 19,6        | 31,0          | 15,5      | 22,0           | 11,0              |
| 0,60                              | 27,0           | 16,2      | 19,0        | 24,0          | 14,4      | 18,0           | 10,8              |
| 0,70                              | 23,0           | 16,5      | 18,0        | 18,0          | 12,6      | 15,0           | 10,5              |
| 0,80                              | 19,0           | 15,2      | 17,3        | 13,0          | 10,4      | 13,0           | 10,4              |
| 0,90<br>$\boldsymbol{\mathrm{M}}$ | 15,0           | 13,5      | 8,5         | 8,0           | 7,2       | 11,0           | 9,9               |
| более                             |                |           |             |               |           |                |                   |

Таблица 4.1 - Скорость и интенсивность людского

Значение скорости *v,* движения людского потока на участках пути, следующих после первого, принимается по таблице 1 в зависимости от значения интенсивности движения людского потока по каждому из этих участков пути, которые следует определять для всех участков пути, в том числе и для дверных проемов

$$
Q_1 = 14.1 + \frac{(15.6 - 47) \cdot (0.35 - 0.3)}{(0.4 - 0.3)} = 14.85 \text{ (m/mHH)},
$$

$$
V_1 = \frac{47 + (39 - 47) \cdot (0.35 - 0.3)}{(94 - 0.3)} = 43 \text{ (M/MHH)}.
$$

Определяется время движения людского потока по первому участку пути (t1), мин. Его вычисляют по формуле

$$
\mathbf{t}_1 = \frac{\mathbf{L}_1}{\mathbf{v}_1},\tag{4.2}
$$

где l1 — длина первого участка пути, м;

v1, — значение скорости движения людского потока по горизонтальному пути на первом участке, определяется в зависимости от плотности D, м/мин

$$
t_1 = \frac{L_1}{V_1} = \frac{8,5}{43} = 0,19 \text{ (mHH)}.
$$

Расчет параметров пути эвакуации для участка 2.

$$
\mathbf{q}_2 = \frac{q_1 \cdot \delta_1}{q_2} = \frac{14,85 \cdot 0.5}{2,0} = 3,7 \text{ (MH)},
$$

$$
\nu_7=100~\text{m/mm},
$$

$$
t_2 = \frac{l_1}{v} = \frac{1}{100} = 0,01 \text{ (MH)}.
$$

Далее производится расчет участков, на которых происходит слияние потоков.

Интенсивность движения (qi,), м/мин, вычисляют по формуле

$$
\mathbf{Q_i} = \frac{\Sigma_{Q-1} \cdot \delta_{i-1}}{\delta_L},\tag{4.3}
$$

где qi-1— интенсивность движения людских потоков, сливающихся в начале участка i, м/мин.

 $\delta$  i-1 — ширина участков пути слияния, м;

 $\delta$  i — ширина рассматриваемого участка пути, м.

$$
\mathbf{q}_3 = \frac{q_1 \cdot \delta_1 + 2 \cdot \cdot \delta_2}{q_3} = \frac{14,85 \cdot 0.5 + 3,7 \cdot 2,0}{2,0} = 7,41 \text{ (MH)}.
$$

Определение необходимого времени эвакуации аналитическим путем. Исходные данные:

- помещение серверной комнаты;
- помещение размерами 24,8х15,8 (392м2);
- высота помещения 2.44 м;
- вид горючего материала Дерево (кресла) + деревянная обивка стен;
- относительная пожарная нагрузка- $q=60$  кг/м2;
- окон нет;
- количество дверей-1, размеры дверей  $(b*h)$ - $(2,0*2,0);$
- геометрический объем помещения равен Vгеом=2827,2 м3;
- начальная температура воздуха в помещении  $t0= 25$  °C;

 линейная скорость распространения пламени для серверной комнаты  $v = 3$  м/мин.:

- коэффициент отражения предметов на путях эвакуации  $\alpha = 0.3$ ;

– начальная освешенность  $E = 50$  лк.:

- предельная видимость в дыму  $\text{tmp}=20 \text{ m.};$ 

 $-$  коэффициент дымообразования Dm = 23 Нп $\cdot$ м2 $\cdot$ кг-1;

 удельный выход токсичных газов при горении древесины принимается:

1) для СО - 0,024 кг/кг;

2) для  $CO2 - 1.51$  кг/кг;

удельный расход кислорода LО2=1,26кг/кг.

Определение необходимого времени эвакуации аналитическим путем

Аналитически необходимое время эвакуации людей (tиб) из рассматриваемого помещения рассчитывается по формуле, как произведение критической для человека продолжительности пожара на коэффициент безопасности

$$
\mathbf{t}_{\mathrm{HB}} = \frac{\mathbf{0.8} \cdot \mathbf{t}_{\mathrm{kp}}}{60},\tag{4.4}
$$

Значение критической температуры по условию достижения каждым из ОФП предельно допустимых значений в зоне пребывания людей находите по формулам:

- по повышенной температуре

$$
\mathbf{t}_{\text{KP}}^{\mathbf{t}} = \left(\frac{\mathbf{B}}{\mathbf{A}}\mathbf{ln}\left(\mathbf{1} + \frac{70_{-\mathbf{t}_0}}{(273 + \mathbf{t}_0)^2}\right)\right)^{\frac{1}{n}}; \tag{4.5}
$$

- по потере видимости

$$
\boldsymbol{t}_{\text{KP}}^{\text{IIB}} = \left(\frac{B}{A}\ln\left(1 - \frac{V\cdot\ln\left(1,05\cdot a\cdot E\right)}{\left(l_{\text{np}}\cdot B\cdot Dm\cdot Z\right)}\right)\right)^{\frac{1}{n}}; \tag{4.6}
$$

- по пониженному содержанию кислорода

$$
t_{\rm Kp}^0 = \left(\frac{B}{A} \ln \left(1 - \frac{0.44}{\left(\frac{B \cdot L_{02}}{V} + 0.27\right) z}\right)^{-1}\right)^{\frac{1}{n}}; \tag{4.7}
$$

- по каждому из газообразных токсичных продуктов горения

$$
t_{\rm KP}^{TT} = \left(\frac{B}{A} \ln \left(1 - \frac{V \cdot X}{\left(B \cdot L \cdot Z\right)}\right)^{-1}\right)^{\frac{1}{n}} \tag{4.8}
$$

 $\overline{a}$ 

Высота рабочей зоны рассчитывается по формуле

$$
h=h_{\pi\pi}+1,7-0,5\delta.
$$

Тогда

$$
h = 0 + 1, 7 - 0, 5 \cdot 0 = 1, 7 (M).
$$

Расчет свободного объема воздуха

 $\rm V_{\rm CB} = 0.8 \cdot V_{\rm reom} = 0.8 \cdot a \cdot b \cdot H = 0.8 \cdot 24.8 \cdot 9.5 \cdot 12 = 2261.7~(\rm M^3).$ 

Расчет критического времени по повышению температуры

$$
t_{\text{kp}}^T = \left(\frac{102,6}{0,0000012}\ln\left(1+\frac{70-25}{(273+25)*0,17}\right)\right)^{\frac{1}{3}} = 378 \text{ (cek)} \approx 6,31 \text{ (mHH)}.
$$

Расчет критического времени по потере видимости

$$
t_{\text{kp}}^T = \left(\frac{102,6}{0,0000012}\ln\left(1-\frac{2261,7\cdot\ln(1,05\cdot0,3\cdot50)}{20\cdot102,6\cdot23,0,17}\right)^{-1}\right)^{\frac{1}{3}} = 415\ (\text{cer}) \approx 6,91\ (\text{mHH}).
$$

Расчет критического времени по пониженному содержанию кислорода

$$
t_{\text{kp}}^0 = \left(\frac{102,6}{0,0000012} \ln \left(1 - \frac{0,44}{\left(\frac{102,6 \cdot 1,26}{2261,7} + 0,27\right) \cdot 0,17}\right)^{\frac{1}{n}} = 511 \text{ (cek)}\approx 8,52 \text{ (mHH)}.
$$

Расчет критического времени по каждому из газообразных токсичных продуктов горения

По содержанию окиси углерода

$$
t_{\text{KP}}^{CO} = \left(\frac{102,6}{0,0000012}\ln\left(1-\frac{2261,7*1,16*10^{-3}}{102,6*0,642*0,17}\right)^{-1}\right)^{\frac{1}{3}} = 283,6 \text{ cex} \approx \\ \approx 4,72 \text{ (mHH)}.
$$

По содержанию двуокиси углерода

$$
t_{\rm kp}^{CO_2} = \left(\frac{102,6}{0,0000012}\ln\left(1-\frac{2261,7*0,11}{102,6*0,642*0,17}\right)^{-1}\right)^{\frac{1}{3}}
$$

участок:  $(N = 20)$ : где N кол-во человек

$$
D=\frac{20\cdot 0.125}{3\cdot 1.8}=0,4\ \ (\text{qH/M}).
$$

 $M^{2}/M^{2}$ ;  $\theta = 40$  (M/MHH);  $q = 15$  (M/MHH).

$$
t=\frac{3}{40}=0,075~(\text{mHH}),
$$

 $t_{\text{66III}} = 0.22 + 0.25 + 0.07 + 0.15 + 0.22 + 0.05 + 0.1 + 0.075 =$ 1, 13 (мин).

Расчет свободного объема воздуха

$$
t_{\text{CB}} = 0.8 \cdot V_{\text{reom}} = 0.8 \cdot a \cdot b \cdot H = 0.8 \cdot 24.8 \cdot 9.5 \cdot 12 = 2261.7 \text{ (m}^3).
$$

Вывод: Определен класс функциональной пожарной опасности, степень огнестойкости, класс конструктивной пожарной опасности, провелена проверка объемно-планировочных решений, эвакуационных путей и выходов, а также инженерно-технические расчеты по определению времени эвакуации людей из здания.

Необходимое время эвакуации из серверного помещения в нормах должно быть не более 2 минут, время эвакуации из данного зала соответствует нормам.

Приведены технические решения, обеспечивающие пожарную безопасность данного объекта. Чтобы обнаружить недостатки в обеспечении безопасности людей, необходимо грамотно анализировать вероятность воздействий на людей опасных факторов пожара, прогнозировать их поведение в условиях пожара и продолжительность эвакуации, определить основные направления защиты людей от последствий пожара и знать конкретные требования пожарной безопасности по этим направлениям.

#### 5 Бизнес план

#### 5.1 Резюме проекта

В предоставленной дипломной работе рассматривается организация технологии VoLTE в Казахстане с внедрением оснащения фирм Huawei Суть плана заключается в обосновании надобности данной технологии в существующую сеть сотовой связи имеющегося оператора.

Казахстан считается промышленной государством c количеством населения больше чем 18 млн. человек. При данном в пределах 70% населения считаются вероятными абонентами сотовой связи (и мобильного интернета). В Казахстане трудятся в пределах 6500 базисных станции, при данном имеющая место быть сеть трудится с нагрузкой и не отвечает притязаниям абонентов к сети. Внедрив в существующую сеть технологию VoLTE, абонентам станет доступна сеть свежего поколения, ассоциация меж приборами станет происходить быстро, без помех и шумов.

#### **5.2 Анализ рынка сбыта**

Телекоммуникации являются составной частью инфраструктуры, развитие которой в соответствии с положениями Стратегии развития Казахстана до 2030 года отнесено к одному из семи долгосрочных приоритетов.

Сотовая связь остается одним из наиболее динамично развивающихся сегментов рынка телекоммуникаций Казахстана. На нее приходится 55,8% в структуре доходов от всех услуг связи. Для сравнения, прибыль от услуг интернет-доступа составляет 9,9%, радиовещания и телевидения - 5,4%, почтовых услуг - 2,1%.

Первая сеть сотовой связи Tele2 была запущена в 1993 году в Швеции. Период с 1997 по 2004 гг. стал временем полномасштабного разворачивания бизнеса в Европе. Компания запускает свои сети в Норвегии, Эстонии, Литве, Германии, Австрии, Люксембурге, Швейцарии, Голландии, Латвии, России, Испании, Португалии, Великобритании и ряде других стран. Во многих странах приход Tele2 фактически формировал конкурентную среду на рынке услуг связи, снижая цены и делая эти услуги значительно более доступными для самых широких слоев населения. В 2010 году компания одной из первых в мире запустила в Швеции сеть связи четвертого поколения (LTE).

На телекоммуникационном рынке Республики Казахстан Tele2 впервые появился в 2010 году, завершив сделку по покупке местного оператора связи. После интеграции компании в бизнес группы Tele2, полной замены оборудования на современное, обновления продуктового портфеля и маркетинговой платформы сеть начинает работать под брендом Tele2, вызвав ажиотаж среди жителей Казахстана. Ключевыми преимуществами нового бренда стали – хорошее качество связи и по-настоящему низкие цены. В марте 2016 года Tele2 объединил бизнес с местным оператором Altel, мобильным подразделением АО «Казахтелеком». Таким образом, Tele2 стал вторым казахстанским оператором, после Altel, развернувшим сеть LTE в национальном масштабе. Мировое хозяйство вступило в информационную стадию развития, в которой связь, информационная техника и технологии становятся все более существенными, если не одними из важнейших элементов его функционирования. Телекоммуникации – составная часть быстро развивающейся информационной сферы на всех ее уровнях, как национальном, так и глобальном.

Отрасль телекоммуникаций, является составной частью современной мировой экономики. Однако ее роль существенно отличается от влияния других секторов экономики на общие темпы развития человеческой цивилизации.

Отрасль телекоммуникаций состоит из совокупности сетей телекоммуникаций и служб, осуществляющих передачу информации и реализующих услуги телекоммуникаций потребителям.

Сеть телекоммуникаций – технологические системы, обеспечивающие один или несколько видов передач, телефонную, телеграфную, факсимильную, передачу данных и других видов документальных сообщений, телевизионные, звуковые и иные виды радио- и проводного вещания.

Главные свойства казахстанского рынка сотовой связи таковы: на нем трудятся 4 оператора связи, при данном по причине недостаточной емкости радиочастотного ресурса препятствие вхождения на базар довольно возвышенный. Сотовый базар Казахстана характеризуется надлежащими особенностями: список предоставляемых предложений буквально один и тот же у всех операторов сотовой связи, компании-операторы связи соперничают меж собой в части тарифов на оказываемые предложения.

Спрос на мобильную ассоциация так великоват, собственно что операторы и абоненты время от времени сталкиваются с перегрузкой сети, происходящей по причине недостатка спектра частот, который нужен для больше продуктивной работы эталона GSM. В Казахстане по различным основаниям частотный диапазон очень ограничен, в то время как в иных государствах СНГ на 1-го оператора как правило отличается вящий, чем в нашей стране, спектр частот.

Сегодня сотовая связь достигла и сельских местностей. Теперь услугами мобильной телефонии могут пользоваться жители удаленных пунктов, которым до недавнего времени была недоступна и фиксированная связь.

Как предсказывают специалисты, в Казахстане станет довольно возвышенный по сопоставлению с другими государствами ареала процент юзеров свежими предложениями. Впрочем «темной лошадкой» для мобильных операторов пока же остается например именуемый контент, т. е. именно те вспомогательные предложения, которые разрешат сделать сети третьего поколения.

## **5.3 Финансовый план**

5.3.1 Расчет инвестиционных затрат. Капитальные вложения - это совокупность затрат на создание новых, расширение, реконструкцию и техническое перевооружение предприятий. Они включают средства, связанные с проведением строительно-монтажных работ, приобретением оборудования, кабельной продукции, их транспортировкой и монтажом на месте эксплуатации[30].

Капитальные вложения и ввод в эксплуатацию нового оборудования складываются из следующих составляющих:

- стоимость оборудования;

- установка и монтаж оборудования;
- стоимость строительно-монтажных работ (СМР);
- транспортные расходы.

Общие капитальные вложения по реализации проекта рассчитываются по формуле

$$
\sum \mathbf{K} = \mathbf{K0} + \text{Km} + \text{Krp} + \text{Knpoekr}, \tag{5.1}
$$

где  $K_0$  – капитальные вложения на приобретение оборудования;

Км - капитальные вложения на монтажные работы (5-8% от стоимости

оборудования);

 $K_{\text{rp}}$  – капитальные вложения на транспортные расходы (1-2% от стоимости оборудования);

 $K_{\text{uncert}}$  - капитальные вложения на проектирование (1-2% от стоимости

оборудования).

Капитальные вложения на монтажные работы

$$
KM=0,05 \cdot K0, \qquad (5.2)
$$

# $KM = 0.05$   $\cdot$  K  $M = 0.05$   $\cdot$  61530000 = 3076500 (тенге).

В таблице 5.1 указаны цены на оборудование.

| Наименование            | Стоимость     | Количество, шт. | Сумма, тенге |  |  |
|-------------------------|---------------|-----------------|--------------|--|--|
| оборудования            | оборудования, |                 |              |  |  |
|                         | тенге         |                 |              |  |  |
| Сервер телефонии        | 9 3 24 0 0 0  | 5               | 46620000     |  |  |
| АТS9900 для IP          |               |                 |              |  |  |
| мультимедийной          |               |                 |              |  |  |
| подсистемы              |               |                 |              |  |  |
| Контроллер              | 630000        | 5               | 3150000      |  |  |
| сеанса<br>вызова        |               |                 |              |  |  |
| <b>CSC3300</b>          |               |                 |              |  |  |
| <b>SE2900</b><br>Huawei | 3 360 000     | $\overline{2}$  | 6720000      |  |  |
| контроллер              |               |                 |              |  |  |
| SOFTX3000               | 5 040 000     |                 | 5040000      |  |  |
| Итого                   |               |                 | 61530000,00  |  |  |

Таблица 5.1 - Цены на оборудование

Транспортные расходы составляют 1 % от стоимости оборудования (расходы на доставку оборудования в Казахстан и таможенные выплаты включены в стоимость оборудования). Исходя из этого, получим

$$
K_{\text{TP}} = 0.01 \cdot K_0, \tag{5.3}
$$

$$
Krp = 0.01 \cdot K0 = 0.01 \cdot 61530000 = 615300 \text{ (centre)}.
$$

Капитальные вложения на проектирование

$$
K_{\text{mpoekt}} = \mathbf{0}, \mathbf{02} \cdot K_{\mathbf{0}}, \tag{5.4}
$$

 $K_{\text{mooer}}$ = 0,02 ⋅ 61530000= 1230600 (тенге),

 $\Sigma K = 61530000+3076500+615300+1230600=66452400$  (тенге).

В таблице 5.2 указаны капитальные вложения на реализацию проекта.

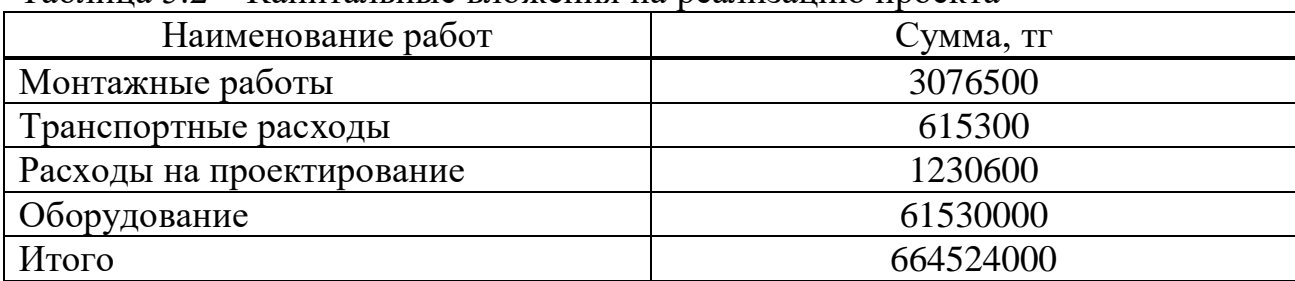

Таблица 5.2 – Капитальные вложения на реализацию проекта

#### **5.4 Эксплуатационные расходы**

Сумма затрат за год и составит фактическую производственную себестоимость или величину годовых эксплуатационных расходов

$$
\Sigma 3 = \Phi 0T + 0c + M + 3 + A + K + H, \tag{5.5}
$$

где ФОТ – фонд оплаты (основная и дополнительная заработная плата);

Ос – социальный налог (13 % от ФОТ);

 М – материальные затраты и запасные части (расходы на запасные части и текущий ремонт составляют 0,5% от капитальных вложений);

Э – электроэнергия для производственных нужд;

А – амортизационные отчисления;

К – кредиты (банковские расходы).

При определении количества работников, обслуживающих данное оборудование, были использованы средние зп специалистов, указанных ниже. В таблице 5.3 представим фонд заработной платы.

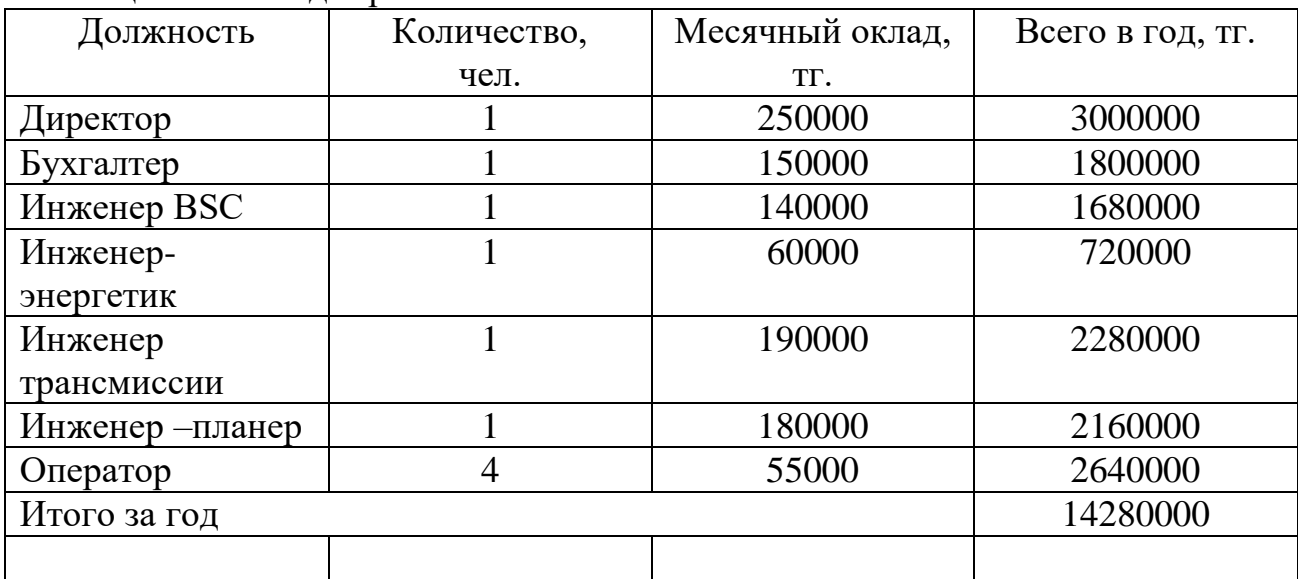

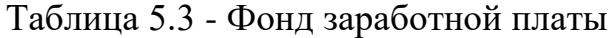

Фонд заработной платы составит 14280000 (тенге).

Фонд оплаты труда складывается из основной и дополнительной заработной платы

$$
\Phi 0T = 3\Pi_{\text{ochob}} + \mathbf{0.3} \cdot 3\Pi_{\text{qon}}
$$
\n
$$
(5.6)
$$

## $\Phi$ OT = 14280000 + 14280000 · 0,3 = 18564000 (тенге).

Отчисления на социальный налог находим по формуле

$$
\mathbf{O}_{\mathbf{c}} = (\Phi \mathbf{O} \mathbf{T} - \mathbf{0}, \mathbf{1} \cdot \Phi \mathbf{O} \mathbf{T}) \cdot \mathbf{0}, \mathbf{13}, \tag{5.7}
$$

# $0_c = (18564000 - 0.1 \cdot 18564000) \cdot 0.13 = 2171988$  (тенге).

Амортизационные отчисления на оборудование составляет 20% от стоимости всего оборудования

 $A = K \cdot 0, 2 = 66452400 \cdot 0, 2 = 13290480$  (тенге). Затраты на электроэнергию рассчитаем по следующей формуле

$$
\mathbf{G} = \mathbf{W} \cdot \mathbf{T} \cdot \mathbf{S}, \tag{5.8}
$$
где W – потребляемая мощность сервера, W = 900 Вт = 0,9 кВт;

Т – количество часов работы оборудования в год Т=8760 ч/год;

 $S$  – стоимость киловатт-часа электроэнергии,  $S = 22,84$  тг/кВт час. Отсюда

## $\theta = 0.9 \cdot 8760 \cdot 22.84 = 180070$ (тенге).

Накладные затраты – все неучтенные затраты: управленческие, домашние, издержки на изучение сотрудников и т.д. Накладные затраты оформляют 40% от эксплуатационных затрат. В предоставленном плане финансирование исполняется за счет личных источников, в следствие этого нет надобности взыскивать кредит, за это время размер годичных эксплутационных затрат

# $\Sigma$  = (18564000 + 2171988 + 13290480 + 180070)  $= 34206538$  (тенге).

Структура годовых эксплуатационных расходов представлена на рисунке 5.1.

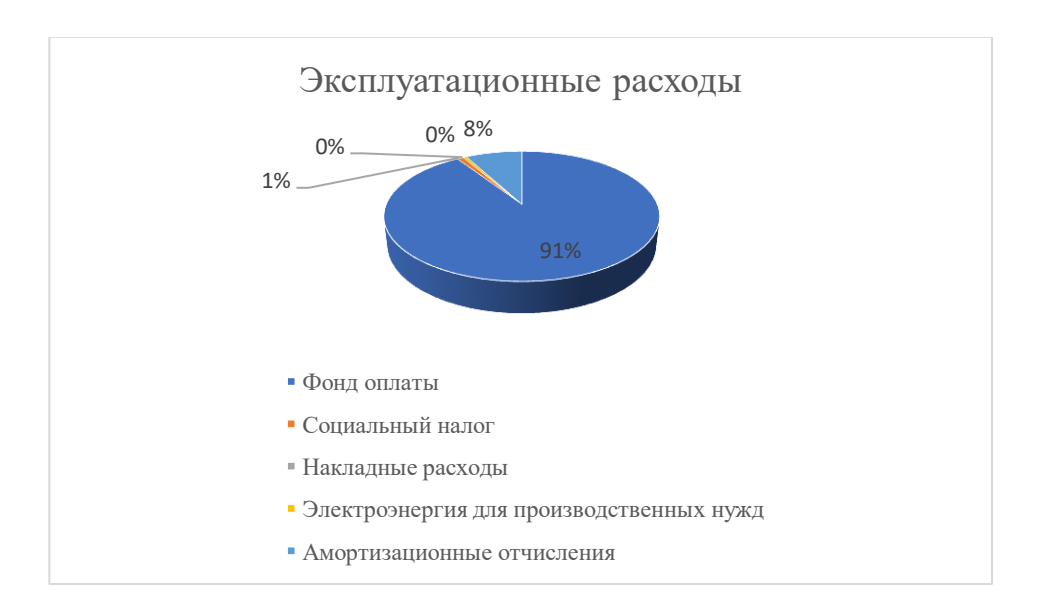

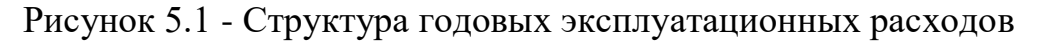

### **5.5 Расчет доходов**

Для оценки экономической эффективности проекта необходимо рассчитать доходы. Возьмем следующие тарифные планы оператора Tele2, где голосовые услуги и услуги мобильного интернета входят в пакет услуг (15 Gb интернета, 150 минут на разговоры других операторов, безлимитные разговоры внутри сети, 1000 смс), и ежемесячная абонентская плата составляет 2600 тенге.

Доходы от реализации услуг

$$
\mathbf{D}\text{pea}\pi = \mathbf{N} \cdot \mathbf{Q}\text{mec} \cdot \mathbf{12},\tag{5.9}
$$

### Dреал. =  $5000 \cdot 2600 \cdot 12 = 156000000$ (тенге).

Прибыль от основной деятельности характеризует результативность хозяйственной деятельности предприятия, она определяет эффект его работы как разницу между полученными доходами от реализации услуг и средствами, израсходованными в процессе создания услуг

$$
\Pi p_{\text{och}} = \mathbf{D}_{\text{och}} = \mathbf{D}_{\text{pea},n} - \mathbf{\partial}_{\text{p}},\tag{5.10}
$$

 $\Pi{\rm p}_{\rm och}$ = ${\rm D}_{\rm och}$ = 156000000 - **34206538**= 121793462 (тенге).

Получаемые предприятием доходы подлежат налогообложению, при котором определенная их часть перечисляется в бюджет в соответствии с действующим законодательством.

Корпоративный подоходный налог определяется по следующей формуле

$$
K\Pi H = H_{\text{cr}} \cdot \Pi p_{\text{och}} \,, \tag{5.11}
$$

Прибыль после налогообложения рассчитывается по формуле

Прп. нал. обл. =Просн /20%, 
$$
(5.12)
$$

$$
\Pi p_{\text{n.had.} \text{off}} = 121793462/0.2 = 608967310 \text{ (centre)},
$$

Прп. нал. обл. = Прчист.ост.распред. 
$$
(5.13)
$$

Прибыль, оставшаяся в распоряжении предприятия, включает в себя:

- фонд накопления (70% от чистой прибыли в распоряжении предприятия);

- фонд потребления (25% от чистой прибыли, в распоряжении предприятия);

- резервный фонд (5% от чистой прибыли, в распоряжении предприятия).

Фонд накопления

$$
(\Phi H) = \mathbf{0}, \mathbf{75} \cdot \Pi p_{\pi^{\cdot \text{Haj}} \cdot \text{o6}\pi}, \tag{5.14}
$$

## $\Phi$ H = 0,75 · 608967310 = 456725482 (тенге).

Ожидаемые чистые поступления (ОЧД) - средняя сумма денежного потока в периоде

$$
0\,\text{H} = \Phi\text{H} + \text{A0},\tag{5.15}
$$

### $0\frac{1}{4} = 456725482 + 13290480 = 470015962$ (тенге).

Период окупаемости - это минимальный временной интервал (от начала осуществления проекта). Данный показатель является одним из наиболее распространенных показателей оценки эффективности инвестиций

$$
T_{\text{OK}} = \frac{K_{\text{BJ}}}{0\mathbf{U}\mathbf{A}'} \tag{5.16}
$$

где К<sub>вл</sub> – это сумма инвестиционных средств, направляемых на реализацию инвестиционного проекта.

$$
T
$$
οκ = 66452400 / 470015962 = 0, 14 (годa).

Экономическая эффективность

$$
E = 1/T_{OK}, \tag{5.17}
$$
  
E = 1/ 0.14=7.14.

Срок окупаемости капитальных вложений - срок возвратности средств является показателем, обратным коэффициенту экономической эффективности

$$
T=\frac{1}{E} = 0, 14.
$$

Вывод: в данном проекте был проведен анализ и расчет срока окупаемости проекта по внедрению новой технологии в нашей стране. Срок окупаемости данного проекта составил около 0,14 года, что означает, что данный проект выгоден с экономической стороны.

## Заключение

В ходе выполнения дипломного проекта были решены основные задачи организации технологии VoLTE в Казахстане на базе технологий LTE с использованием оборудования компании Huawei. Изучены технические характеристики оборудования, что позволило выяснить техническую возможность. Анализ существующей сети города привел к выводу о необходимости внедрения новой технологии в сеть из существующих базовых станций оператора Tele2.

В теоретической части дипломной работы был проведен анализ технологий на современном рынке телекоммуникаций, тенденций развития сотовой связи в Казахстане. Все анализы подтверждают актуальность темы.

Исследуя технические характеристики сети сотовой связи, внедрение новой технологии является оптимальным решением для повышения качества голоса и пропускной способности сети.

Расчетная доля базирована на расчете очень максимально вероятных утрат при распространении сигнала от базисной станции к мобильной станции. Издержки при распространении сигнала находятся в зависимости от среды распространения сигнала. Расплата радиуса зоны покрытия базисной станции по приобретенным расчетам находится в зависимости от варьирования чувствительной мощности мобильной станции. Для распространения сигнала с наименьшими потерями была рассчитана зона Френеля.

В разделе защищенности жизнедеятельности и охраны труда определен класс активной пожарной угрозе, уровень огнестойкости, класс конструктивной пожарной угрозе, проведена испытание объемнопланировочных заключений, эвакуационных стезей и выходов, а еще инженерно-технические расчеты по определению времени эвакуации людей из строения. Еще приведен тест вероятных опасностей, указаны совета по рабочему процессу.

В финансовой части приведено технико-экономическое обоснование организации технологии в Казахстане. Предусмотрены все моменты, действующие на финансовую эффективность, такие как, численность населения, цена оснащения, эксплуатационные затраты и монтажные работы. Рассчитав годичные эксплуатационные затраты и серьезные инвестиции, а еще заработок и выгода от реализации предложений, был рассчитан срок окупаемости плана, равным меньше года, собственно что беседует об финансовой выгоде внедрения плана.

76

1 Рынок мобильной связи// kursiv.kz LTE URL: [https://kursiv.kz/news/kompanii-i-rynki/2019-03/rynok-mobilnoy-svyazi](https://kursiv.kz/news/kompanii-i-rynki/2019-03/rynok-mobilnoy-svyazi-buduschee-za-krupnymi-igrokami)[buduschee-za-krupnymi-igrokami](https://kursiv.kz/news/kompanii-i-rynki/2019-03/rynok-mobilnoy-svyazi-buduschee-za-krupnymi-igrokami) (дата полос обращения: 12.02.2020).

2 LTE// wikipedia.org: сервер ВикипедиЯ Свободная энциклопедия. 2011. URL: https://ru.wikipedia.org/wiki/LTE (дата обращения: 15.02.2020).

3 Anisimov, S. Andreev, A. Lokhanova, A. Turlikov, Energy efficient operation of 3GPP LTE-Advanced and и IEEE 802.16m downlink channel //In the Proc. Of the 3rd International Congress on Ultra Modern mobile Telecommunications and Control Systems, 2011.

4 VoLTE History and Timeline// 3glteinfo.com:VoLTE URL: http://www.3glteinfo.com/volte-history-timeline/2015 (дата обращения: 13.03.2020).

5 LTE Overview Author: Magdalena Nohrborg, for 3GPP.org URL: <http://www.3gpp.org/technologies/keywords-acronyms/98-lte> (дата обращения: 13.03.2020).

6 Методические указания к выпускной работе М.К. Дюсебаев, Бегимбетова А.С. Алматы: АИЭС, 2008. - 10с.

7 Что такое VoLTE// kp.ru: технологии и область применения URL: https://www.kp.ru/guide/volte.html lte (дата обращения: 05.04.2020).

8 «Интернет журнал Чип». [Электронный ресурс] // Официальный сайт журнала Чир. E.: URL: <http://ichip.ru/dsl-na-skorosti-100-mbits.html> (Дата обращения: 11.03.20)

9 Прокопенко С. Triple Play: игра со многими неизвестными / С. Прокопенко // Экспресс – электроника. – 2005. - №6

10 Гельгор услуги А.Л. Технология LTE мобильной передачи каналов данных: учебное пособие/ Гельгор А. Л. Попов Е.А. – СПб.: Изд-во Политехн. ун-та, 2011. - 204 с.

11 Н.Г. Приходько, Ф.Р. Жандаулетова. Основы пожарной безопасности Алматы: АУЭС, 2013 - 31 пособие/ Гельгор А. Л. Попов Е.А. – СПб.: Изд-во с Политехн. ун-та, 2011. - 204 с.

12 Кратко об IMS// itechinfo.ru: VoLTE URL: [https://itechinfo.ru/content/voice-over-lte-volte\(дата](https://itechinfo.ru/content/voice-over-lte-volte(дата) обращения: 19.03.2020)

13 IMS VoLTE Architecture// 3glteinfo.com: The EPC has three main functional elements URL: http://www.3glteinfo.com/ims-volte-architecture (дата обращения: 19.03.2020)

14 Мобильные многоканальные технологии стандарта GSM и услуги сотовой связи. Сборник задач URL: http://libr.aues.kz/facultet/frts/kaf\_tks/43/umm/tks\_3.htm (дата обращения: 20.03.2020)

15 VoLTE/ViLTE Calling// habr.com: VoLTE URL: https://habr.com/ru/company/ru\_mts/blog/415551/ (дата обращения: 21.04.2020)

16 Long Term Evolution (LTE): an introduction. White Paper. [Электронный ресурс]/ ZTE, October 2012. - CD-ROM+книга.-230 с.

17 Принципы построения и функционирования сетей LTE//1234g.ru:VoLTE URL: http://1234g.ru/4g/lte/printsip-raboty-setilte/printsipy-postroeniya-i-funktsionirovaniya-setej-lte (дата обращения: 23.03.2020)

18 About DBS3900 results for 8// huawei.com: HUAWEI. 2015. URL: <http://www.huawei.com/ru/groupsearch/index.htm?ssUserText=DBS3900> (дата обращения: 27.03.2020).

19 Абдул Базит. Расчет сетей LTE. – Хельсинский технологический университет, 2009. – 150 с.

20 Farooq Khan. LTE for 4G Mobile Broadband. Air Interface Technologies modern and Perfomance. – Cambridge University Press, 2009. – 506  $p$ .

21 LTE for UMTS: High Speed Radio Access for evolution Mobile. Edited by Harri Holma and Antti Toskala. – Finland, Both of Nokia Networks, John Wiley & Sons, Ltd, 2008. – 259 p.

22 Anders Furuskär, Jonas Näslund and Håkan Olofsson (1999), "Edge— Enhanced telephony data rates for GSM and TDMA/136 evolution", Ericsson Review no. 1.

23 Тихвинский В.О., Терентьев С.В., Юрчук А.Б. Сети мобильной связи LTE: технология и архитектура. – М.: Эко-Трендз, 2010. – 284 с

24 Шалагинов В.А. Проблемы учета информации для тарификации инфокоммуникационных услуг в NGN-сетях. // Электросвязь, № 4, 2010

25 Stefania Sesia. LTE. The UMTS Long Term Evolution. From Theory to Practice. – John Wiley & Sons, д Ltd,  $2011. - 794$  p.

26 3GPP TS 36 104: «E-UTRA Base Station (BS) radio transmission and reception» (Release 9). April 2011.

27 Котов П. «Степень вредного влияния сотовой связи» Физика. – 2009

28 Учебное пособие по курсу «Технология беспроводного множественного доступа LTE г. Алматы, 2015

29 Вентиляция серверной комнаты// airclimat.ru: технологии и область применения URL: <https://www.airclimat.ru/Ventilyatsiya-servernoy.htm> (дата время обращения: 21.04.2020).

30 30 Базылов К.Б., Алибаева С.А., Бабич А.А. Методические указания по выполнению экономического раздела дипломной работы бакалавров для студентов всех форм обучения специальности 050719 – Радиотехника, электроника и телекоммуникации. – Алматы: АИЭС, -2009. -19 с

31 Баклашо.ва Н.И. О.храна труда на предприятиях связи и охрана окружающей среды: Учебник. – М: Радио. и связь, 1999. – 288 с.

# **Приложение А**

График определения радиуса соты. Расчет пропускной сети

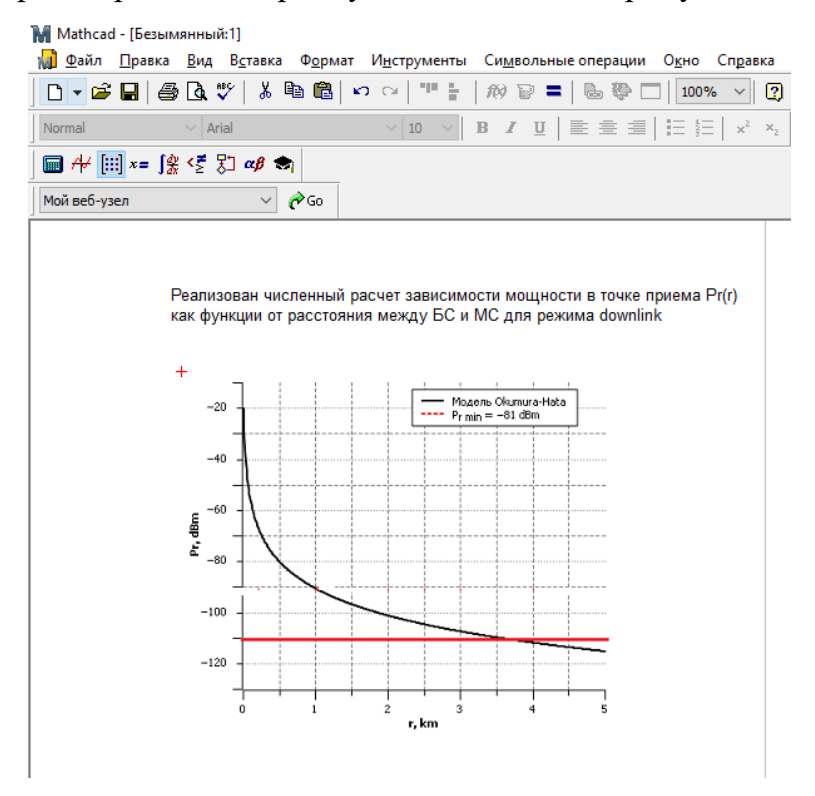

Рисунок A1 – График определения радиуса соты

M Mathcad - [Безымянный:1] ри Файл Правка <u>В</u>ид В<u>с</u>тавка Ф<u>о</u>рмат И<u>н</u>струменты Си<u>м</u>вольные операции О<u>к</u>  $\sqrt{10}$   $\sqrt{10}$   $\sqrt{1$ Normal  $\sim$  Arial Мой веб-узел  $\overline{\smile}$   $\phi$  Go

| х              | $AS = TS\text{-}DAAF$                         |
|----------------|-----------------------------------------------|
|                | $AS := 150 \cdot 0.8 = 120$                   |
| $\mathfrak{D}$ | $BDDA = (AS*ADBS)*(1+OHD)$                    |
|                | $BDDA := (120.1.38) \cdot (1 + 0.1) = 182.16$ |
| 3              | $PS = AS\cdot DPAF$                           |
|                | $PS := 120 \cdot 0.2 = 24$                    |
| 4              | $BUDP = (PS*PUBS)*(1+OHU)$                    |
|                | BUDP := $(24.2.1) \cdot (1 + 0.15) = 57.96$   |
| 5              | $BD = BDD + BDU$                              |
|                | $BDU = 182.16 + 69 = 251.16$                  |
|                | $\pm$                                         |
|                |                                               |
|                |                                               |

Рисунок А2 – Расчет пропускной сети

# Продолжение приложения А

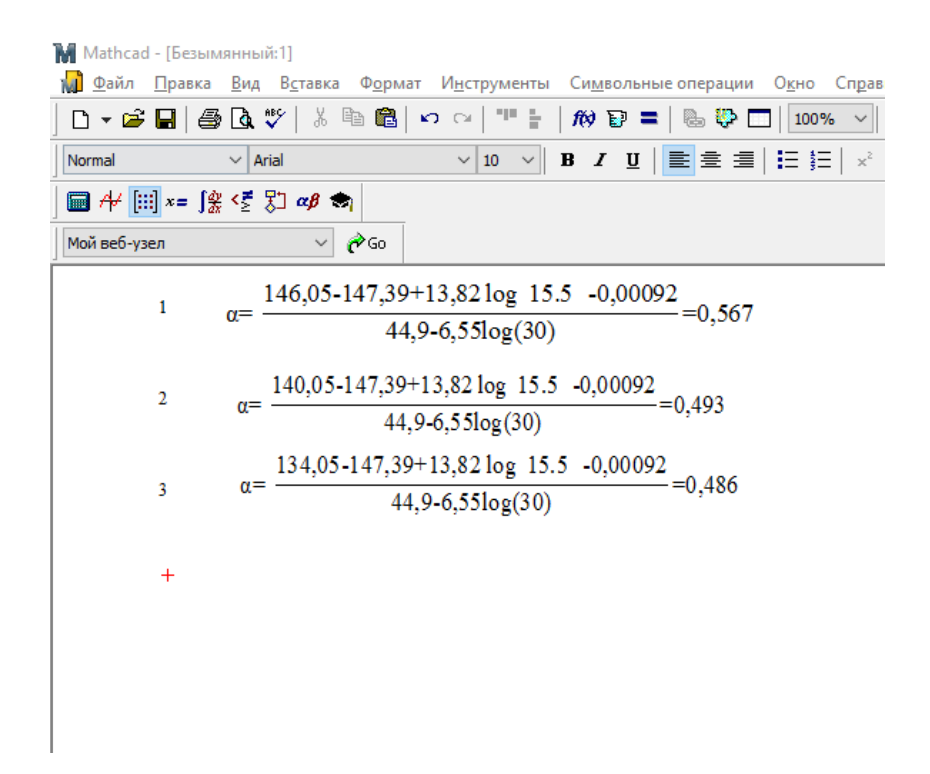

Рисунок АЗ - Расчет радиопокрытия